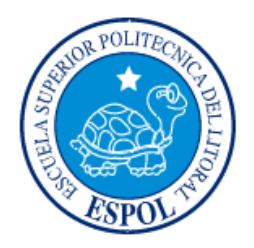

# **ESCUELA SUPERIOR POLITÉCNICA DEL LITORAL**

## **Facultad de Ingeniería en Electricidad y Computación**

"Identificación y diseño del controlador para una sistema de control de temperatura en un horno calefactor"

# **TESINA DE SEMINARIO**

Previo a la obtención del Título de:

# **INGENIERO EN ELECTRICIDAD ESPECIALIZACIÓN ELECTRÓNICA Y AUTOMATIZACIÓN INDUSTRIAL**

Presentada por:

Jhonny Darwin Ortiz Mata

Elio Andrés Sánchez Gutiérrez

GUAYAQUIL - ECUADOR AÑO: 2012

### <span id="page-1-0"></span>**AGRADECIMIENTO**

A nuestro director de tesina, el Msc. César Martín por todo el apoyo, la paciencia, los excelentes consejos y los conocimientos brindados por su parte.

A nuestro profesor y amigo, el Msc. Holger Cevallos por enseñarnos y aconsejarnos los detalles sobre el control de temperatura en túneles calefactores.

A todos nuestros amigos que siempre estuvieron ahí, construyendo y alentándonos en el desarrollo de esta obra. ¡Va por ellos!

### <span id="page-2-0"></span>**DEDICATORIA**

Este trabajo se lo dedico a mi familia en especial a mi papá y mi mamá por todo el apoyo que me han dado, por sus consejos y por incentivarme a superarme cada día.

Jhonny Darwin Ortiz Mata

Dedico esta obra a esas siete personas, mi hermana, mi papá, mi mamá y mis cuatro abuelitos, que siempre están conmigo y que se alegran de mis logros alcanzados, a ellos mi eterna gratitud.

Elio Andrés Sánchez Gutiérrez

<span id="page-3-0"></span>**TRIBUNAL DE SUSTENTACIÓN**

**Msc. César Martín Moreno Msc. Holger Cevallos Ulloa**

PROFESOR DEL SEMINARIO PROFESOR DELEGADO

DEL DECANO

# **DECLARACIÓN EXPRESA**

<span id="page-4-0"></span>"La responsabilidad por los hechos, ideas y doctrinas expuestas en esta tesis nos corresponden exclusivamente; y, el patrimonio intelectual de la misma, a la ESCUELA SUPERIOR POLITÉCNICA DEL LITORAL"

(Reglamento de Graduación de la ESPOL).

Jhonny Darwin Ortiz Mata

Elio Andrés Sánchez Gutiérrez

### **RESUMEN**

<span id="page-5-0"></span>El presente trabajo trata sobre el análisis, identificación y diseño de un controlador para un horno calefactor.

Como objetivo se tiene realizar la identificación y diseñar un controlador para un horno calefactor para ello construiremos una planta basándonos en prototipos industriales que nos permitan obtener un sistema de calefacción muy parecido al que se encuentra en las empresas de nuestro medio. La planta debe construirse con los materiales adecuados para que pueda responder con los requerimientos de la misma, además se debe conocer las características de los túneles calefactores con el propósito de realizar una identificación más próxima a lo real y así poder diseñar un controlador que se adapte al sistema. El controlador debe presentarse en una interfaz gráfica de tal manera que el usuario pueda ingresar la temperatura a la que desea que trabaje el horno.

En el primer capítulo se hizo una investigación acerca de los hornos secadores, los tipos y los componentes básicos de los secadores, además se hace una reseña histórica de los tipos de controladores automáticos y se analizó los hornos de secado que actualmente están siendo usados, los cuales son muy requeridos en países agrícolas como el nuestro.

En el segundo capítulo se analizó el diseño de sistemas de control muy requeridos como los controladores PID. También se hace una descripción del software que nos permitirá identificar la planta, diseñar el controlador y presentar los datos mediante una interfaz gráfica, todo lo descrito antes será implementado mediante MATLAB que ofrece un entorno de desarrollo integrado con un lenguaje de programación propio. Se describen los pasos para realizar la identificación de sistemas, como diseñar una señal de entrada amigable con la planta y las técnicas de identificación paramétrica. Al final de este capítulo se presenta un análisis. Por último se presenta un sistema de instrumentación a fin de realizar la toma de datos y el equipo con el que se enviaran y recibirán datos de la planta.

En el tercer capítulo se describe la construcción de la planta junto con los tipos de materiales seleccionados. Se hace un análisis detallado de los tipos de sensores de temperatura y se explica el criterio mediante el cual fue seleccionado el sensor para nuestra planta. Se describe el diseño físico del controlador y el rango de voltaje en el que este actúa, además de la tarjeta mediante la cual se realiza el envío y la recepción de datos. Una vez construida la planta se envían señales de tipo escalón para conocer el tao de la planta y el tiempo de estabilización, finalmente se realiza el diseño de la señal de entrada y los criterios para una correcta selección de la misma.

En el cuarto capítulo se realiza la identificación de la planta usando la señal de entrada seleccionada, se realizan pruebas en MATLAB para los distintos modelos paramétricos. La selección del modelo adecuado dependerá del porcentaje de similitud con la señal real y que la representación de dicho modelo esté dentro de los intervalos de confianza, lo que se pretende es encontrar una función de transferencia que cumpla con las condiciones anteriores y que sea simple, es decir que tenga la menor cantidad de polos y ceros. Una vez seleccionado el mejor modelo se procede realizar la validación mediante la respuesta al escalón y comparar el tao, la ganancia y el tiempo de estabilización con la respuesta al escalón real de la planta.

En el último capítulo se analiza la función de transferencia para diseñar distintos tipos de controladores y observando la respuesta obtenida con el controlador implementado se procede a seleccionar el que mejor se ajuste con el sistema. Luego se hace una comparación del efecto del controlador en la planta real y en la planta simulada.

# ÍNDICE GENERAL

<span id="page-7-0"></span>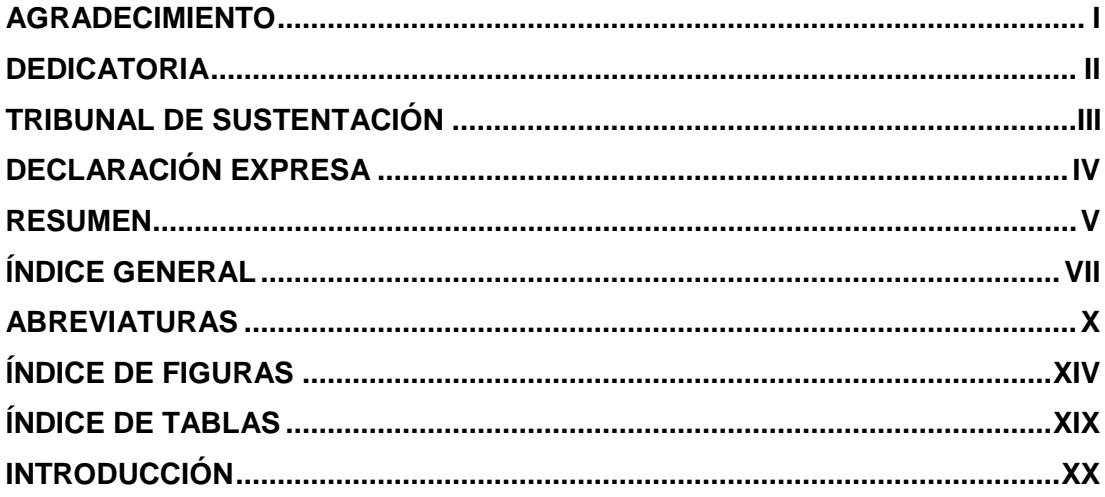

### **CAPÍTULO I: EXPLICACIÓN DEL PROBLEMA**

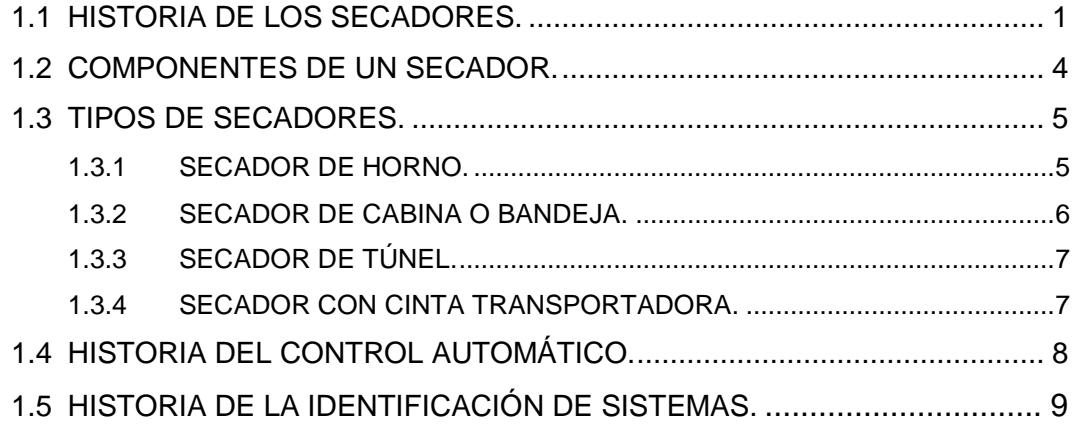

### **CAPÍTULO II: FUNDAMENTACIÓN TEÓRICA**

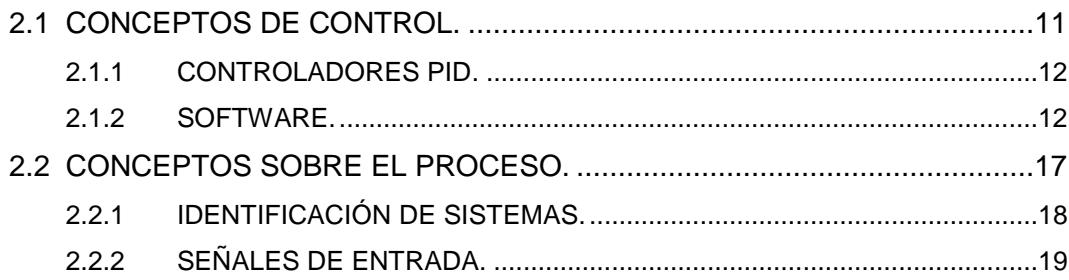

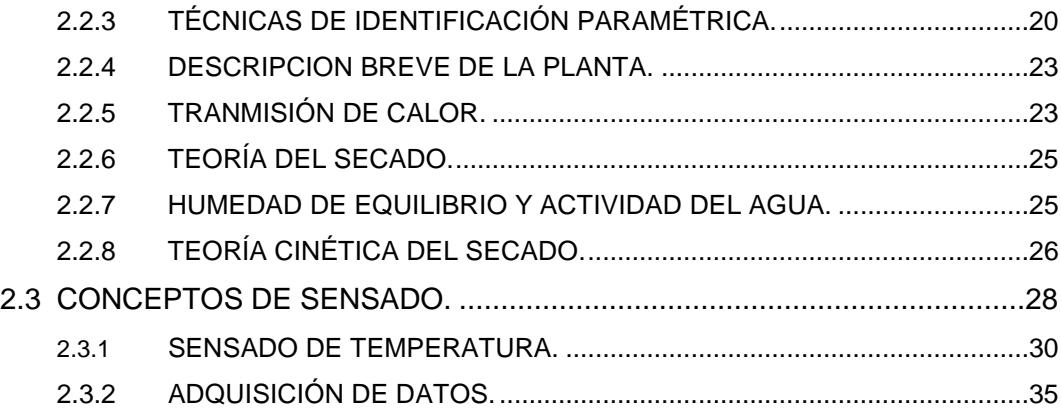

### **CAPÍTULO III: BOSQUEJO DE LA SOLUCIÓN**

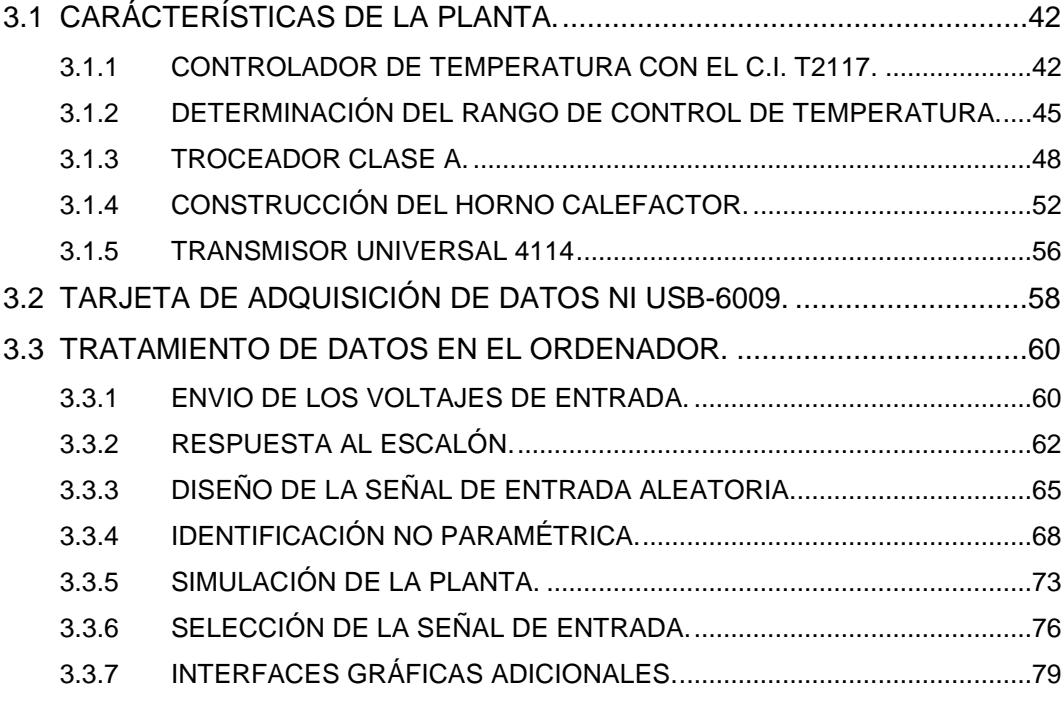

### **CAPÍTULO IV: IDENTIFICACIÓN PARAMÉTRICA**

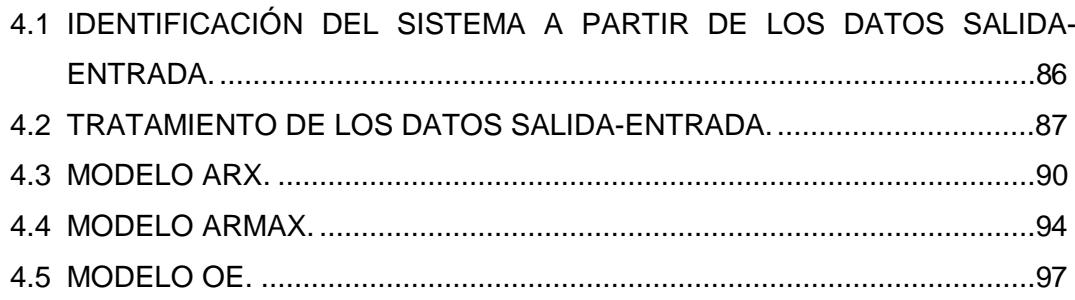

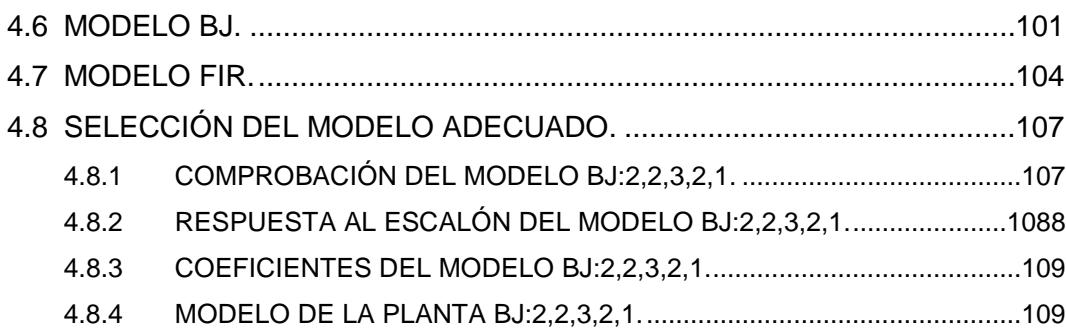

### **CAPÍTULO V: SINTONIZACIÓN DEL CONTROLADOR**

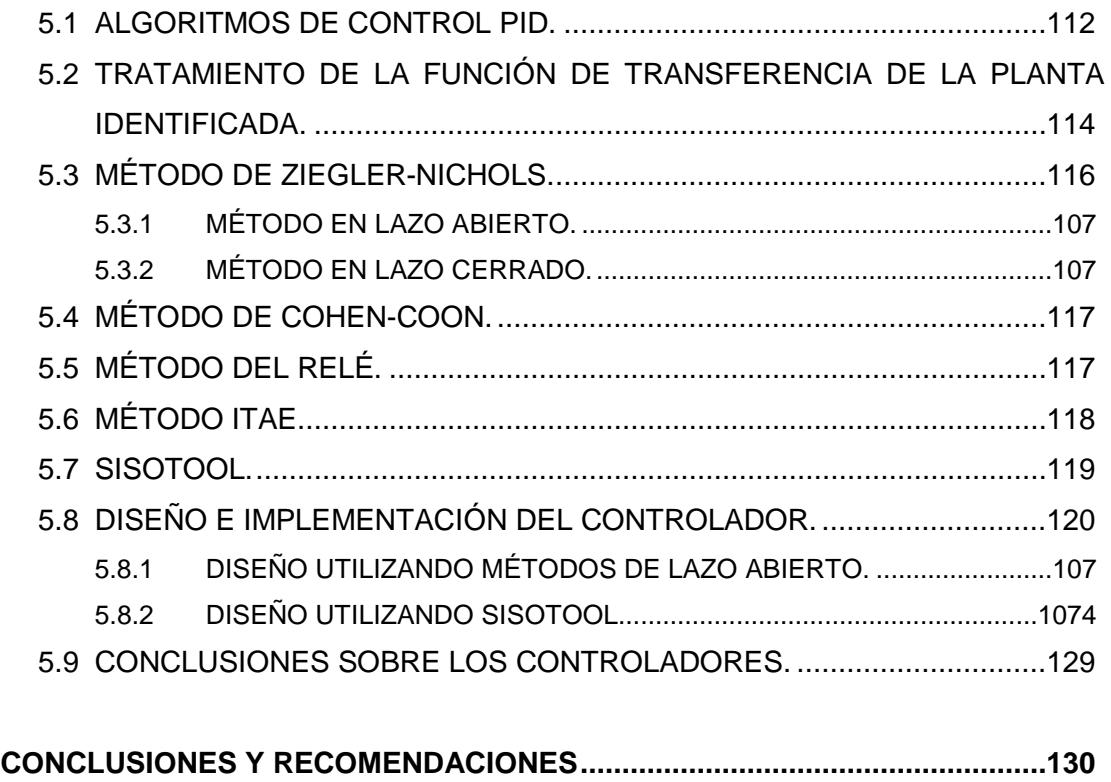

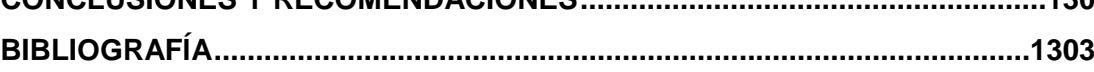

# **ABREVIATURAS**

<span id="page-10-0"></span>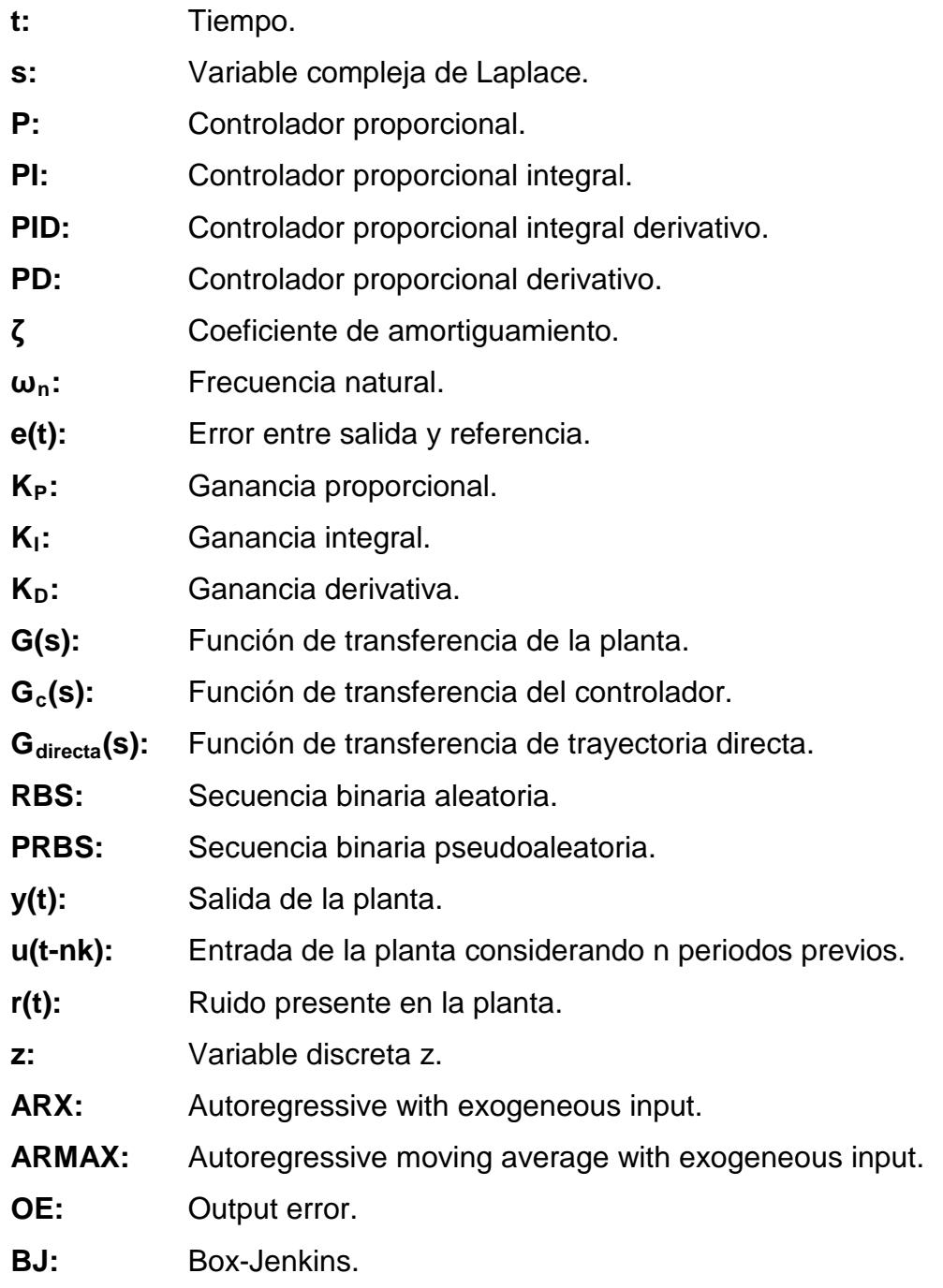

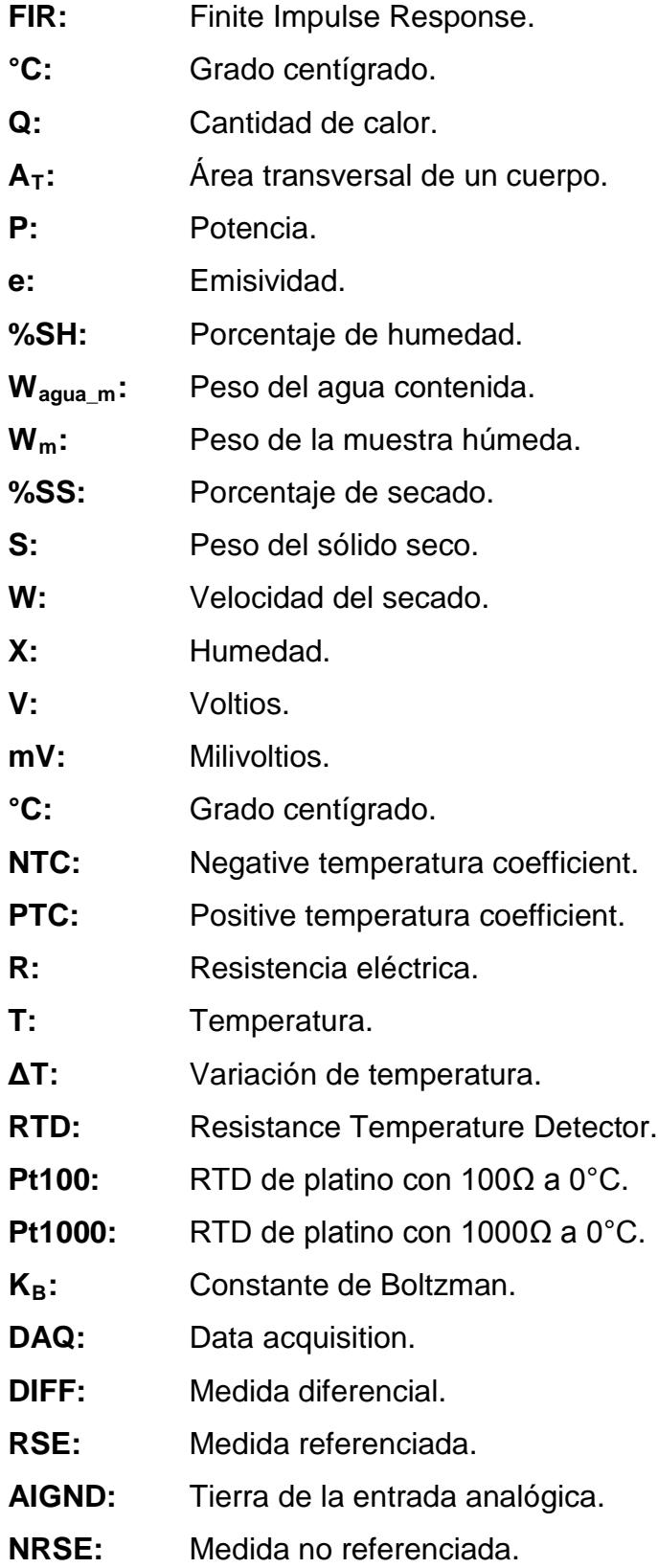

XI

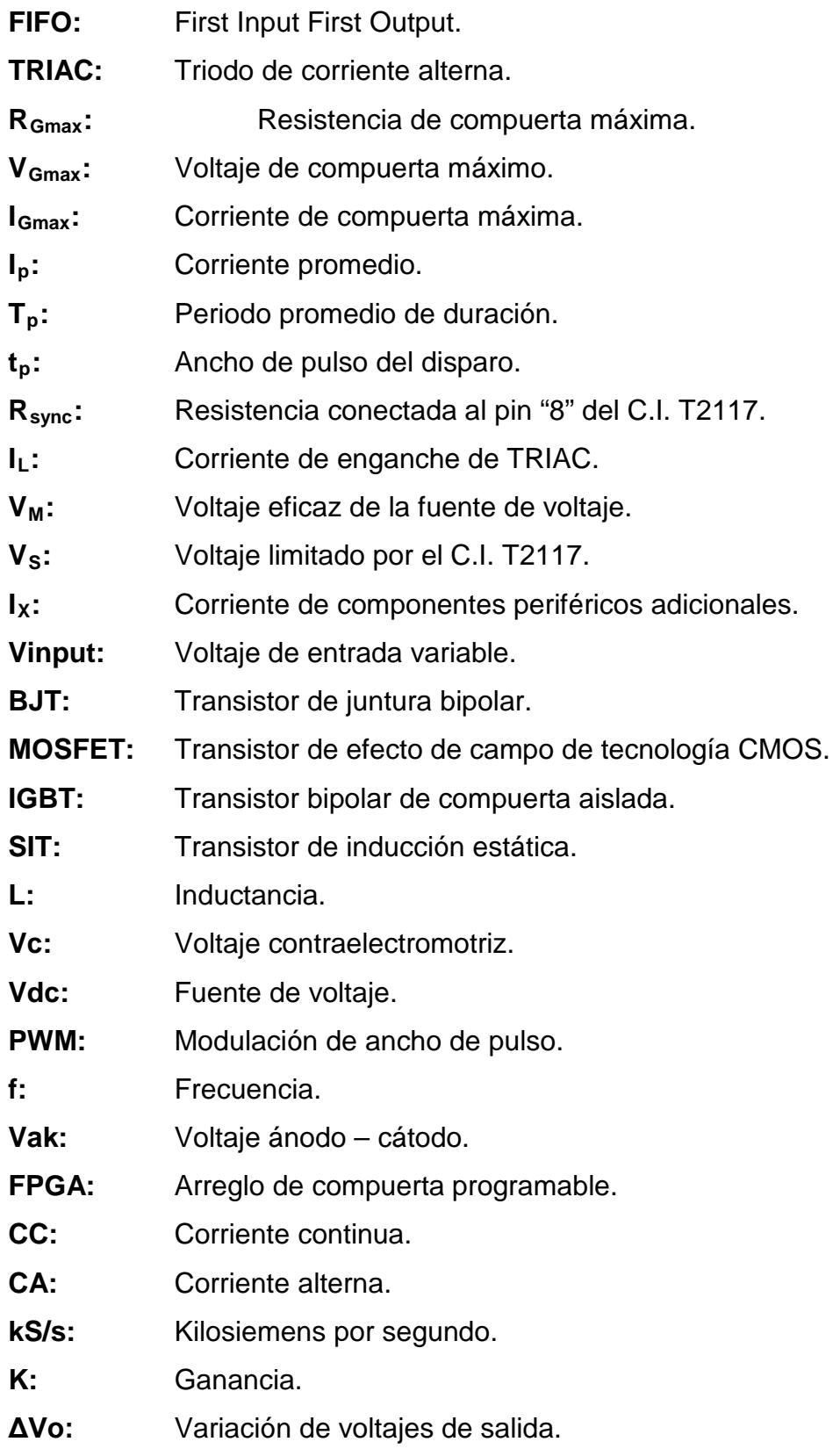

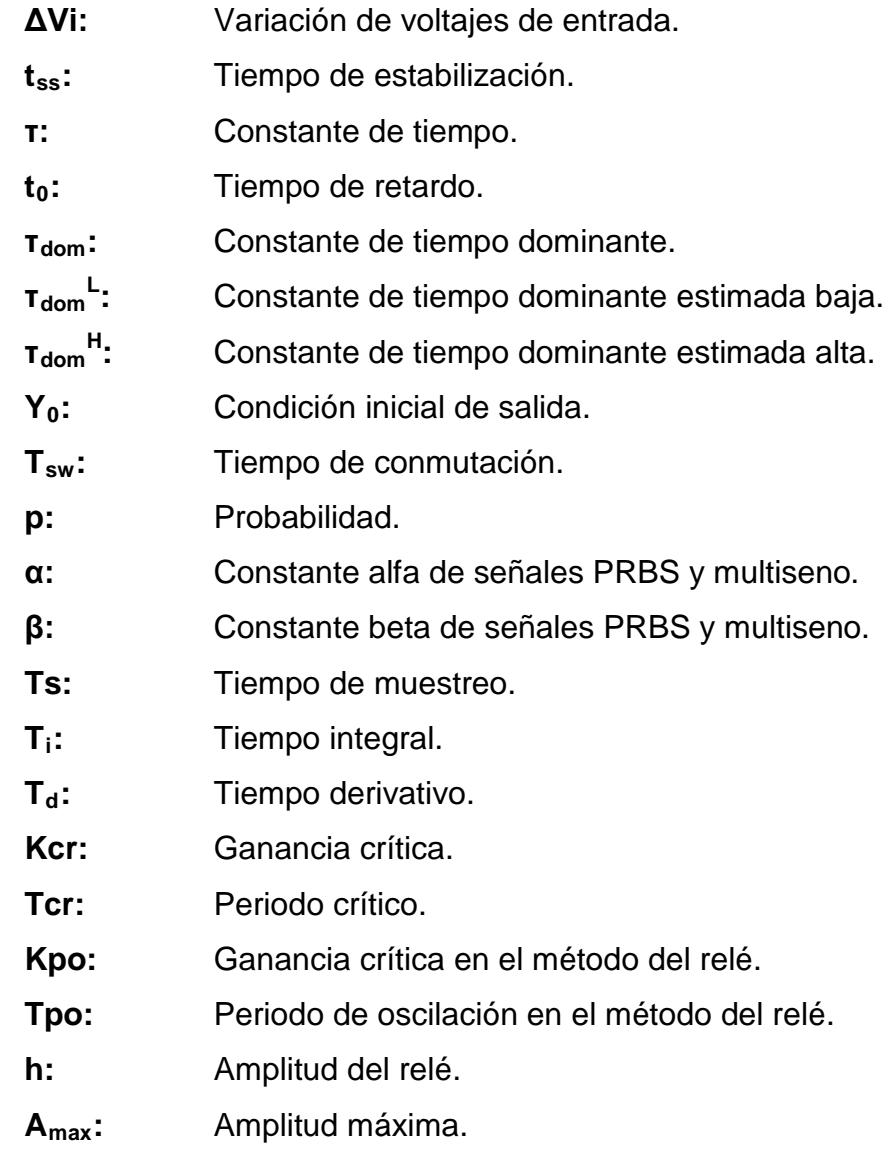

# **ÍNDICE DE FIGURAS**

<span id="page-14-0"></span>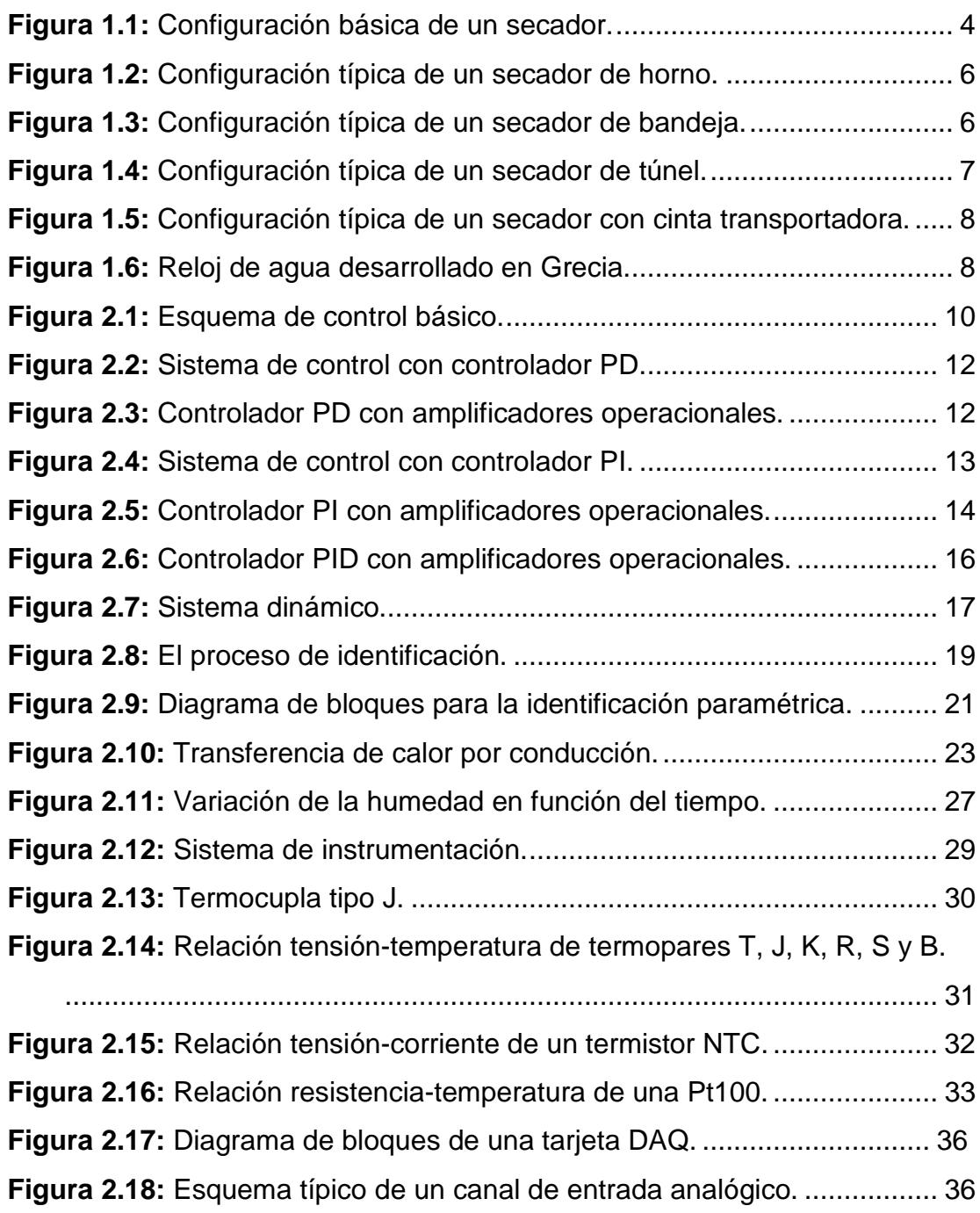

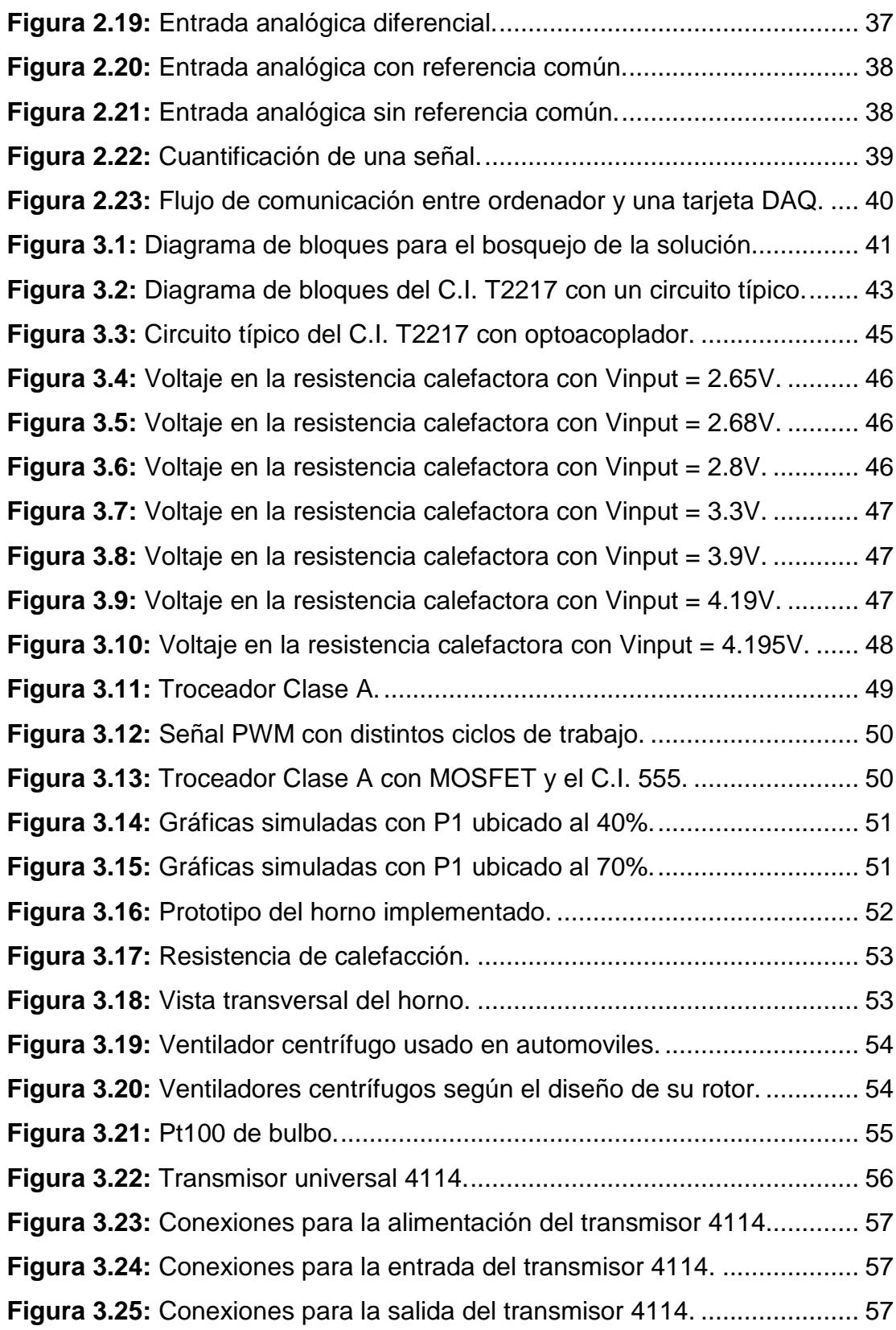

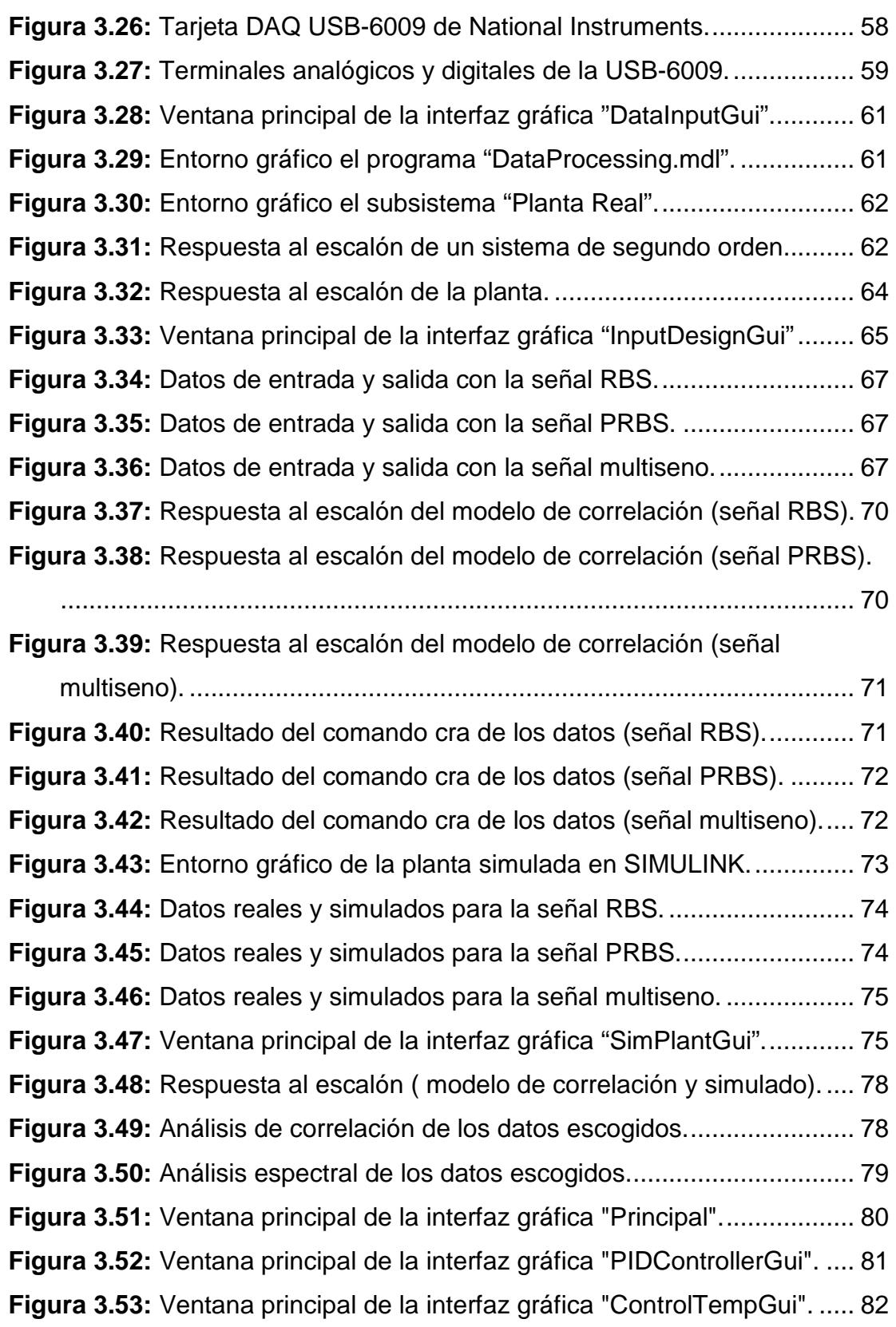

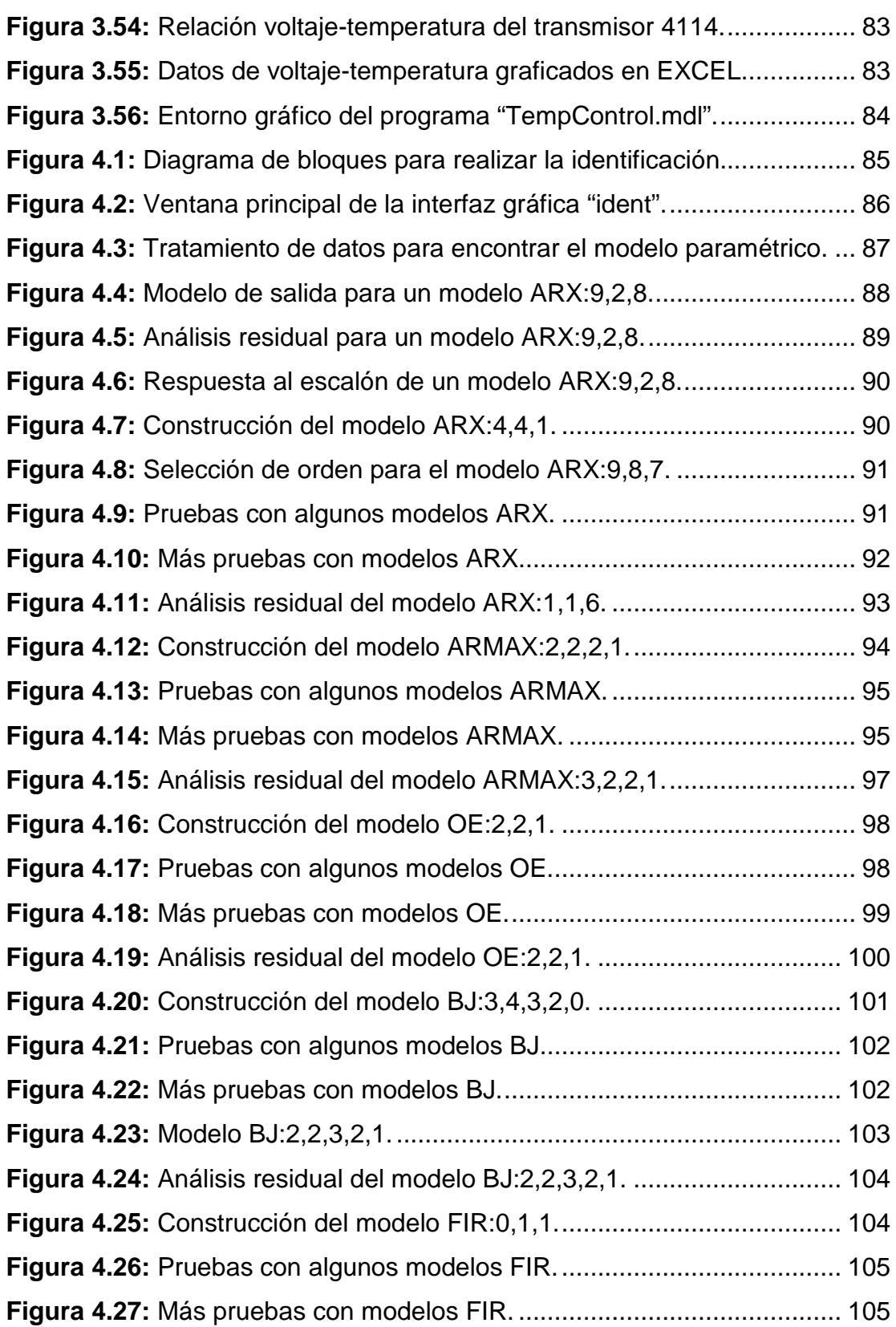

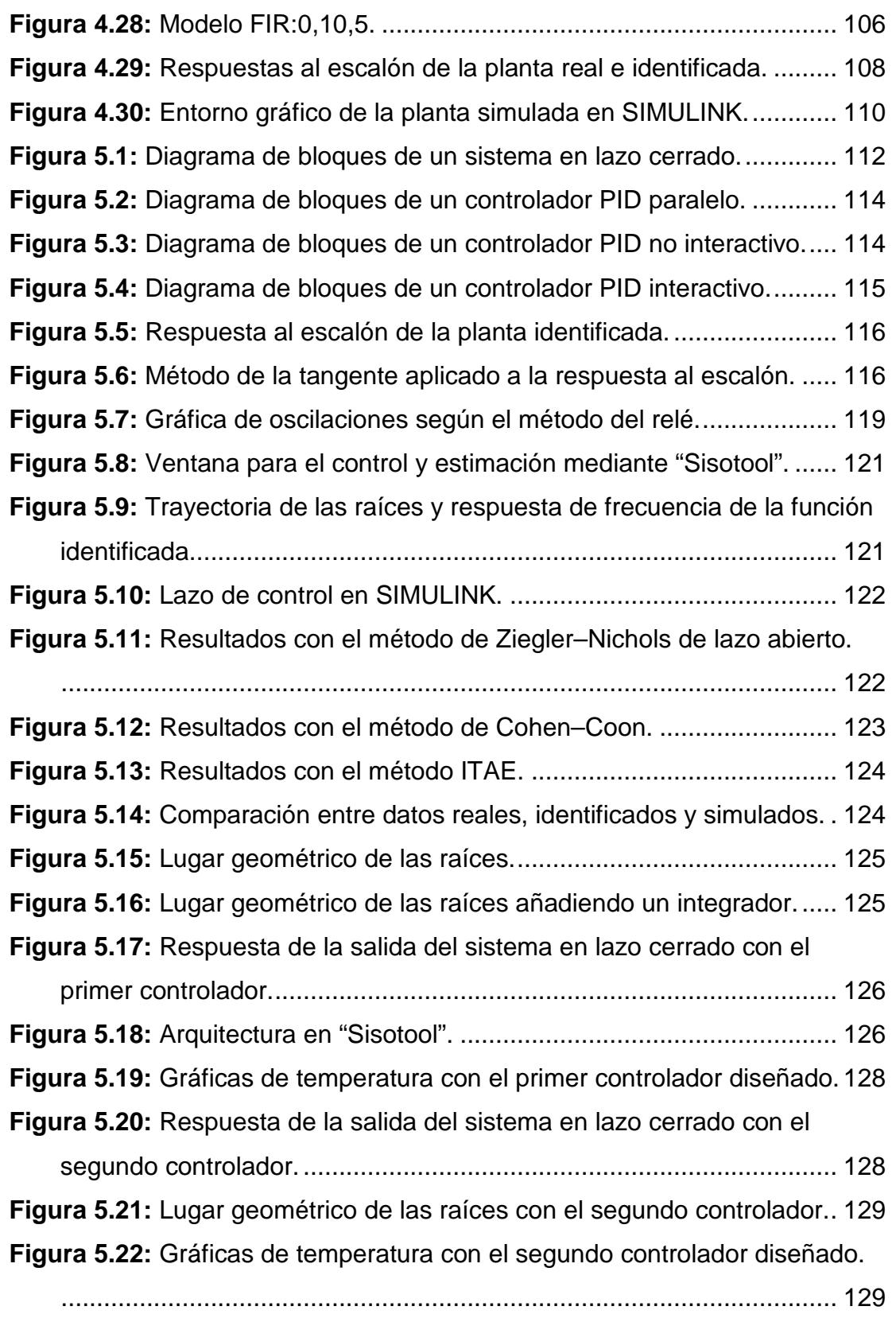

# **ÍNDICE DE TABLAS**

<span id="page-19-0"></span>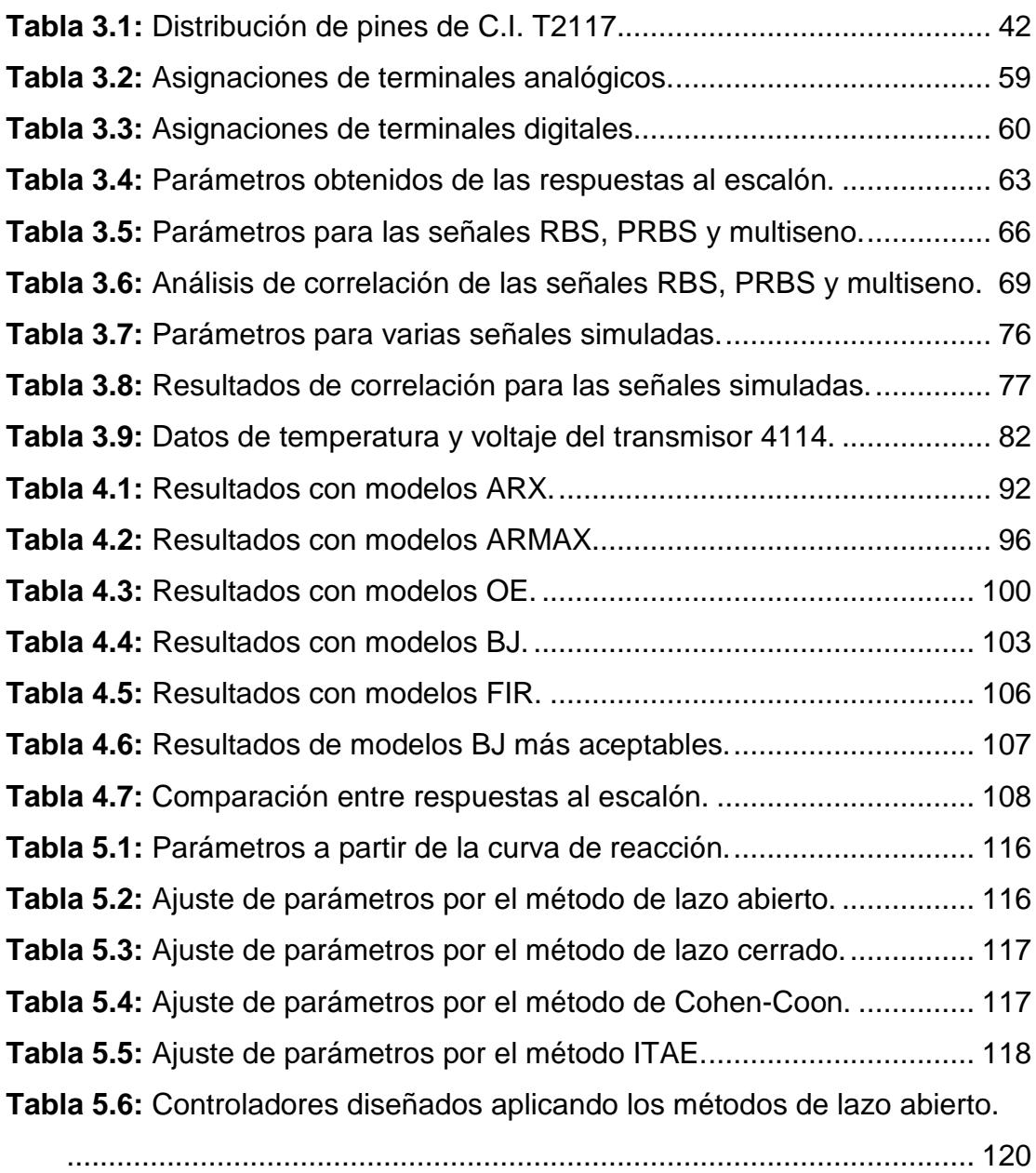

## **INTRODUCCIÓN**

<span id="page-20-0"></span>Este trabajo consiste en la identificación de un horno calefactor, para lo cual se construye la planta con el propósito de tener un modelamiento real. Para lograr aquello se realiza el diseño de un prototipo de los hornos de secado industriales, considerando los componentes típicos como ventilador, resistencia y sensor de temperatura.

El objetivo de construir la planta es poder identificar los parámetros de la misma para luego diseñar el controlador basándose en conceptos de técnicas de control moderno a fin de generar un controlador sencillo y una interfaz gráfica mediante la cual el usuario pueda ingresar la temperatura a la que desea que trabaje el horno.

Los calefactores de conductos se instalan en cámaras o conductos para calentar aire forzado en equipamiento industrial de procesos. Además de climatización se usan para procesamiento térmico como hornos e incluso sistemas de secado por lotes.

Los sistemas de control automático son fundamentales para el manejo de los procesos de producción de las plantas industriales. Está comprobado que el aumento de la productividad está muy relacionado a la automatización de los procesos en la medida que se haga un uso eficiente de los equipos y sistemas asociados. Actualmente la tecnología permite establecer una serie de estrategias de control que eran difíciles de implementar hace solamente unos años, especialmente en procesos industriales complejos.

En vista de la importancia del controlador es necesario conocer el funcionamiento del proceso, por esta razón se realiza la identificación de la planta para observar cual es su respuesta ante una señal de entrada,

conocer el tiempo de estabilización así como la constante de tiempo de la planta.

Para poder realizar la identificación se diseña una señal de entrada amigable con la planta, para verificar que la señal de entrada es correcta se hace mediante el análisis de correlación. Luego se observa que tenga el mismo comportamiento que la respuesta real.

Por último se diseña el controlador que permita fijar una temperatura que este dentro del rango de trabajo del horno. Una planta bien construida permitirá disminuir el error y en la identificación se debe escoger el mejor modelo de acuerdo a los criterios establecidos a fin obtener un control con la mayor exactitud posible.

# **CAPITULO 1 EXPLICACIÓN DEL PROBLEMA**

La temperatura es un aspecto principal dentro de la comodidad del ser humano, esto explica la razón por la cual los climatizadores actuales incorporan sistemas de control de temperatura a distancia cada vez más tecnológicos garantizándonos una estabilidad de temperatura en sitios donde nos estamos desenvolviendo, ya sea nuestro hogar, en una oficina e incluso hasta en la industria.

Recordemos que en la industria, se requiere la colaboración de ingenieros de diversas ramas, donde cada uno de ellos debe tener conocimientos básicos de varias áreas para resolver problemas complejos, en este caso la temperatura representa una magnitud muy importante para algunos procesos como por ejemplo refrigeración, ventilación, deshidratación de elementos y otras operaciones de secado, es por esto que debe ser controlada cuidadosa y lo más aproximadamente posible.

#### **1.1 HISTORIA DE LOS SECADORES.**

Hasta avanzada la década del 50, todos los granos de Chile se cosechaban casi secos. En el caso del maíz, como la recolección era en su mayoría en mazorcas deschaladas, es decir, sin sus cubiertas externas (cosecha manual o por juntadoras), éstas se acumulaban en trojes cilíndricas, de alambre, o de otros materiales, y allí se terminaban de secar por acción del aire ambiente. Los vientos predominantes en nuestras pampas se llevaban la humedad excesiva, en uno dos meses.

Posteriormente se realizaba la "desgranada". La desgranadora entregaba el grano en sacos, los cuales se amontonaban en estibas, construidas de tal manera que hubiera una ventilación natural para favorecer la buena conservación de la mercadería.

Ante el trabajo de mano de obra que representaba el manejo de los granos envasados y los respectivos costos crecientes, hacia el principio de la década del 60 comenzó a generalizarse el manejo a granel de la producción de granos, eliminándose poco a poco el empleo de sacos. Aquello significó un cambio fundamental en el manejo de los granos, pues se divulgaron los silos y los equipos de movimiento. A fines de dicha década ya se manejaba a granel la mayoría de la producción. Desde ya hacía varios años se habían popularizado las cosechadoras automotrices.

Un poco después se hicieron las primeras experiencias de cosecha de maíz debido a las ventajas que reportaba esta práctica a los productores. Esa cosecha adelantada significaba menos cantidad de plantas caídas, por lo tanto menos pérdidas de granos en el rastrojo, disposición del campo más tempranamente, posibilidad de mejores precios por disponer de mercadería en forma anticipada en los mercados, más seguridad de cosecha, etc. Pero esto trata paralelamente el problema de granos más húmedos, razón por la cual surgen los secadores que se agregan a las instalaciones del acopio.

Al principio se pensó que los mismos agricultores debían poseer sus propios silos de almacenamiento. Tan es así que el gobierno concedía créditos para instalación de hasta tres silos por productor, con la finalidad de tener dos llenos y el tercero para transitar. En definitiva, en la realidad se llenaron los tres y empezaron a aparecer entonces los problemas de granos que se echaban a perder por acción de insectos y hongos. Estos inconvenientes surgieron principalmente en las áreas maiceras. En las zonas trigueras del sur no fueron importantes pues el trigo se cosechaba seco y ya había una experiencia más antigua en la conservación de granos en silos metálicos.

Algo parecido sucedió con las primeras experiencias de secado artificial. Se fabricaron secadores en tandas de pequeña capacidad para que fueran usadas por los agricultores, o por los contratistas de cosecha, en los momentos que se efectuaba la recolección. Pero su reducida capacidad horaria provocaba la detención de las cosechadoras, lo que causaba perjuicios de todo tipo.

Todas estas razones impulsaron el desarrollo de los acopladores privados y de las cooperativas agrícolas, provistas de adecuada capacidad de almacenamiento y de secadores de mayor tamaño.

Hoy en día es posible suponer que alrededor del 85 al 90% de los granos producidos en Argentina se acondicionan en acopladores privados, en cooperativas agrícolas y, en menor proporción, en depósitos de industrias, incluso estadísticas publicadas en 1985 por la Junta Nacional de Granos, señalan que la capacidad de almacenaje privado o cooperativo es del 72% de la capacidad total de este país.

En operaciones de secado, los secadores de aire caliente han sido utilizados por muchos años en el mundo, y básicamente son cámaras especiales donde se coloca algún producto, equipadas con un generador de aire caliente junto con una serie de conductos que permiten la circulación de aire alrededor y a través del producto, donde este aire entra al secador por intercambios de calor haciendo uso de resistencias eléctricas o combinación directa de gases de combustión de escape.

#### **1.2 COMPONENTES DE UN SECADOR.**

La configuración básica de un secador consiste de un sistema que genere aire caliente, el cual puede ser compuesto por un ventilador y de una serie de hilo de resistencias eléctricas compuestas de níquel y cromo para generar calor, aunque también se debe contar con un colector y un alimentador, los cuales no se suelen utilizar en propósitos educacionales. Todos estos componentes se arreglan dependiendo del tipo de secador que se desee utilizar. La siguiente figura muestra el esquema básico de un secador.

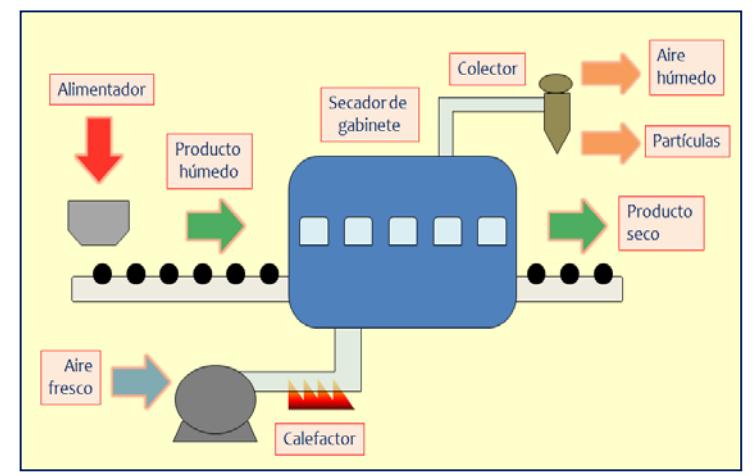

**Figura 1.1:** Configuración básica de un secador.

• **Generador de aire:** los secadores de aire deben de contar con un sistema que permita la entrada de aire a diferentes velocidades de flujo, por eso se utilizan ventiladores o motores utilizados en sistemas de refrigeración y también extractores de aire, los cuales son polarizados de manera inversa para trabajar como generadores de aire.

- **Calefactor:** en calefactores directos, el aire es calentado cuando se combina con gases de combustión de escape, en cambio en calefactores indirectos el aire es calentado a través de placas de resistencias eléctricas. El costo de los calentadores directos es más bajo que los indirectos pero algunos productos se llegan a contaminar debido a los gases.
- **Alimentador:** los alimentadores más comunes son utilizados en los secadores para sólidos húmedos son los transportadores de tornillo, mesas rotantes y bandejas vibratorias. En algunos casos se tienen que utilizar alimentadores especiales en secadores de cama ancha para asegurar la expansión uniforme de algún alimento.

Adicionalmente suelen utilizarse termómetros, medidores de presión o básculas dentro de los secadores, pero por lo general los secadores se utilizan en laboratorios de investigación para realizar pruebas al momento de deshidratar un alimento.

#### **1.3 TIPOS DE SECADORES.**

A continuación, se describen algunos tipos de secadores que suelen ser útiles en procesos de secado, así como también sus ventajas y desventajas.

#### **1.3.1 SECADOR DE HORNO.**

Los granos, frutas y vegetales pueden ser procesados usando este tipo de secador. Consiste en una construcción de dos secciones con un piso con ranuras que separa la sección de secado con la sección de calefacción, donde el producto es colocado sobre la placa ranurada y el aire caliente es llevado de la sección baja hacia la sección de secado a través de la placa. La siguiente figura muestra un ejemplo de este secador.

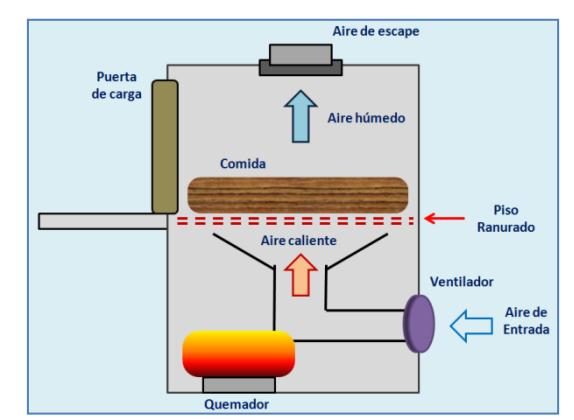

**Figura 1.2:** *Configuración típica de un secador de horno*.

### **1.3.2 SECADOR DE CABINA O BANDEJA.**

Se caracteriza por tener una serie de bandejas en donde es colocado el producto. Las bandejas se colocan dentro de un comportamiento del secador en donde es expuesto el aire caliente. El secador cuenta con un ventilador y una serie de resistencias eléctricas a la entrada que permiten generar aire caliente el cual es llevado a través de la sección de las bandejas. La siguiente figura muestra un ejemplo de este secador.

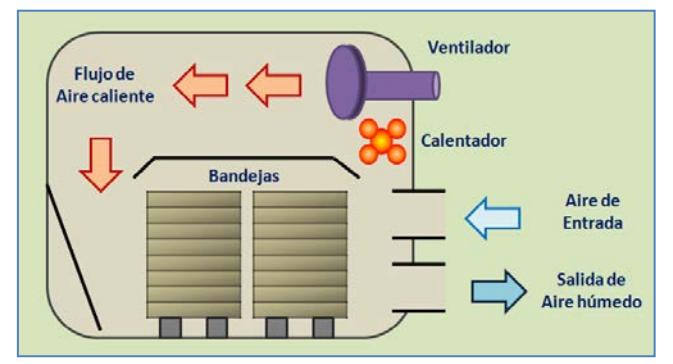

**Figura 1.3:** *Configuración típica de un secador de bandeja*.

Consiste de una cabina equipada con rieles para mover unas cajoneras a lo largo de la cámara de secado. Un sistema de calefacción calienta el aire que entra a la cámara y este circula a través de las cajoneras con productos. La siguiente figura muestra un ejemplo de este secador.

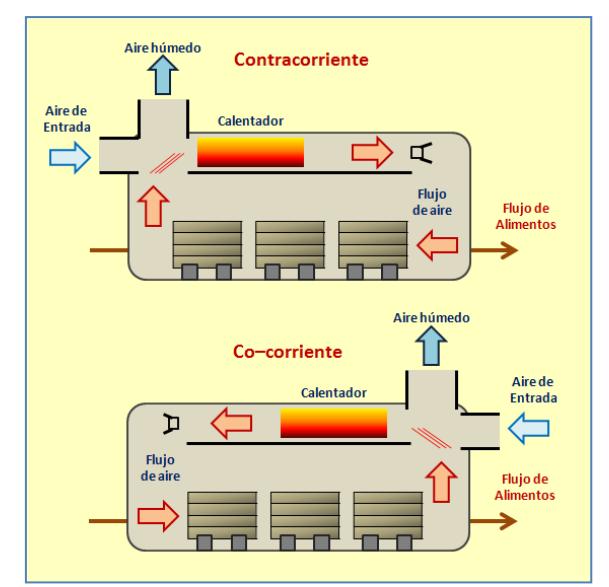

**Figura 1.4:** *Configuración típica de un secador de túnel*.

#### **1.3.4 SECADOR CON CINTA TRANSPORTADORA.**

El principio de este secador es similar al del secador tipo túnel, pero con la excepción de que el producto es transportado por medio de un sistema sobre una cinta. La configuración más comúnmente usada es pasar el aire caliente directamente a través de la cinta y capas del producto. La siguiente figura muestra un ejemplo de este secador.

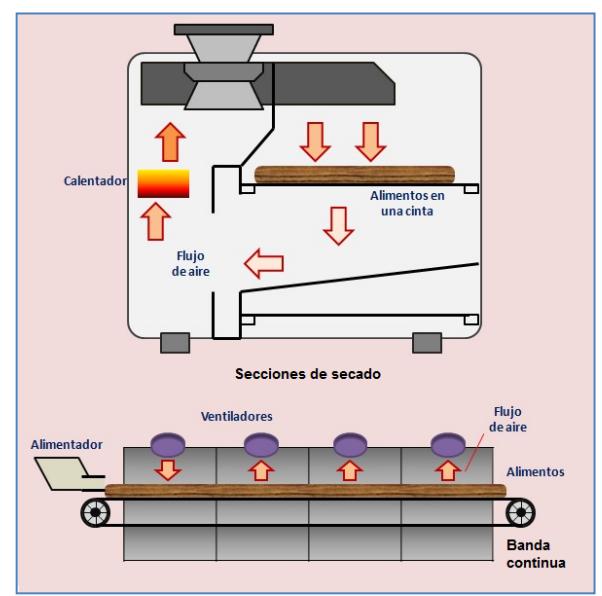

**Figura 1.5:** *Configuración típica de un secador con cinta transportadora*.

### **1.4 HISTORIA DEL CONTROL AUTOMÁTICO.**

Una de las ramas más robustas de la ingeniería es la teoría del control automático, la cual se ha desarrollado rápidamente en estos años pero sin embargo ha evolucionado desde 300 a.C., cuando los griegos empezaron a tener la necesidad de medir empíricamente el tiempo con la ayuda de un reloj de agua como el que se muestra en la figura hasta etapas como la revolución industrial y guerras mundiales.

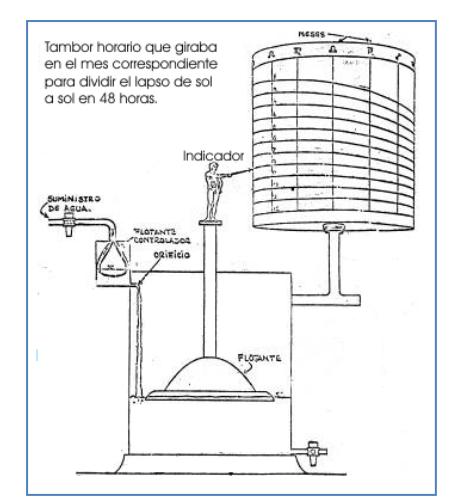

**Figura 1.6:** *Reloj de agua desarollado en Grecia*.

Cuando la máquina de vapor fue inventada y se dió inicio a la revolución industrial, se inició paralelamente la necesidad de realizar un sistema de control para poder manipular los parámetros de esta máquina. Tanto en la primera como en la segunda guerra mundial, la necesidad de implementar diferentes controles para barcos, aviones y demás, motivó y provocó que varias personas se vieran involucradas en el desarrollo de los mismos, dándose en estas etapas un gran aporte al desarrollo del control automático. De ahí desde 1957, cuando empieza la era espacial y de la informática con el desarrollo tecnológico en las diferentes áreas, el control automático es algo con lo que se convive día a día, y facilitando la vida de cada persona.

En resumen, el desarrollo de esta área ha estado estrechamente relacionado con la necesidad de manipular los diferentes sistemas tratando de facilitar la vida de las personas, y refiriéndose un poco a los sistemas, siempre el deseo del hombre es descubrir y conocer lo que lo rodea, y es aquí donde intervienen las técnicas de identificación.

#### **1.5 HISTORIA DE LA IDENTIFICACIÓN DE SISTEMAS.**

En 1962, el término "identificación de sistemas" fue utilizado por Lofti Zadeh, como la determinación en base a la entrada y salida de un sistema dentro de una clase de sistemas especificada, al cual es sistema probado es equivalente.

Podemos decir que la técnica de identificación de sistemas quedó establecida como un campo de investigación dentro de la teoría del control automático en el tercer congreso de la IFAC en Londres, en 1966, donde se presentó un artículo de visión general sobre la identificación de sistemas. Un año después fue organizado el primer Symposium IFAC sobre identificación de sistemas en Praga, el cual en la actualidad es el Symposium más largo de la IFAC.

# **CAPITULO 2 FUNDAMENTACIÓN TEÓRICA**

Como se indica en el título de esta tesina y también en el capítulo anterior, nuestra variable de mayor interés es la temperatura, entonces se aplicarán ciertas técnicas y alternativas para efectuar el control de la misma y llegar a cierta solución.

Los procesos industriales donde se involucre un control o regulación de temperatura, de hecho en cualquier proceso de control, pueden ser descritos por el esquema que se muestra a continuación.

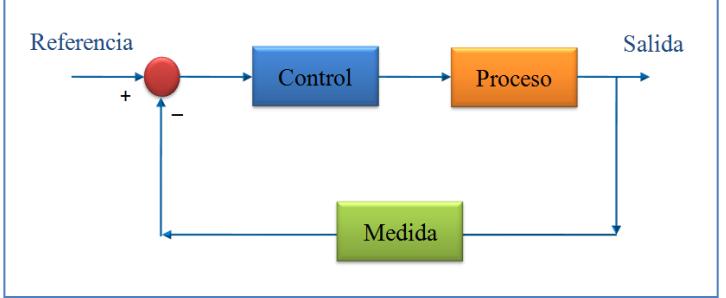

**Figura 2.1:** *Esquema de control básico*.

Está claro que el objetivo de este esquema es describir específicamente las técnicas que se van a efectuar, ya que en el esquema no se han considerado las perturbaciones existentes. En si tratamos de describir los métodos de control que pueden aplicarse, las características del proceso y la medida o sensado de salidas del mismo, en este caso la temperatura.

### **2.1 CONCEPTOS DE CONTROL.**

De manera general, el objetivo del diseño en sistemas de control es que las variables controladas se comporten de una manera deseada, ya sea en su estabilidad relativa o precisión en estado estable como por ejemplo, es por esto que se acude a la implementación de controladores robustos en muchas aplicaciones.

#### **2.1.1 CONTROLADORES PID.**

Al analizar los primeros ejemplos en la teoría de control, se considera al controlador como una ganancia constante llamándolo controlador proporcional aunque en forma intuitiva también se debe ser capaz de emplear la derivada o la integral de una señal. La tarea del diseñador es conectar adecuadamente dispositivos adicionales como diferenciadores e integradores para obtener un controlador eficiente, por esto un controlador ampliamente empleado es el controlador PID.

Para comprender mejor a este controlador primero se considera solo su porción PD. En la siguiente figura se muestra un diagrama de bloques para un sistema de segundo orden:

$$
G(s) = \frac{\omega_n^2}{s(s + 2\zeta\omega_n)}
$$
 (2-1)

Y el controlador en serie es de tipo PD:

$$
G_c(s) = K_p + K_p s \tag{2-2}
$$

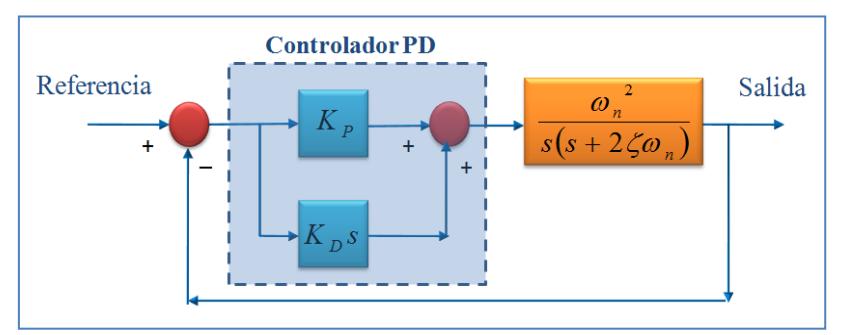

**Figura 2.2:** *Sistema de control con controlador PD*.

Por lo tanto, la señal de control aplicada al proceso sería:

$$
u(t) = K_p e(t) + K_p \frac{de(t)}{dt}
$$
 (2-3)

Donde *K<sub>P</sub>* y *K<sub>D</sub>* son las constantes proporcional y derivativa respectivamente, y *e*(*t*) el error entre la salida y la referencia, además se puede implementar este controlador con la ayuda de amplificadores operacionales montando el siguiente circuito.

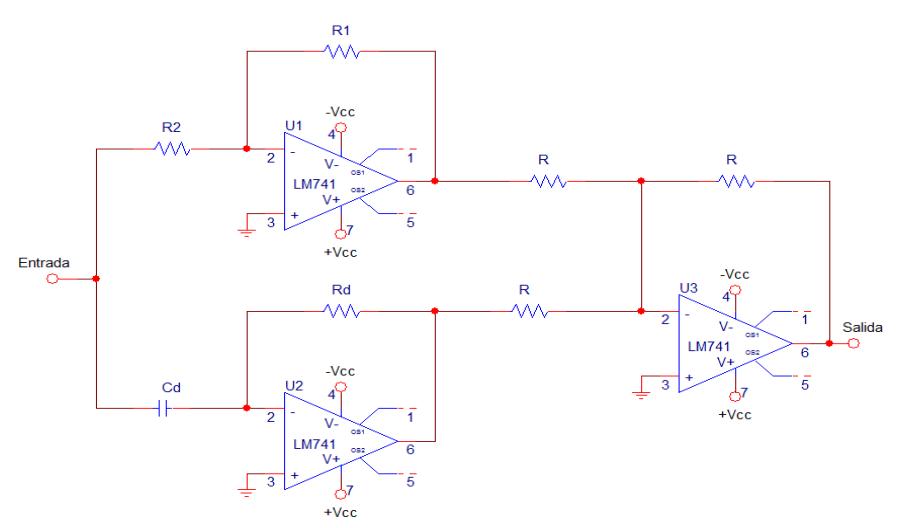

**Figura 2.3:** *Controlador PD con amplificadores operacionales.*

En este caso se tiene que:

$$
K_P = \frac{R1}{R2} \tag{2-4}
$$

$$
K_D = R dC d \tag{2-5}
$$

Y la función de transferencia de la trayectoria directa del sistema sería:

$$
G_{\text{directa}}(s) = G_c(s)G(s) = \frac{{\omega_n}^2 (K_p + K_p s)}{s(s + 2\zeta \omega_n)}
$$
(2-6)

Como podemos notar, el controlador PD añade un cero simple en  $s = -K_P/K_D$  a la función de transferencia  $G_{\text{directa}}(s)$ , con lo cual se mejora el amortiguamiento, se reduce el sobrepeso máximo, reduce el tiempo de levantamiento, incrementa el ancho de banda, mejora los márgenes de fase y ganancia, pero no es efectivo para sistemas ligeramente amortiguados e inicialmente inestables y a veces se suele requerir un capacitor muy grande en circuitos electrónicos.

La solución para llenar los objetivos de compensación es añadir una parte integral del controlador PD. La siguiente figura ilustra un sistema de segundo orden con un controlador en serie de tipo PI.

$$
G_c(s) = K_p + \frac{K_I}{s}
$$
 (2-7)

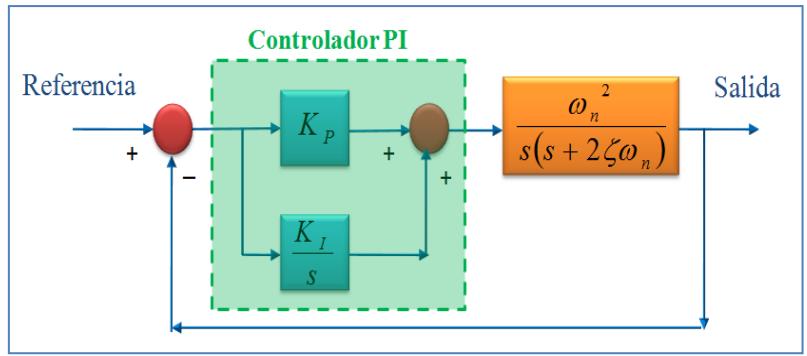

**Figura 2.4:** *Sistema de control con controlador PI*.

Por lo tanto, la señal de control aplicada al proceso sería:

$$
u(t) = K_{p}e(t) + K_{I} \int_{0}^{t} e(t)dt
$$
 (2-8)

Donde *K<sub>P</sub>* y *K<sub>I</sub>* son las constantes proporcional e integral respectivamente, y de manera similar al controlador PD, se puede implementar un controlador PI utilizando amplificadores operacionales montando el siguiente circuito.

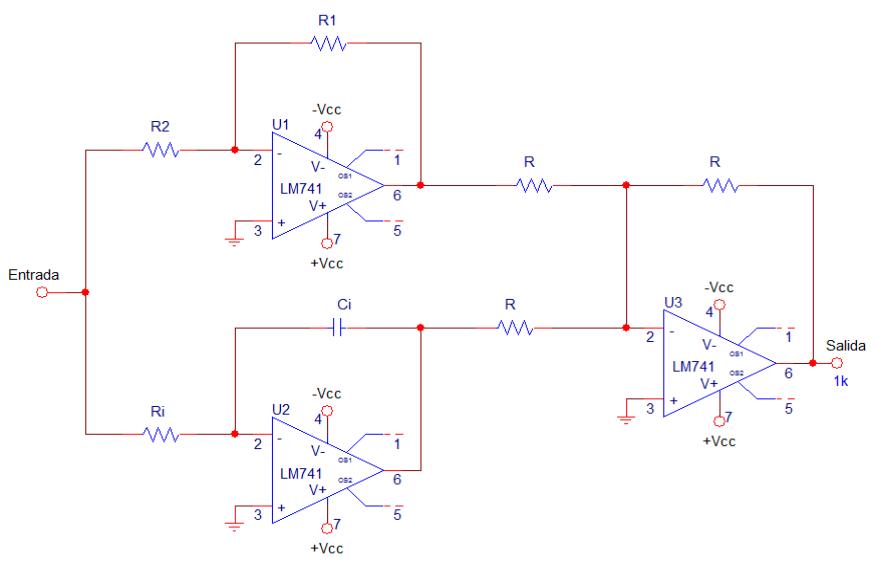

**Figura 2.6:** *Controlador PI con amplificadores operacionales.*

En este caso se tiene que:

$$
K_P = \frac{R1}{R2} \tag{2-9}
$$

$$
K_{I} = \frac{1}{RiCi} \tag{2-10}
$$

Y la función de transferencia de la trayectoria directa del sistema sería:
$$
G_{\text{directa}}(s) = G_c(s)G(s) = \frac{\omega_n^2 (K_P + K_D s)}{s^2 (s + 2\zeta \omega_n)}
$$
(2-11)

Se muestra que con un control PI, se elimina un error en estado estable con una entrada rampa pero se obtiene un sistema de tercer orden lo cual puede ser menos estable que el sistema original o incluso inestable si los parámetros del controlador son escogidos incorrectamente.

Ahora nos preguntamos si se podría juntar las ventajas de estos controladores estudiados, si se puede mejorar la estabilidad y el error de estado estable al mismo tiempo sin afectar a la respuesta del sistema. La respuesta para esta pregunta que se si se puede, con la ayuda de un controlador de tipo PID:

$$
G_c(s) = K_p + \frac{K_I}{s} + K_D s
$$
 (2-12)

De manera similar a los controladores PD y PI, se puede obtener un controlador PID con la ayuda de amplificadores operacionales montando el circuito que se muestra en la siguiente página.

De aquí podemos decir que más del 50% de los controladores en el mundo son PIDs o PIs, debido a su facilidad de diseño cuando el modelo de una planta es desconocido.

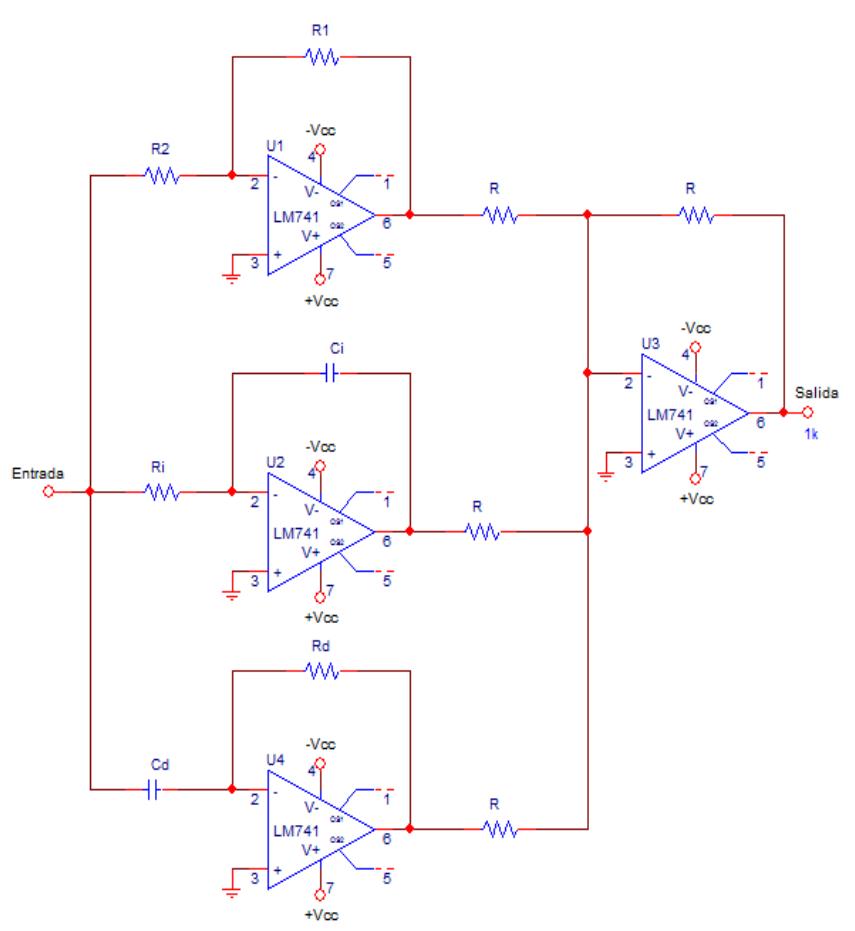

**Figura 2.6:** *Controlador PID con amplificadores operacionales.*

## **2.1.2 SOFTWARE.**

Para fijar los valores de referencia y diseñar un controlador eficiente se utilizará MATLAB (abreviatura de *MATrix LABoratory*), el cual es un software que ofrece un entorno de desarrollo integrado con un lenguaje de programación propio. Entre sus prestaciones básicas se hallan la manipulación de matrices, representación de datos y funciones, implementación de algoritmos, creación de interfaces gráficas y comunicación con dispositivos hardware e incluso con otros programas, es por esto que se ha escogido este programa para el diseño del controlador que implementaremos a futuro junto con la ayuda de un dispositivo electrónico muy útil.

#### **2.2 CONCEPTOS SOBRE EL PROCESO.**

Ahora refiriéndose a la parte principal del lazo, un proceso o sistema de control se define como una combinación de elementos que actúan juntos y realizan un objetivo determinado. Está claro que un sistema no necesariamente es físico, ya que el concepto de sistema se aplica a fenómenos abstractos y dinámicos tales como los que se encuentran en la economía, de hecho la palabra sistema debe interpretarse como una implicación de sistemas físicos, económicos y similares, donde interactúan variables de diferentes tipos para producir ciertas señales llamadas entradas y salidas del sistema, aunque también se tienen ceritas señales indeseables llamadas perturbaciones las cuales no se pueden manipular.

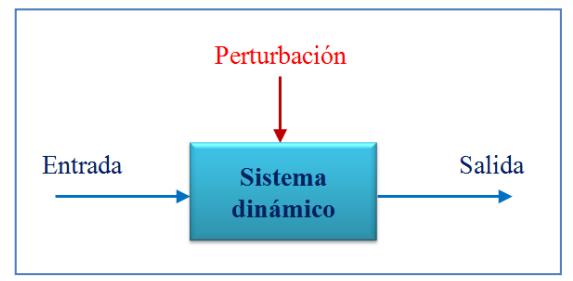

**Figura 2.7:** *Sistema dinámico*.

Al estudiar los sistemas de control, se debe de ser capaz de modelar sistemas dinámicos y analizar sus características. Un modelo matemático de un sistema se define como el conjunto de ecuaciones que representan su dinámica con precisión, o al menos bastante bien.

El único inconveniente con el modelado teórico es que tiene un campo de aplicación restringido a procesos muy sencillos de modelar, o a aplicaciones que no se requiera gran exactitud. En muchos casos, la

estructura del modelo obtenido posee parámetros desconocidos que solo se pueden determinar experimentalmente, de ahí la necesidad de recurrir a métodos que se reproduzca a un modelo con la mayor exactitud para fines deseados, y estos son los métodos de identificación de sistemas.

#### **2.2.1 IDENTIFICACIÓN DE SISTEMAS.**

El concepto de identificación implica el empleo de técnicas que permiten construir modelos matemáticos a partir de la información contenida en el conjunto de datos de entrada y salida del sistema. En términos generales, el proceso de identificación comprende los siguientes pasos:

- *Toma de datos experimentales:* se debe de excitar al sistema mediante la aplicación de señales de entrada y registrar sus resultados durante cierto intervalo de tiempo.
- *Examinar y "limpiar" datos:* generalmente los datos tomados vienen acompañados de ruidos indeseables que se deben corregir, por ende se trata de "preparar" los datos para mejorar la identificación.
- *Selección de estructura del modelo:* en el caso de que se desee un modelo paramétrico, el primer paso es determinar su estructura, ya que aquí se facilita en gran medida si se tiene un cierto conocimiento sobre las leyes físicas que rigen el proceso.
- *Obtención de parámetros del modelo:* se estiman los parámetros de la estructura que mejor se ajusta a la respuesta del modelo a los datos experimentales tomados previamente.

• *Validación y aceptación:* consiste en determinar si el modelo obtenido satisface el grado de exactitud requerido para la aplicación en cuestión, y en el caso de que el modelo sea inválido se debe repetir el proceso de identificación, o bien tomar más datos, elegir otra estructura o ajustar correctamente los parámetros.

Hasta ahora, se puede puntualizar que el proceso de identificación es muy iterativo cuyos pasos pueden visualizarse en la siguiente figura.

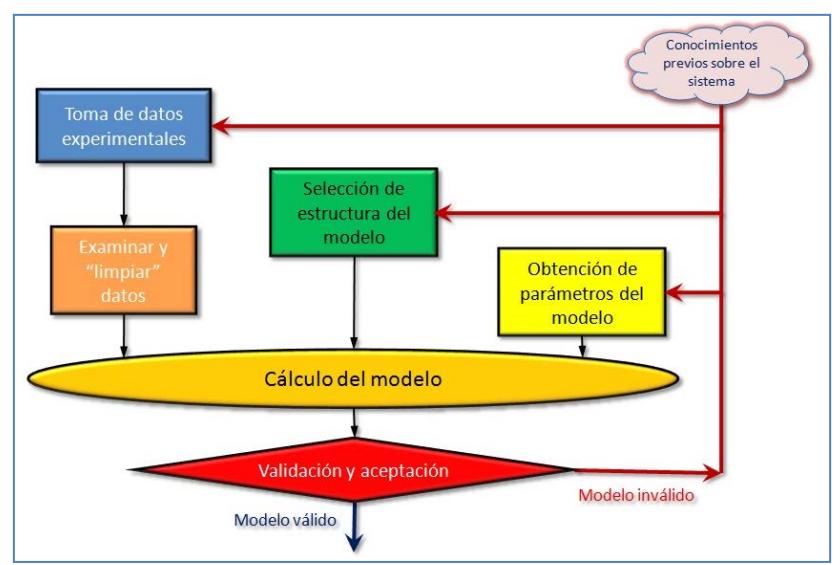

**Figura 2.8:** *El proceso de identificación*.

En esta etapa se analizarán los detalles sobre el sistema así como su función de transferencia probando con cierta señal de entrada para llegar aproximar a cierto modelo.

## **2.2.2 SEÑALES DE ENTRADA.**

Un requisito fundamental de las entradas para un experimento de identificación es el de la persistencia de excitación de las mismas, es decir que las entradas deben contener una suficiente cantidad de armónicas de tal manera de excitar todos los modos dinámicos del sistema a identificarse. Para el diseño de las entradas se debe considerar:

- Con el enfoque de error de predicción, las propiedades asintóticas de las estimaciones (desvío y varianza) dependen del espectro de la señal de entrada y no de la forma de onda de la misma.
- Usualmente existen restricciones de amplitud para no forzar actuadores y no alterar variables controladas en el proceso.
- Se suele escoger entradas periódicas ya que están ofrecen algunas ventajas.

Se trata de obtener una señal amigable con la planta, para esto se recomienda utilizar señales RBS (*Random Binary Sequence*) que es una señal estocástica de dos niveles, es decir que solo se puede tomar dos valores aleatorios en un tiempo fijo, o bien señales PRBS (*Pseudo Random Binary Sequence*) que es una señal determinística de dos niveles que tiene un algoritmo de generación del mismo donde se aconseja conocer la constante de tiempo de la planta, o incluso señales multisinusoidales que es una señal que consiste en una superposición de señales sinusoidales periódicas usadas para actuadores que no están acostumbrados a cambios bruscos.

#### **2.2.3 TÉCNICAS DE IDENTIFICACIÓN PARAMÉTRICA.**

En el dominio discreto, los modelos paramétricos son descritos mediante una estructura y un número finito de parámetros que relacionan las señales de interés del sistema, de hecho se basan en la predicción del error es decir la diferencia entre la salida del proceso y la predicción hecha por el modelo que se busca, generalmente estos modelos logran describir el comportamiento de cualquier sistema lineal, pero la dificultad radica en el tipo de modelo que se ajuste satisfactoriamente a los datos. Se trata de llegar al siguiente modelo:

$$
A(z)y(t) = \frac{B(z)}{F(z)}u(t-nk) + \frac{C(z)}{D(z)}r(t)
$$
 (2-13)

Donde *y*(*t*) es la salida de la planta, *u*(*t – nk*) es el valor de la entrada de la planta para considerando *n* periodos previos, *r*(*t*) es el ruido presente, el cual consideramos como perturbación y los polinomios *A*(*z*), *B*(*z*), *C*(*z*), *D*(*z*) y *F*(*z*) dependen de la identificación de la planta, la misma que puede representarse con el siguiente diagrama de bloques:

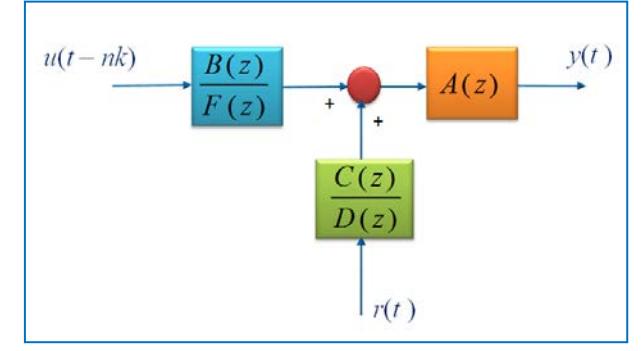

**Figura 2.9:** *Diagrama de bloques para la identificación paramétrica*.

Para elegir la estructura de este tipo de modelos se debe determinar el orden de cada uno de los polinomios anteriores, es decir *na*, *nb*, etc, y también el retardo entre la salida y la entrada, es decir *nk*. En muchos casos, algunos de los polinomios anteriores no se incluye en la descripción del modelo, dando lugar a los siguientes casos:

• **Modelo ARX (***AutoRegressive with eXogeneous input***):** es la primera elección en un procedimiento de identificación, donde se puede obtener una varianza alta o un desplazamiento de la señal si hay un ruido considerable  $(C(z) = D(z) = F(z) = 1)$ .

$$
A(z)y(t) = B(z)u(t-nk) + r(t)
$$
\n(2-14)

• **Modelo ARMAX (***AutoRegressive Moving Average with eXogeneous input***):** describe el error en la ecuación como un promedio móvil y es muy usado en sistemas de control adaptivos pero deben realizarse algunas iteraciones  $(D(z) = F(z) = 1)$ .

$$
A(z)y(t) = B(z)u(t-nk) + C(z)r(t)
$$
 (2-15)

• **Modelo OE (***Output Error***):** es un modelo ARMAX con relación entrada/salida sin perturbación con ruido blanco aditivo como salida  $(A(z) = C(z) = D(z) = 1)$ .

$$
y(t) = \frac{B(z)}{F(z)}u(t-nk) + r(t)
$$
\n(2-16)

• **Modelo BJ (***Box–Jenkins***):** es una generalización el modelo OE, el cual parametriza la planta y al ruido de manera separada, pero se tiene que hacer algunas iteraciones ya que esta estimación no es lineal (*A*(*z*) = *1*).

$$
y(t) = \frac{B(z)}{F(z)}u(t-nk) + \frac{C(z)}{D(z)}r(t)
$$
\n(2-17)

• **Modelo FIR (***Finite Impulse Response***):** aunque el orden de los polinomios depende del tiempo de muestreo, este tiende a ser alto  $(A(z) = C(z) = D(z) = F(z) = 1)$ .

$$
y(t) = B(z)u(t - nk) + C(z)r(t)
$$
 (2-18)

## **2.2.4 DESCRIPCIÓN BREVE DE LA PLANTA.**

El diseño de controladores, el ingreso de las señales de entrada y las técnicas de identificación paramétrica vistas previamente serán aplicados en una planta que represente a un horno calefactor. En este proyecto se ha implementado un pequeño horno donde se tiene una recirculación del aire para que exista un aumento en la temperatura y así poder secar algún producto, pero nuestra tarea sería identificar esta planta cuando se tiene el horno al vacío. Antes de entrar a más detalles, vamos a describir ciertas características específicas.

## **2.2.5 TRANSMISIÓN DE CALOR.**

El calor se puede transmitir de un medio al otro por conducción, convección o radiación.

Para explicar la transmisión de calor por conducción, consideremos un paralelepípedo de espesor *L* y área transversal de dos caras opuestas  $A_T$ , una cara una temperatura  $T_1$  y la otra a una temperatura menor  $T_2$ .

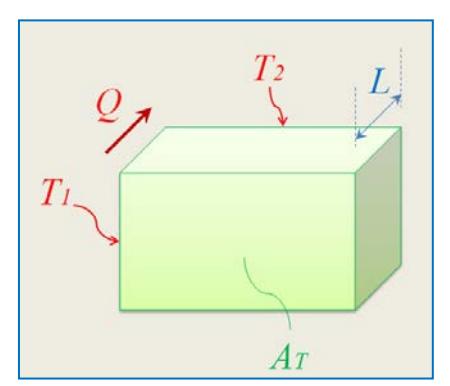

**Figura 2.10:** *Transferencia de calor por conducción*.

En estas condiciones, la cantidad de calor transmitida por segundo de una cara a la opuesta es proporcional a la superficie  $A_T$  y al gradiente de temperatura, que es la variación de temperatura por unidad de longitud y también esta transferencia depende del material, donde teniendo una constante *k* conocida como conductividad térmica, se tiene que:

$$
\frac{\Delta Q}{\Delta t} = k A_T \left( \frac{T_1 - T_2}{L} \right) \tag{2-19}
$$

Por otro lado, se dice que la cantidad de calor transferida por el movimiento de una sustancia caliente se ha transmitido por convección. Cuando el movimiento es producto de diferencias de densidad como en el caso del aire que rodea a una fogata, se describe como convección natural, en cambio para nuestro caso, la cantidad de calor se transmite por convección forzada ya que un ventilador obliga a que una sustancia caliente se mueva en su interior.

En cambio, la capacidad de una sustancia para emitir radiación cuando está caliente es proporcional a la capacidad que posee para absorberla. La ley de Stefan-Boltzman establece que la la cantidad de potencia irradiada por un cuerpo es proporcional a la cuarta potencia de su temperatura, en donde:

$$
P = \sigma A_T e T^4 \tag{2-20}
$$

En esta expresión σ es la constante igual a 5.67x10<sup>-8</sup> W/(m<sup>2</sup>K<sup>4</sup>), con esto la unidad de temperatura sería el grado Kelvin y *e* es una constante llamada emisividad que varía entre 0 y 1 de acuerdo a las propiedades de la superficie. Entonces la potencia neta que irradia un cuerpo a otro sería igual a:

$$
P_{neta} = \sigma A_T e \left( T^4 - T_0^4 \right) \tag{2-21}
$$

Recordemos que el secado es una operación unitaria de contacto gas–líquido donde la humedad contenida en un sólido se transfiere por evaporación hacia la fase gaseosa en base a la diferencia entre la presión de vapor ejercida por el sólido húmedo y la presión parcial de vapor de la corriente gaseosa y cuando estas dos presiones se igualan, se dice que el sólido y el gas están en equilibrio y el proceso de secado cesa.

El contenido de humedad en un producto puede expresarse sobre la base del peso húmedo de las siguientes dos maneras:

$$
\%SH = \frac{W_{a_{\text{gua}}}}{W_m} \tag{2-22}
$$

Donde %*SH* es el porcentaje de humedad, *Wagua\_m* es el peso del agua contenida en una muestra húmeda y *Wm* es el peso de la muestra húmeda, o bien:

$$
\% SS = \frac{W_{a\text{gua}\_m}}{W_m - W_{a\text{gua}}}
$$
\n(2-23)

Donde %*SS* es el porcentaje de secado, *Wagua\_m* es el peso del agua contenida en una muestra húmeda, *Wm* es el peso de la muestra húmeda y *Wagua* es el peso de la agua.

#### **2.2.7 HUMEDAD DE EQUILIBRIO Y ACTIVIDAD DEL AGUA.**

Se define como el contenido de humedad de un material higroscópico después de estar expuesto a un ambiente en condiciones controladas de temperatura y humedad relativa durante un lapso prolongado. Se puede decir además que el

material que está en equilibrio higroscópico con el ambiente en que se encuentra cuando la presión de vapor correspondiente a la humedad del material es igual a la presión de vapor de agua del aire del ambiente.

Es una propiedad muy importante porque se define al punto final de los procesos de secado, debido a que será de menor humedad que tenga el material cuando se almacene, por ejemplo algunas frutas tienen una humedad relativa del 85 al 90%, en cambio las nueces desde el 65 al 70%.

Por otra parte, cuando el agua está en forma de humedad en un alimento, debido a que la materia "limita" su libertad, no se tiene la misma presión de vapor que la que haría, a la misma temperatura, si estuviera en estado puro. Cabe mencionar que la actividad del agua está entre 0 y 1. Cuando está libremente adherida al material que su comportamiento se acerca a su estado libre puro.

## **2.2.8 TEORÍA CINÉTICA DEL SECADO.**

Entre los modelos microscópicos que más se han desarrollado para el proceso de secado, la teoría cinética es el más representativo, la cual se aplica para estudiar la migración de la humedad en un poro o tubo capilar individual. Las moléculas se han investigado para explicar la migración de la humedad en un sólido de forma global. Se basan en el conocimiento empírico y sirven para determinados sólidos, tipos de secadores y condiciones de secado.

Se define la velocidad de secado por la pérdida de humedad del sólido húmedo en la unidad de tiempo, y más exactamente por el cociente diferencial (–*dX*/*dt*) operando en condiciones constantes de secado, es decir con aire cuyas condiciones permanecen constantes todo el tiempo. Analíticamente, la velocidad de secado se refiere a la unidad de área de superficie de secado, de acuerdo a la ecuación:

$$
W = \frac{S}{A_T} \left( -\frac{dX}{dt} \right) \tag{2-24}
$$

En esta expresión, *S* es el peso del sólido seco y *W* es la velocidad del secado.

Por otra parte, en experiencias de secado se suele representar la humedad del sólido en función del tiempo, operando en condiciones constantes y circulando sobre el objeto a secar, se obtienen ciertas curvas como por ejemplo la que se muestra en la siguiente figura donde inicialmente se tiene que la humedad *X* disminuye con el tiempo de secado de manera lineal pero luego se alcanza un estado crítico a partir la cual la velocidad de secado disminuye, anulándose cuando la humedad del sólido alcanza el valor de equilibrio *X\** con el aire en condiciones constantes de operación, es decir cuando la humedad libre es nula.

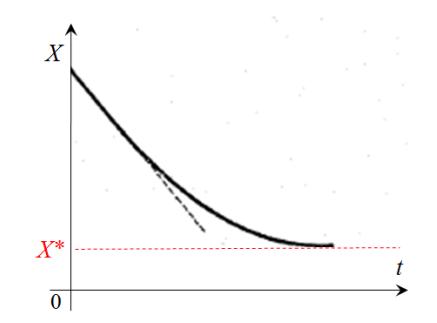

**Figura 2.10:** Variación de la humedad en función del tiempo.

El movimiento de humedad durante el secado se debe al mecanismo de difusión líquida. Hay que tener en cuenta ciertas referencias con respecto al movimiento de humedad:

- **Difusión líquida:** debido a los gradientes de concentración de la humedad.
- **Difusión de vapor:** debido a los gradientes de presión parcial de vapor.
- **Movimiento de los líquidos:** debido a fuerzas capilares.
- **Flujo de fluido o vapor:** debido a las diferencias en la presión que existen en el interior de los poros y el medio secante.
- **Efusión:** se produce cuando el diámetro de las moléculas es igual que el de los poros el sólido.
- **Difusión superficial:** debido a las características propias del sólido.

Por lo tanto, la variación de temperatura en el secado depende de la naturaleza del sólido a secar, la temperatura del fluido secante, el tiempo de secado y de la temperatura que soporte el sólido a secar.

## **2.3 CONCEPTOS DE SENSADO.**

La captura de señales procedente de procesos de sensado es una de las aplicaciones típicas de la adquisición de datos. En la siguiente figura puede verse el flujo de un sistema de instrumentación para medir y controlar una variable física.

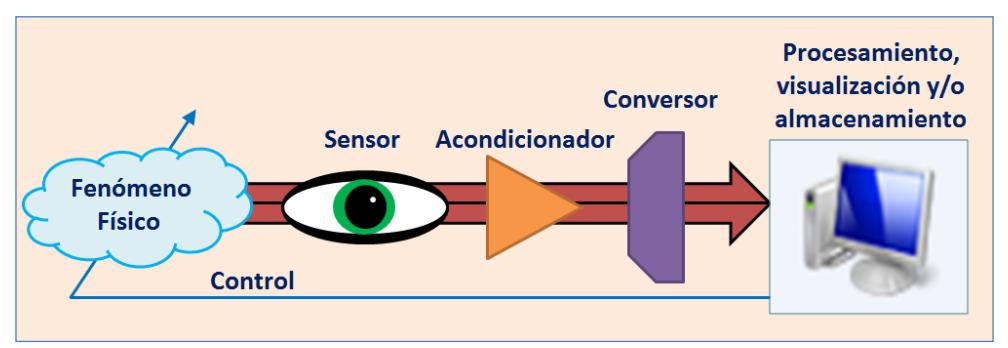

**Figura 2.12:** *Sistema de instrumentación*.

- **Sensor:** es un tipo de transductor que transforma una magnitud en otra con la finalidad de facilitar su medida. Existen sensores pasivos (necesitan un aporte de energía externo) y activos (capaces de generar su propia energía). Los sensores eléctricos se pueden clasificar en resistivos, capacitivos e inductivos, dependiendo de su característica eléctrica que varía.
- **Acondicionador:** la salida de los sensores no suele ser apta para su procesamiento, a veces no es lineal, otras veces tiene niveles demasiado pequeños, etc. La función del acondicionador es adaptar esa salida para facilitar que las etapas posteriores puedan procesarla.
- **Conversión a digital:** hasta ahora siempre se ha supuesto que se trabaja con señales analógicas, si se quiere procesar la señal en el ámbito digital es necesario convertirla con la ayuda de convertidores analógicos-digitales.
- **Procesamiento, visualización y/o almacenamiento:** esta parte puede estar en el ámbito digital o en el analógico.
- **Control:** esta etapa no siempre está presente y en caso de que exista, es la que cierra este lazo. Esto quiere decir que a partir de la señal procesada puede haber una actuación para modificar la variable medida con el fin de que esta se mantenga dentro de unos límites o reaccione ante alguna variación.

Para el caso concreto de temperatura, los sensores más habituales son termopares, termistores, detectores de temperatura resistivos, sensores de temperatura de estado sólido (circuitos integrados) y pirómetros de radiación.

Los termopares o termocuplas se consideran como los sensores más utilizados. Se elaboran con dos alambres de distinto material unidos en un extremo. Al aplicar temperatura en la unión de los metales se genera un voltaje muy pequeño del orden de los milivoltios, el cual aumenta con la temperatura.

Por ejemplo una termocupla tipo J está hecha con un alambre de hierro y otro de constantan (aleación de cobre y níquel) y al colocar la unión de estos metales a 750*°C*, se obtienen 42.2*mV*.

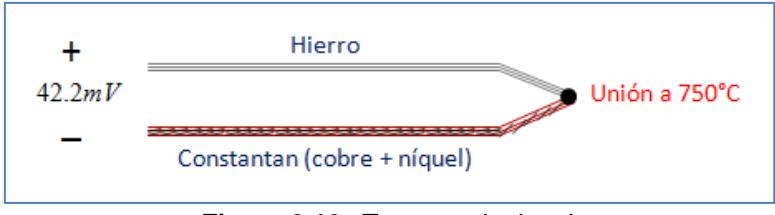

**Figura 2.13:** *Termocupla tipo J*.

Además del tipo de termocupla mencionado, existen otras como T, K, R, S y B, pero casi el 90% de las termocuplas utilizadas son las de tipo J o K, donde las de tipo J se usan principalmente en la industria del plástico y fundición de metales a bajas temperaturas y las de tipo K se usan en fundiciones y hornos a temperaturas menores a 1300*°C*, de ahí las termocuplas R, S y B se usan en fundiciones de acero, y finalmente la termocupla T se usa en la industria de alimentos pero ha sido desplazada por las Pt100. La siguiente figura nos muestra la relación tensióntemperatura que nos brinda cada tipo de termocupla.

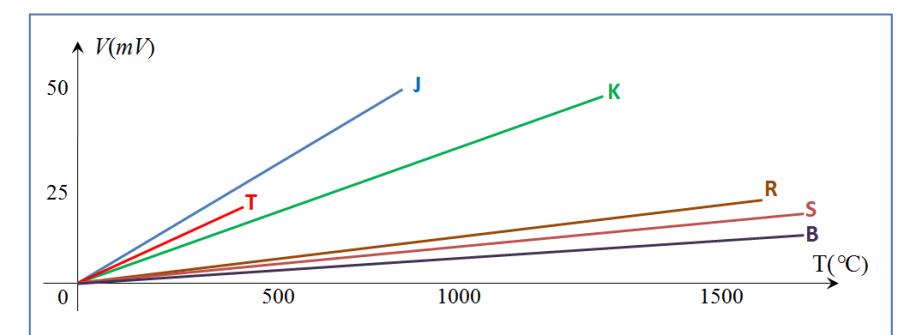

**Figura 2.14:** *Relación tensión-temperatura de termopares T, J, K, R, S y B*.

En cambio los termistores son sensores resistivos cuyo funcionamiento se basa en la variación de la resistividad que presenta un semiconductor con la temperatura pero la diferencia es que esta clase de dispositivos resultan ser muy fáciles de utilizar, son muy adaptables a diferentes circunstancias y de gran precisión en intervalos amplios de temperatura.

El termino termistor proviene de Thermally Sensitive Resistor, y existen de tipo NTC (acrónimo de *Negative Temperature Coefficient*) y PTC (acrónimo de *Positive Temperature Coefficient*). Su material semiconductor es extraordinariamente sensible a los cambios de temperatura, de hecho la variación de su resistencia eléctrica *R* con respecto a la temperatura es:

$$
R=Ae^{B/T} \t\t(2-25)
$$

Donde la temperatura se expresa en grados Kelvin y las constantes *A* y *B* son características del termistor utilizado. Por otra parte el coeficiente de temperatura *α* de un termistor es:

$$
\alpha = \frac{1}{R} \frac{dR}{dT} = \frac{d(\ln R)}{dT}
$$
 (2-26)

Se caracteriza por la sensibilidad del termistor en la medida de temperaturas, la cual está relacionada con la variación mínima de la propiedad termométrica que permite asignar temperaturas diferentes. Derivando con respecto a la temperatura la expresión para la resistencia de un termistor se tiene que:

$$
\alpha = -\frac{B}{T^2} \tag{2-27}
$$

Lo cual nos da la sensibilidad del termistor en términos de la constante *B* y la temperatura absoluta, aunque para obtener una buena estabilidad en los termistores es necesario envejecerlos adecuadamente pero su principal inconveniente es su falta de linealidad, en la siguiente figura se muestra la relación tensión-corriente de un termistor NTC en la que aparecen los efectos del autocalentamiento.

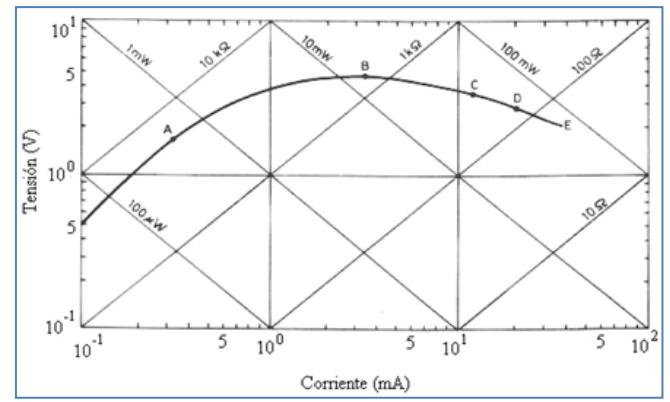

**Figura 2.15:** *Relación tensión-corriente de un termistor NTC*.

Por otro lado, los sensores de temperatura resistivos, o llamados RTD (acrónimo de *Resistance Temperature Detector*) son resistencias que varían según la temperatura que se presenta en su entorno. Son de tipo PTC, lo que significa que al aumentar la temperatura se incrementa su resistencia, es decir que existe cierta proporcionalidad, de hecho su resistencia *R* puede ser expresada de la siguiente manera:

$$
R = R_0 \big( 1 + \alpha \Delta T \big) \tag{2-28}
$$

Donde *R*<sup>0</sup> es el valor de la resistencia a una temperatura inicial  $T_0$ , Δ*T* es la variación de temperatura con respecto a  $T_0$  donde Δ*T = T – T*<sup>0</sup> y *α* en este caso es el coeficiente de temperatura del conductor a 0*°C*.

Los materiales empleados para la construcción de sensores RTD suelen ser conductores como el cobre, niquel o platino, aunque los RTD más comunes usado a nivel industrial son la Pt100 y Pt1000.

Una Pt100 es un sensor de temperatura que consiste en un alambre de platino que a 0*°C* tiene 100Ω de resistencia y al aumentar su temperatura, aumenta su resistencia, donde el incremento de la resistencia no es lineal pero es característico del platino de tal forma que mediante tablas se puede encontrar la temperatura exacta a la que corresponde. Su relación resistencia–temperatura se muestra en la siguiente figura.

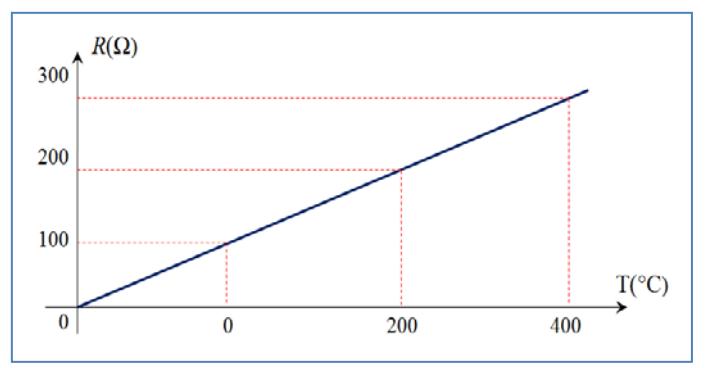

**Figura 2.16:** *Relación resistencia-temperatura de una Pt100*.

Normalmente las Pt100 se consiguen encapsuladas en la misma forma que las termocuplas, es decir dentro de un tubo de acero inoxidable u otro material, en un extremo está el elemento sensible y en el otro el terminal eléctrico.

Aunque sean más costosos y mecánicamente no tan rígidos como las termocuplas, son muy útiles en aplicaciones de bajas temperatura, pueden entregar fácilmente precisiones de una décima de grado con la ventaja de que no se descompone gradualmente entregando lecturas erróneas, y la principal ventaja es que pueden ser colocados a cierta distancia de cualquier medidor sin mayor problema utilizando un cable de cobre convencional hasta 30 metros para hacer la extensión, por este motivo es que se ha escogido este sensor como herramienta para la medición de temperatura en nuestra planta.

Los sensores de estado sólido se basan su principio de funcionamiento en las características que presentan las uniones *p-n* de los semiconductores. Poseen circuitos integrados de linealización que producen una salida lineal proporcional a la temperatura, de hecho se consiguen sensores analógicos y digitales, pero el rango de temperatura se encuentra limitado hasta 150*°C*.

Una de las ventajas de estos sensores es su sencilla interfase pero entre las desventajas se tiene su limitado rango de temperatura, necesitan alimentación, y experimentan autocalentamiento, por este motivo no serán utilizados en este proyecto.

Finalmente, los pirómetros de radiación se fundan en la ley de Stefan–Boltzman como se vió en la transmisión de calor por radiación. Los pirómetros de radiación miden la temperatura de un cuerpo a distancia en función de su radiación. Los instrumentos que miden la temperatura de un cuerpo en función de la radiación luminosa que este emite se denominan pirómetros ópticos de radiación parcial o pirómetros ópticos y los que miden la temperatura captando toda o una gran parte de la radiación emitida por el cuerpo, se llaman pirómetros de radiación total.

También existen los pirómetros de infrarrojos y fotoeléctricos y los pirómetros de dos colores o de relación que este último se basa en a relación entre las radiaciones emitidas en dos bandas estrechas del espectro en función de la temperatura y de la relación de emisividades del cuerpo correspondientes a las dos bandas.

#### **2.3.2 ADQUISICIÓN DE DATOS.**

Luego de sensar la temperatura, se trata de registrar estos datos, para esto se debe acondicionar las señales y además realizar cierta conversión de temperatura a datos que puedan ser leídos con facilidad, ya sea voltajes o corrientes.

Hay varios tipos de sistemas de adquisición, los registradores de datos son sistemas que operan de forma independiente, la única función del ordenador es el volcado de los datos adquiridos. Las tarjetas DAQ no operan independientemente, de hecho necesitan un ordenador, aunque las hay internas que usan como interfaces más habituales PCI o PCI Express y externas como USB o RS–232. Las capacidades más comunes que suelen tener las DAQ son:

- Adquisición y generación de señales analógicas.
- Adquisición y generación de señales digitales.
- Contadores y temporizadores.
- Disparadores.
- Autocalibración, sensores, etc.

Un diagrama de bloques típico para una tarjeta de adquisición de datos se muestra a continuación.

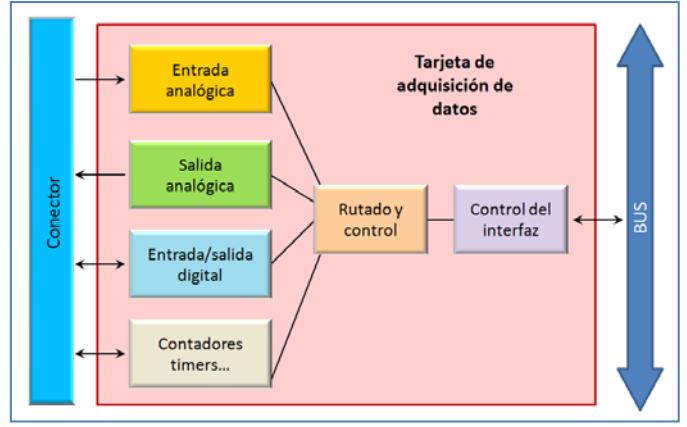

**Figura 2.17:** *Diagrama de bloques de una tarjeta de adquisición de datos*.

Su estructura habitual se muestra en la siguiente figura, donde se ve que los canales de entrada se "multiplexan", no obstante también existen tarjetas con canales sin multiplexar, el siguiente bloque es un amplificador de ganancia programable usado para adecuar el nivel de la señal al convertidor con el fin de aprovechar todo su rango, los siguientes bloques son un filtro *antialiasing*, un circuito de muestreo y retención y un convertidor A/D, y las muestras adquiridas se almacenan en una memoria FIFO dentro de la tarjeta.

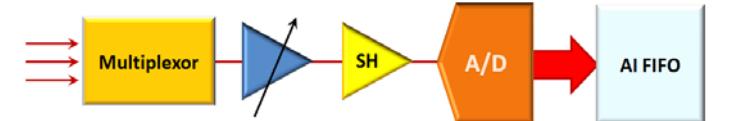

**Figura 2.18:** *Esquema típico de un canal de entrada analógico*.

La adquisición puede ser de tres maneras: diferencial, referenciada en un punto o no referenciada.

En la medida diferencial (DIFF) se considera la diferencia de tensión entre una línea y otra. En este caso, el circuito externo y la tarjeta no tienen una referencia común. En la siguiente figura se puede ver como el valor final es la diferencia entre las dos líneas de uno de los ocho canales diferenciales. Se prefiere una medida diferencial a las otras porque presentan menos ruido y mejor rechazo al modo común.

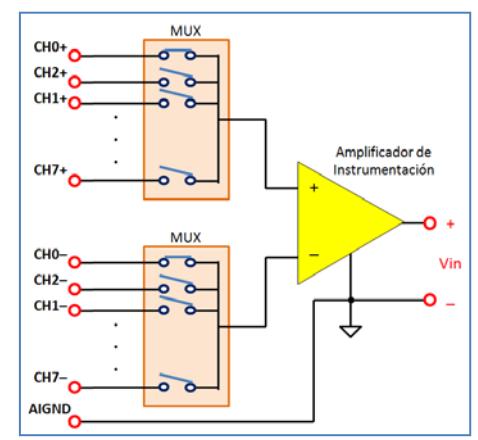

**Figura 2.19:** *Entrada analógica diferencial*.

Las medidas referenciada (*referenced single-ended*, RSE) si tienen un punto común entre el exterior y la DAQ. En la siguiente figura, el circuito exterior y la DAQ compartirían la misma referencia AIGND (*Analog Input Ground*). La ventaja de esta medida respecto a la anterior es que habrá más canales disponibles, pero todas estas entradas deberán tener la misma referencia. No se recomienda para tensiones pequeñas, si hay una gran distancia entre el acondicionamiento y la DAQ, los cables no están apantallados o se está en un ambiente ruidoso.

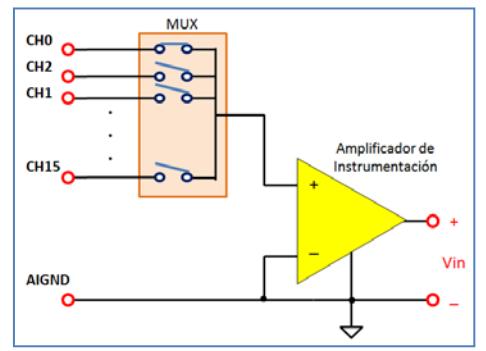

**Figura 2.20:** *Entrada analógica con referencia común*.

En las medidas sin referencia (*nonreferenced single-ended*, NRSE) la señal exterior y la circuitería de la DAQ no tienen una referencia común. En la siguiente figura se muestra como la señal exterior está referenciada al terminal AISEN-SE mientras que la tensión en el interior de la DAQ tendría como referencia AIGND.

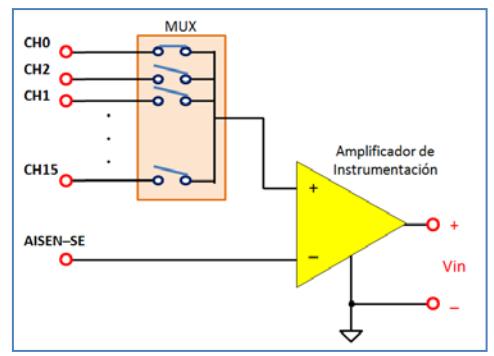

**Figura 2.21:** *Entrada analógica sin referencia común*.

En la teoría del control discreto al igual que en la adquisición de datos, el paso clave es la digitalización. Para ello se emplea un circuito de muestreo y retención que capturará una tensión de la entrada y la mantiene estable el tiempo necesario para que el convertidor A/D pueda calcular su salida. La tensión ha sido previamente escalada por un amplificador de ganancia programable para ajustarse lo máximo posible al rango.

Muestrear una señal es obtener el valor de la misma en ciertos momentos. En la parte izquierda de la siguiente figura puede verse este proceso. En una adquisición continua se puede considerar que el tiempo de muestreo entre muestras es constante. El otro paso es codificar el valor muestreado a su representación digital y para esto se divide el rango de tensiones de entrada del conversor en varios niveles y a cada uno de ellos se le asocia un código binario. Si el conversor tiene muchos niveles necesitará más bits para codificar cada nivel, pero tendrá mayor fidelidad para mostrar la señal. Al haber un número de niveles finito se producirá un error de cuantificación correspondiente a la diferencia entre la señal analógica y el valor discreto asignado. En la parte derecha de la figura se muestra este proceso usando ocho niveles.

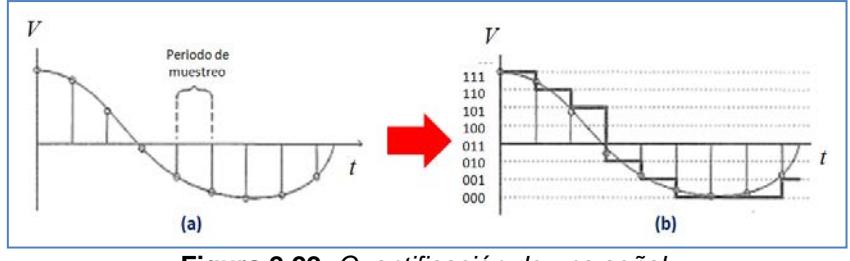

**Figura 2.22:** *Cuantificación de una señal*.

Las tarjetas DAQ poseen una memoria tipo FIFO (*First Input First Output*) donde almacenan las muestras adquiridas o generadas. Por su parte, el ordenador también tendrá reservado un espacio de memoria para transferir datos desde la DAQ llamado *buffer*.

En la transferencia de datos entre la tarjeta y el ordenador habrá mayor o menor flujo de información en función de la aplicación. El volcado de datos entre memorias puede programarse con interrupciones o con una transferencia DMA

(*Direct Memory Access*); este último método suele ser más eficaz ya que la CPU no interviene, la transferencia es gobernada por un controlador DMA que toma posesión del bus, mientras tanto la CPU pueda realizar otras tareas.

Las tarjetas DAQ pueden tener varias FIFO, por ejemplo una para la adquisición analógica, otra para la generación y otra para canales digitales. Tanto las FIFO como los *buffers* tienen un tamaño limitado, por lo que se debe evitar errores de sobrecarga.

Para la generación de datos puede haber varias formas de usar los *buffers*. El primer método es parecido a la adquisición donde se van almacenando las muestras en memoria y se van generando. Almacenar en memoria todas y cada una de las muestras puede suponer un gran tráfico de datos en el bus, cuando se genera una señal periódica es más eficiente almacenar todas las muestras en memoria una única vez y repetir el patrón almacenado varias veces, disminuyendo así la transferencia de datos, este método se llama regeneración.

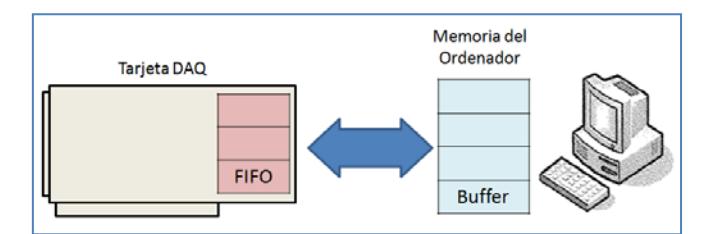

**Figura 2.23:** *Flujo de comunicación entre ordenador y una tarjeta DAQ*.

# **CAPITULO 3 BOSQUEJO DE LA SOLUCIÓN**

Tomando en cuenta lo visto en los capítulos anteriores sobre el diseño de controladores, el ingreso de las señales de entrada, técnicas de identificación paramétrica, ciertos detalles de la planta para realizar la identificación de la misma, sensado y comparación de la variable de salida con respecto a cierta referencia, en este caso la temperatura, se procederá a plantear un diseño para solucionar nuestro problema. El bosquejo de la solución que hemos tomado se puede representar en el siguiente diagrama de bloques.

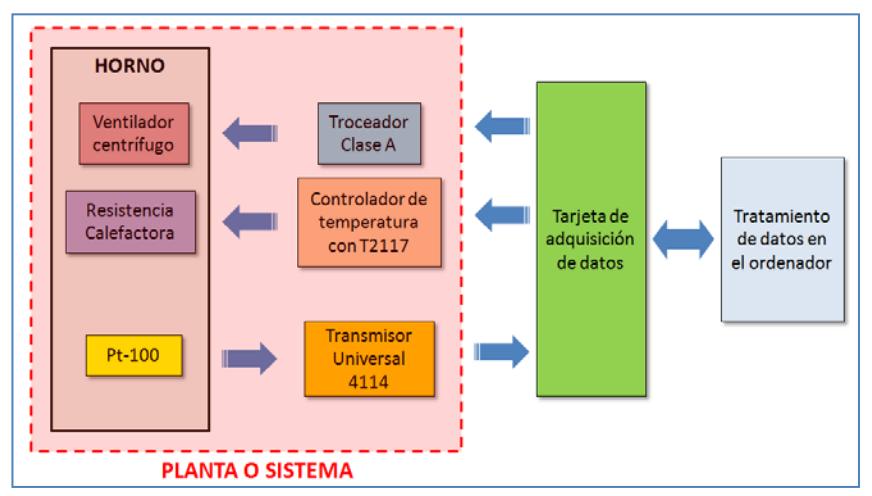

**Figura 3.1:** *Diagrama de bloques para el bosquejo de la solución*.

A continuación se va a describir específicamente cada etapa de este diagrama de bloques, detallando los patrones de diseño para construir y brindar una solución a nuestro problema de mayor interés.

## **3.1 CARACTERÍSTICAS DE LA PLANTA.**

Recordemos que el objetivo del diseño en sistemas de control es que las variables controladas se comporten de cierta manera la cual se desea, para esto el tratamiento de la temperatura es muy especial por lo que se escogerá un control lo más lineal posible con la ayuda de un circuito integrado que nos ayude a obtener un control robusto de temperatura llamado T2117.

## **3.1.1 CONTROLADOR DE TEMPERATURA CON EL C.I. T2117.**

Este circuito integrado se utiliza para el control de cargas resistivas en una red por un TRIAC. Internamente, un generador de rampa permite la función de control de potencia por el periodo de control de grupo, mientras que la onda completa de la lógica garantiza que los ciclos de la red completa se utilizan para la conmutación de carga. Este circuito integrado posee 8 pines, donde cada uno tiene su función determinada mencionadas en la siguiente tabla.

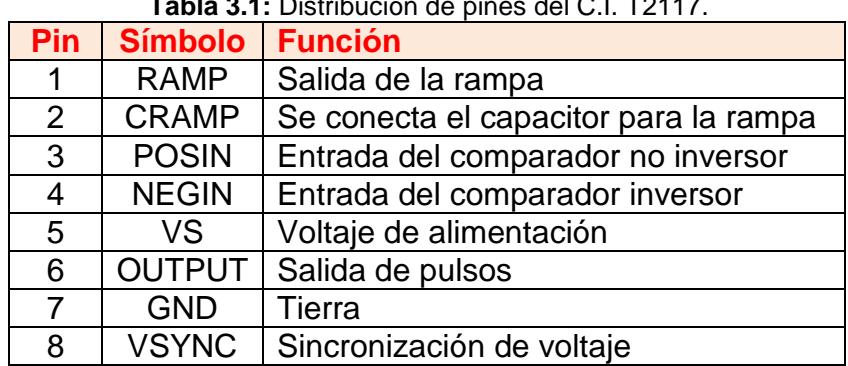

**Tabla 3.1:** Distribución de pines del C.I. T2117.

Luego, un pulso se libera cuando la entrada inversora del comparador es negativa con respecto a la entrada no inversora y el voltaje de referencia interno. Un generador de rampa, con una duración de libre elección se puede realizar considerando el valor de un condensador que se conecta, y esta rampa será utilizada para el control de lazo abierto. El diagrama de bloques de este circuito integrado junto a un circuito típico controlador de temperatura se muestra a continuación en la siguiente figura.

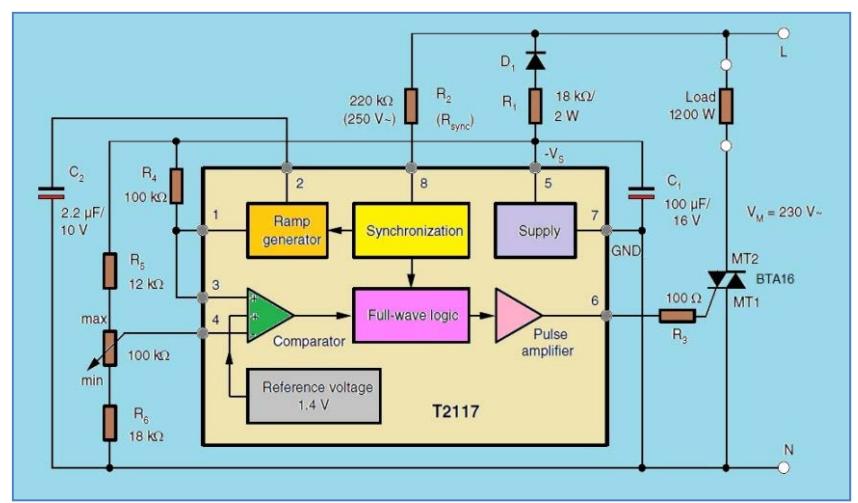

**Figura 3.2:** *Diagrama de bloques del C.I. T2117 con un circuito típico*.

Con respecto a este circuito, se han escogido estos valores de resistencias considerando que la corriente de disparo del TRIAC puede ser limitada con la resistencia conectada en serie a su compuerta, cuyo valor máximo *RG*max debe ser:

$$
R_{G\max} \approx \frac{7.5V - V_{G\max}}{I_{G\max}} - 36\Omega
$$
 (3-1)

$$
I_P = \frac{I_{G\max}}{T_P} t_P
$$
\n(3-2)

Donde *VG* es el voltaje de compuerta del TRIAC, *IG*max es la máxima corriente de compuerta del TRIAC, *IP* es la corriente promedio,  $T_p$  es el periodo promedio de duración y  $t_P$  es el ancho de pulso del disparo el mismo que depende de la corriente de enganche del TRIAC y de la corriente de la carga, donde:

$$
t_P = \frac{2}{\omega} \arcsin\left(\frac{I_L V_M}{P\sqrt{2}}\right) \tag{3-3}
$$

El ancho de pulso de disparo se determina por la detección de cruce por cero que puede ser influenciado por la resistencia sincrónica *Rsync* que se conecta al pin 8, donde:

$$
R_{sync} = \frac{V_M \sqrt{2} \sin \left(\omega \frac{t_P}{2}\right) - 0.6V}{3.5 \times 10^{-5} A} - 49k\Omega
$$
 (3-4)

Donde *IL* es la corriente de enganche del TRIAC, *VM* el voltaje eficaz de la fuente de voltaje y *P* la potencia de la carga.

Por otra parte, el C.I. T2117 contiene una limitación de tensión que se puede conectar a través del diodo *D*1 y la resistencia *R*1 donde su valor junto con su potencia son:

$$
R1_{\max} = 0.85 \frac{V_{M \min} - V_{S \max}}{2I_{tot}}
$$
 (3-5)

$$
P_{(R1)} = \frac{(V_M - V_S)^2}{2R1}
$$
 (3-6)

Donde *V<sub>M</sub>* es el voltaje promedio, *V<sub>S</sub>* es el voltaje limitado por el circuito integrado. Finalmente, teniendo en cuenta que la tensión entre los pines 5 y 7 se limitan a un valor típico de 9.5*V*, hay que considerar el consumo total de corriente *I<sub>total</sub>*, la misma que depende obviamente de la corriente promedio  $I_P$  más la corriente requerida del integrado sin carga *I<sub>S</sub>* y la corriente requerida por otros componentes periféricos *IX*.

$$
I_{total} = I_P + I_S + I_X \tag{3-7}
$$

Con el potenciómetro se manipula la activación del TRIAC obteniendo un control de temperatura sobre la resistencia calefactora conectada en serie, pero se pretende que haya un voltaje variable en la entrada del circuito y por este motivo el potenciómetro se reemplazará por un optoacoplador donde ingresará un voltaje de entrada variable llamado *Vinput* con valores entre 0*V* y 5*V* proveniente de una tarjeta DAQ.

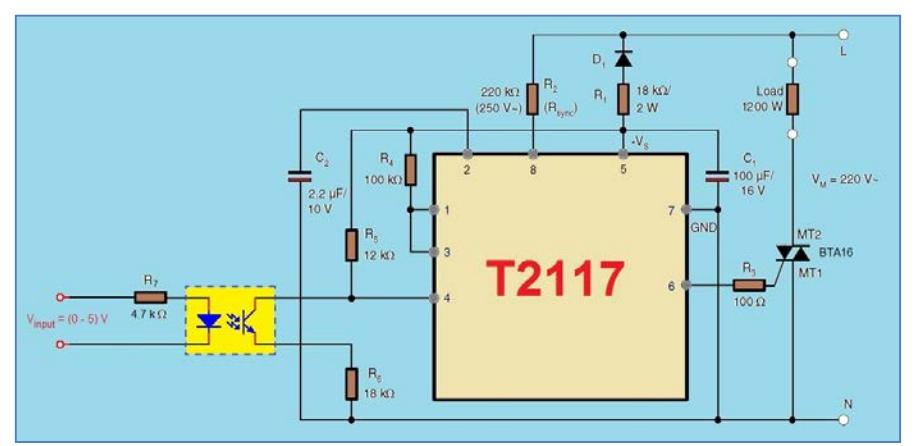

**Figura 3.3:** *Circuito típico del C.I. T2117 con optoacoplador*.

## **3.1.2 DETERMINACIÓN DEL RANGO DE CONTROL DE TEMPERATURA.**

Ahora nuestro objetivo es hallar un rango de control que nos permita variar al voltaje eficaz de la resistencia, para esto se enviarán algunos valores de *Vinput*, enviados al pin comparador del T2117 (pin "4") y se observarán los oscilogramas respectivos, como por ejemplo a continuación se muestran oscilogramas para valores de *Vinput* de 2.65*V*, 2.68*V*, 2.8*V*, 3.3*V*, 3.9*V*, 4.19*V* y 4.195*V*.

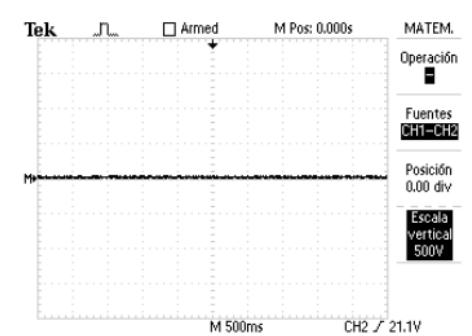

**Figura 3.4:** *Voltaje en la resistencia calefactora con Vinput=2.65V*.

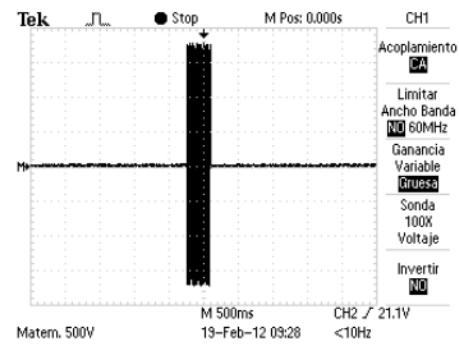

**Figura 3.5:** *Voltaje en la resistencia calefactora con Vinput=2.68V*.

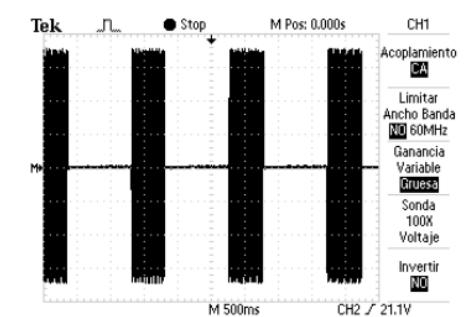

**Figura 3.6:** *Voltaje en la resistencia calefactora con Vinput=2.8V*.

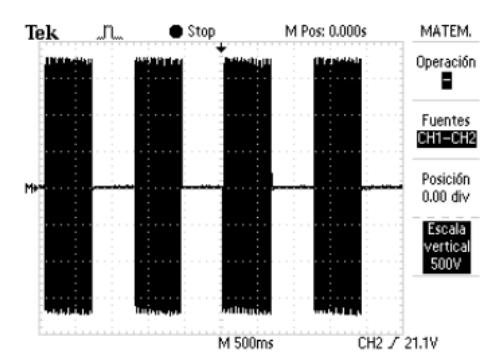

**Figura 3.7:** *Voltaje en la resistencia calefactora con Vinput=3.3V*.

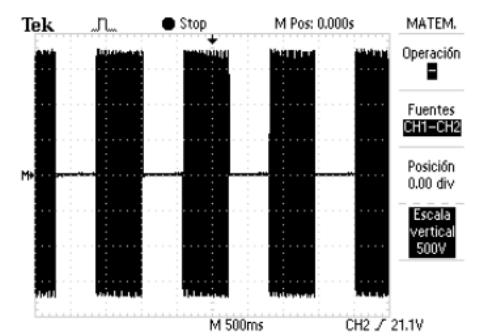

**Figura 3.8:** *Voltaje en la resistencia calefactora con Vinput=3.9V*.

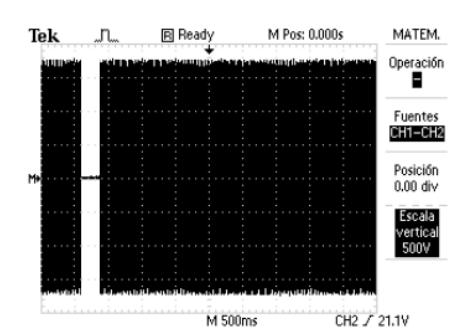

**Figura 3.9:** *Voltaje en la resistencia calefactora con Vinput=4.19V*.

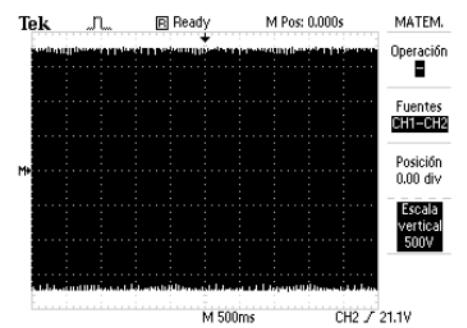

**Figura 3.10:** *Voltaje en la resistencia calefactora con Vinput=4.195V*.

Con las pruebas realizadas podemos concluir para un control de temperatura, el rango de voltaje enviado desde la tarjeta DAQ debe de estar entre 2.65*V* y 4.195*V*, además que el voltaje que se fija en los extremos de la resistencia calefactora posee una frecuencia constante. Se puede apreciar el cambio de número de ciclos aplicados, logrando así que el voltaje eficaz en los extremos de la resistencia cambie consiguiendo un cambio de temperatura.

#### **3.1.3 TROCEADOR CLASE A.**

Esta claro que el ventilador centrífugo es un motor de corriente continua, y su proceso de arranque puede ser de algunas maneras, pero las principales son el arranque directo y el arranque suave. El arranque suave es recomandable porque en el arranque directo se crean transientes elevados de corriente que podrían dañar a otros dispositivos conectados.

Recordemos que un motor de corriente continua se puede representar como una carga que contiene una resistencia, una inductancia y una fuente de voltaje correspondiente a la fuerza contraelectromotriz del motor.

Como se desea que el ventilador gire en un solo sentido, la corriente que circula por el mismo es positiva, o bien fluye hacia el ventilador, y también su voltaje en los extremos debe ser positivo. En otras palabras podemos decir que el troceador debe actuar en un solo cuadrante. Un esquema de este circuito se muestra en la siguiente figura.

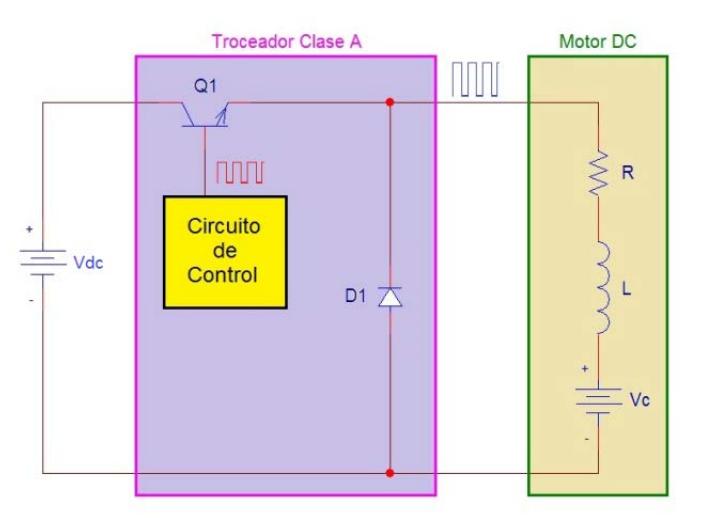

**Figura 3.11:** *Troceador clase A*.

Cuando el transistor de potencia *Q1*, (ya sea un BJT, MOSFET, IGBT o SIT) se encuentre en zona de saturación, la fuente de tensión *Vdc* se conecta al ventilador centrífugo, y el diodo *D1* queda polarizado inversamente. Con esto la corriente en la carga crece exponencialmente circulando a través de *R*, *L* y *Vc*, y por otro lado cuando *Q1* se encuentre en zona de corte, la carga queda totalmente aislada de la fuente *Vdc*, la corriente decrece y en la bobina se induce una fuerza electromotriz provocando que el diodo *D1* entre en conducción actuando como un diodo de paso libre y obteniendo en la carga 0*V*.

Con respecto al circuito de control, puede diseñarse de algunas maneras basándose en la técnica de modulación de ancho de pulsos, o conocida con PWM (*Pulse Width Modulation*) cuyos parámetros fundamentales son la frecuencia y el ciclo de trabajo *k*, el mismo que indica el tiempo en el que una onda cuadrada o rectangular tiene un valor alto respecto al periodo, como por ejemplo en la siguiente figura se muestran tres ondas con ciclos de trabajo distintos donde el periodo es constante.

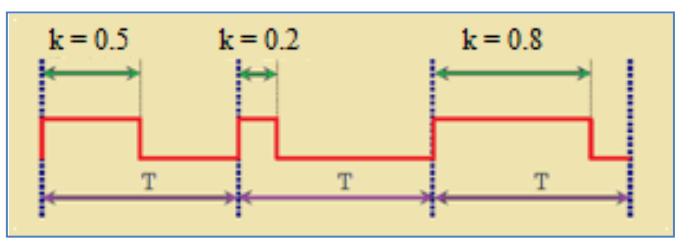

**Figura 3.12:** *Señal PWM con distintos ciclos de trabajo*.

Se puede diseñar el circuito de control ya sea con la ayuda de un 555 con un microcontrolador o con un FPGA, incluso hasta con osciladores que utilicen amplificadores operacionales. Un circuito troceador junto con el circuito de control muy útil podría ser el que se muestra en la siguiente figura.

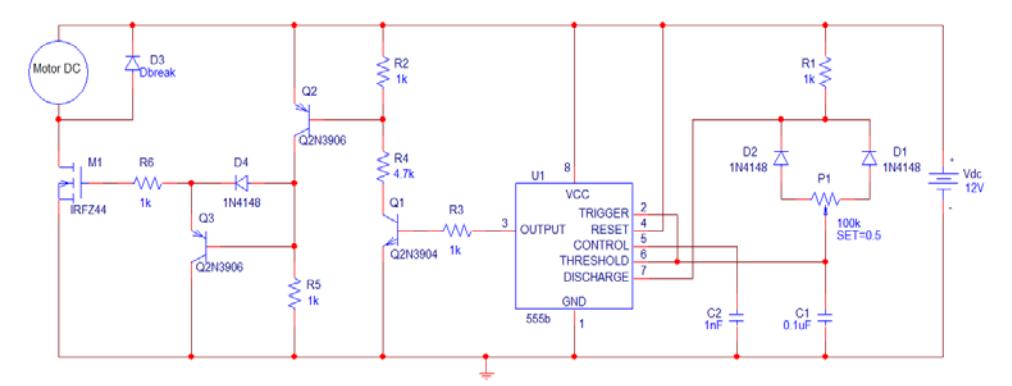

**Figura 3.13:** *Troceador clase A con MOSFET y el C.I. 555*.

Se ha escogido un MOSFET por su capacidad de soportar corrientes elevadas y su rapidez de conmutación, por otro lado, la etapa del 555 actúa como un multivibrador astable, cuya salida es una onda cuadrada o rectangular dependiendo de la posición del potenciómetro *P1*, y los BJTs se encargan de que el voltaje compuerta–surtidor del MOSFET sea tal que se encuentre en zona de conmutación.

Adicionalmente se han realizado simulaciones para la etapa correspondiente al 555 cuando la posición de P1 se encuentra en el 40% y en el 70% de su valor total obteniéndose los
siguientes resultados con respecto al voltaje de salida del 555 (traza amarilla) y al voltaje en el capacitor C1 (traza rosa).

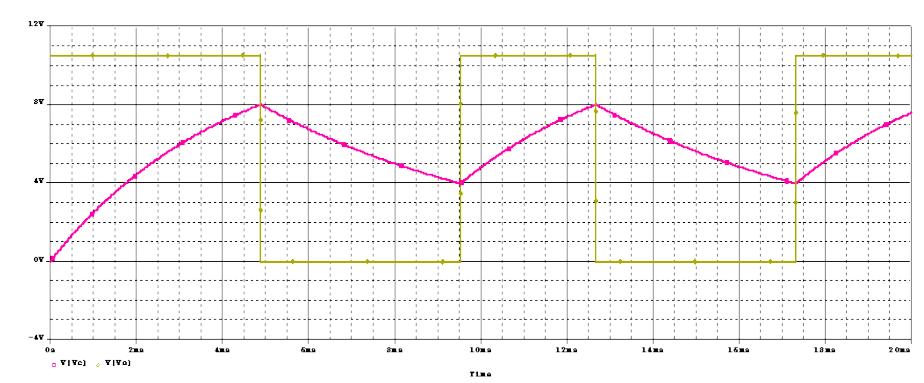

**Figura 3.14:** *Gráficas simuladas con P1 ubicado al 40%*.

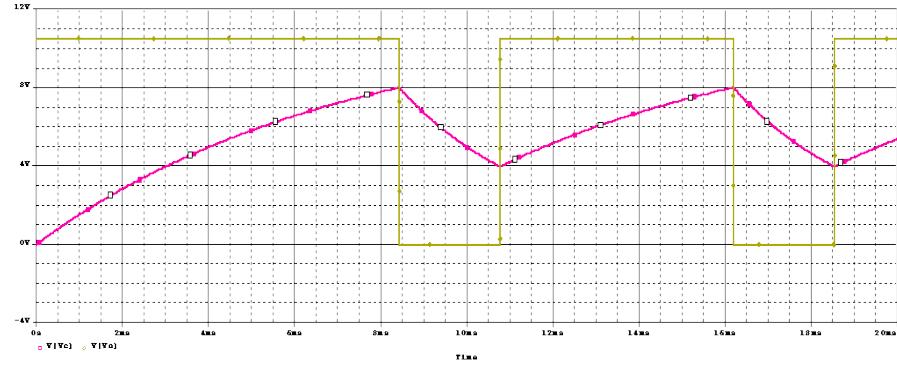

**Figura 3.15:** *Gráficas simuladas con P1 ubicado al 70%*.

Notemos que en esta etapa, el tiempo en el que el pulso tiene un valor alto equivale al tiempo en el que el ca *C1* se carga, y que el tiempo en el que el pulso tiene un valor bajo equivale al tiempo de descarga del capacitor, además la frecuencia de oscilación posee un valor equivalente a:

$$
f = \frac{1}{(R1 + P1)C1\ln\left(\frac{\frac{2}{3}Vdc - Vak}{\frac{1}{3}Vdc - Vak}\right)}
$$
(3-10)

En esta expresión *Vak* es el voltaje ánodo–cátodo de los diodos *D1* y *D2* del circuito cuando conducen, y con esto se obtiene una modulación en el ancho de pulsos en el troceador.

# **3.1.4 CONSTRUCCIÓN DEL HORNO CALEFACTOR.**

Con respecto a los componentes de este horno, se usó lata galvanizada, además se hicieron dos paredes, una interna y una externa, y en medio de ellas se forró con fibra de vidrio para que el horno sea hermético evitando así perdidas de temperatura con el medio exterior, además en la pared donde se colocó el ventilador centrifugo, se cubrieron los bordes de chova también para evitar fugas del aire caliente.

Por otra parte, en las terminales de la resistencia calefactora, se colocaron dos cauchos aislantes para evitar que aparezcan tensiones peligrosas en la carcasa del horno, ya que se trata que este horno sea móvil por lo que se colocaron ruedas en la parte inferior del horno quedando así el prototipo que se muestra en la siguiente figura.

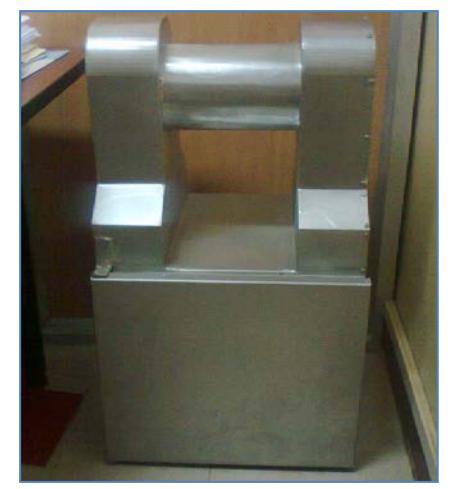

**Figura 3.16:** *Prototipo del horno implementado*.

Como se ve en el diagrama de bloques al comienzo de este capítulo, el horno posee tres elementos, una resistencia de calefacción encargada de generar calor que se muestra en la siguiente figura.

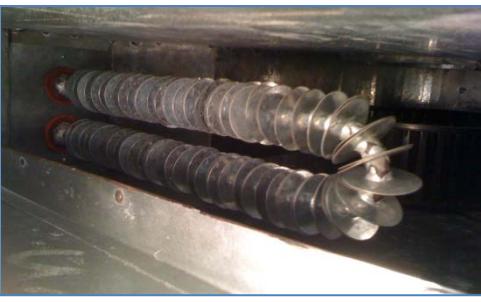

**Figura 3.17:** *Resistencia de calefacción*.

Cuando a esta resistencia, se le conecta un voltaje cuyo valor eficaz dependerá del circuito controlador de temperatura donde se utiliza el C.I. T2117, variando así la temperatura sensada por una Pt100, y como elemento más importante se tiene un ventilador centrífugo, cuya velocidad se controla con el troceador, para que haya una recirculación del aire caliente logrando así que la transmisión de calor sea por convección forzada. La vista transversal del horno se muestra en la siguiente figura.

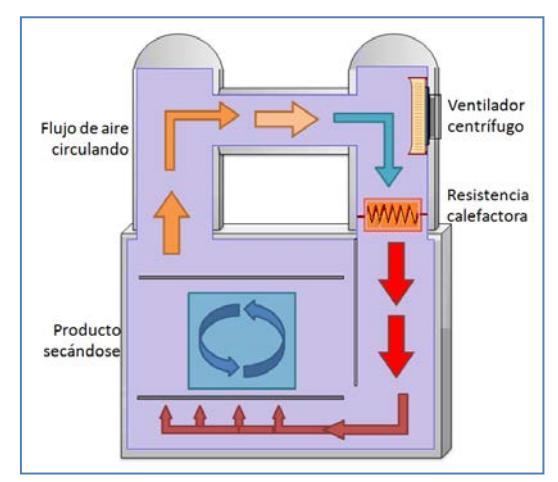

**Figura 3.18:** *Vista transversal del horno*.

Se ha escogido un ventilador centrífugo ya que particularmente son indicados para la aspiración de aire limpio y humos, por esto se encuentran en algunas aplicaciones industriales donde son necesarios pequeños volúmenes de aire con presiones limitadas.

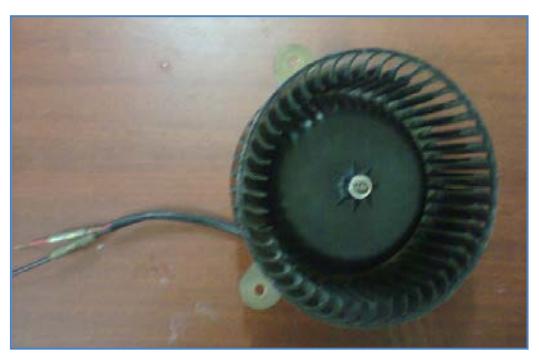

**Figura 3.19:** *Ventilador centrífugo utilizado en automóviles*.

Estos ventiladores suelen ser de tres tipos dependiendo del diseño del rotor, ya sea **con aspas planas atrasadas** para calefacción general y ventilación en aplicaciones donde las aspas aerodinámicas no son aceptadas, o **con aspas rectas radiales** para aplicaciones de manejo de materiales en plantas industriales y en aplicaciones de alta presión donde el rotor es de construcción de uso pesado pero fácil de reconstruir en campo, o **con aspas planas atrasadas** para aplicaciones de ventilación general de baja presión y de aire acondicionado, hornos domésticos y unidades centrales.

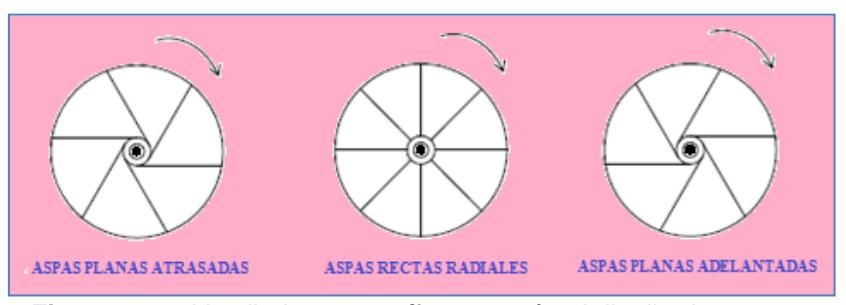

**Figura 3.20:** *Ventiladores centrífugos según el diseño de su rotor*.

Luego, al momento de medir valores de temperatura se intenta que haya una precisión exacta, por eso se ha escogido una Pt100 para sensar la temperatura, aunque sea más costosa que una termocupla. Este sensor se muestra en la siguiente figura.

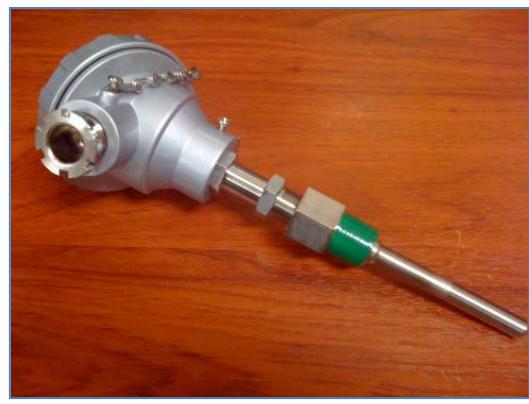

**Figura 3.21:** *Pt100 de bulbo*.

Luego de sensar la temperatura se trata de registrar estos datos, para esto se debe realizar un acondicionamiento de señales y además realizar cierta conversión de temperatura a datos que puedan ser leídos con facilidad, ya sea voltajes o corrientes.

La conversión de datos se puede lograr de varias maneras, se podría implementar un circuito que inyecte una corriente a la Pt100 y luego este voltaje acondicionarlo y filtrarlo obteniendo un voltaje o una corriente en cierto rango. La ventaja que se tiene al considerar corrientes es que su valor es el mismo sin importar las caídas de tensión en los conductores utilizados, en cambio al considerar voltajes existen ciertas caídas de tensión más aún en aplicaciones con conductores extensos, pero gracias a los avances de la ingeniería, todo lo mencionado previamente se ha implementado en transmisores, y en este caso se utilizará uno llamado "*Transmisor Universal 4114*".

Este transmisor es programable mediante una pantalla frontal extraíble donde se puede calibrar cualquier proceso brindándonos la posibilidad de grabar su configuración y también poder simular señales, todo esto con cierta protección mediante una clave de acceso y diagnósticos de error junto con textos de ayuda disponible en algunos idiomas.

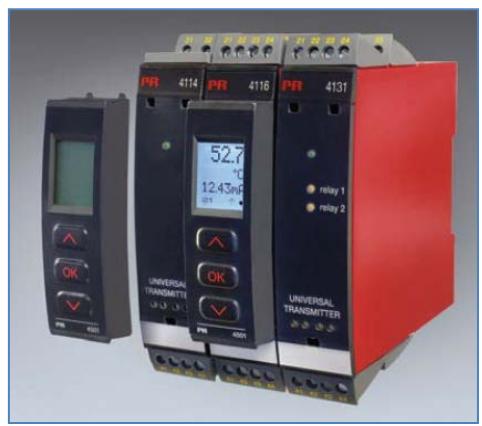

**Figura 3.22:** *Transmisor universal 4114*.

Sus características principales son:

- Entrada para RTD, termopar y potenciómetro.
- Alimentación a 2 hilos mayores a 16 voltios.
- Salida de corriente y de voltaje.
- Alimentación universal ya sea CA o CC.

Es importante mostrar la alimentación del transmisor, para esto nos basamos en la siguiente figura.

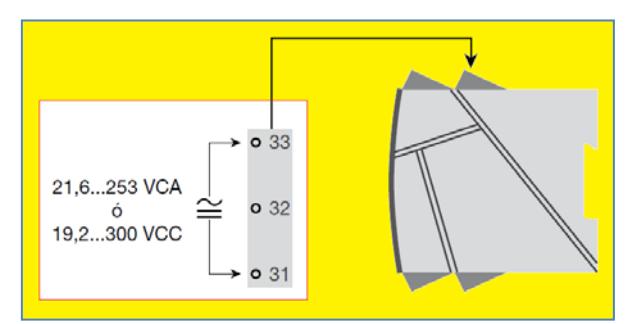

**Figura 3.23:** *Conexiones para la alimentación del transmisor 4114*.

Los tres terminales de la Pt100 se conectan de cierta manera mostrada en la siguiente figura.

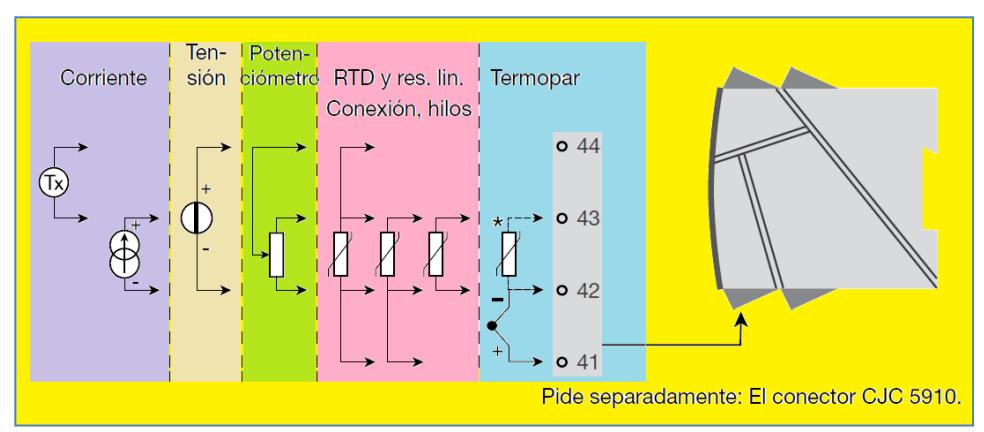

**Figura 3.24:** *Conexiones de la Pt100 para la entrada del transmisor 4114*.

Y realizando esta conexión, el transmisor emitirá las señales de salida que pueden ser obtenidas considerando el siguiente esquema:

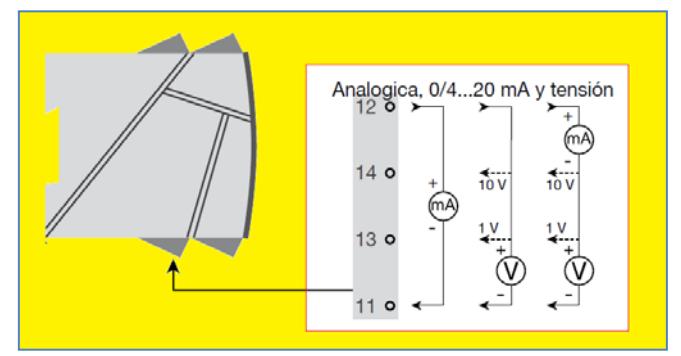

**Figura 3.25:** *Conexiones para la salida del transmisor 4114*.

Notemos que para la recepción de las señales de salida se debe "puentear" las terminales 12 y 14 del transmisor configurándolo para obtener valores de voltaje proporcionales a valores de temperatura medidos por la Pt100, los mismos que serán registrados con una tarjeta DAQ NI USB-6009.

## **3.2 TARJETA DE ADQUISICIÓN DE DATOS NI USB-6009.**

Esta tarjeta brinda funcionalidad de adquisición de datos para aplicaciones como registro de datos simple, medidas portátiles y experimentos académicos de laboratorio. Una de sus grandes ventajas es que es accesible para uso de estudiantes y para aplicaciones de medida más sofisticadas.

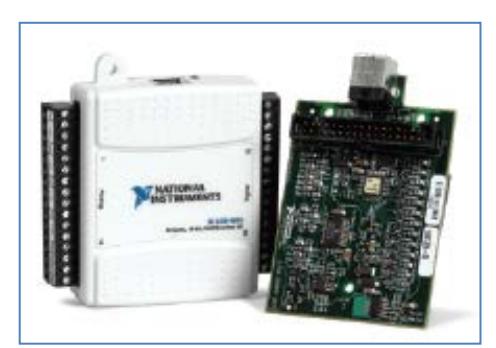

**Figura 3.26:** *Tarjeta DAQ USB-6009 de National Instruments.*

Sus características más importantes son:

- 8 entradas analógicas (14 bits, 48kS/s).
- 2 salidas analógicas (12 bits a 150kS/s), 12 E/S digitales; contador de 32 bits.
- Fuentes de voltaje individuales de 5 y de 2.5V.
- Compatible con LabVIEW, LabWindows/CVI y Measurement Sutido para Visual Studio.NET.
- Software controlador NI-DAQmx y software interactive NI LabVIEW Signal Express para registro de datos.

Pero una de sus desventajas es su muestreo, de hecho para un muestreo más rápido, mayor precisión y mayor número de canales se recomienda el uso de las tarjetas USB-6210 y USB-6211.

La nómina de las señales analógicas y digitales se muestra en las siguientes tablas, considerando las señales en **modo diferencial**.

| <b>rabia 3.2:</b> Asignaciones de terminales analogicos. |                 |                 |  |  |  |
|----------------------------------------------------------|-----------------|-----------------|--|--|--|
| <b>Terminal</b>                                          | Señal (una sola | Señal (modo     |  |  |  |
|                                                          | terminal)       | diferencial)    |  |  |  |
| 1                                                        | <b>GND</b>      | <b>GND</b>      |  |  |  |
| $\overline{2}$                                           | AI0             | $AI0+$          |  |  |  |
| 3                                                        | AI4             | $AIO-$          |  |  |  |
| 4                                                        | <b>GND</b>      | <b>GND</b>      |  |  |  |
| 5                                                        | AI1             | $AI1+$          |  |  |  |
| 6                                                        | AI5             | $AI1-$          |  |  |  |
| 7                                                        | <b>GND</b>      | <b>GND</b>      |  |  |  |
| 8                                                        | AI2             | $Al2+$          |  |  |  |
| 9                                                        | AI6             | $AI2-$          |  |  |  |
| 10                                                       | <b>GND</b>      | <b>GND</b>      |  |  |  |
| 11                                                       | AI3             | $Al3+$          |  |  |  |
| 12                                                       | AI7             | $AI3-$          |  |  |  |
| 13                                                       | <b>GND</b>      | <b>GND</b>      |  |  |  |
| 14                                                       | AO <sub>0</sub> | AO <sub>0</sub> |  |  |  |
| 15                                                       | AO <sub>1</sub> | AO <sub>1</sub> |  |  |  |
| 16                                                       | <b>GND</b>      | <b>GND</b>      |  |  |  |
|                                                          |                 |                 |  |  |  |

**Tabla 3.2:** Asignaciones de terminales analógicos.

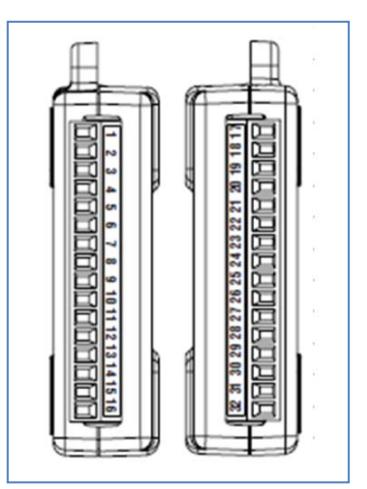

**Figura 3.27:** *Terminales analógicos y digitales de la USB-6009*.

| <b>Terminal</b> | <b>Señal</b>     |  |  |  |  |
|-----------------|------------------|--|--|--|--|
| 17              | P <sub>0.0</sub> |  |  |  |  |
| 18              | P <sub>0.1</sub> |  |  |  |  |
| 19              | P <sub>0.2</sub> |  |  |  |  |
| 20              | P <sub>0.3</sub> |  |  |  |  |
| 21              | P <sub>0.4</sub> |  |  |  |  |
| 22              | P <sub>0.5</sub> |  |  |  |  |
| 23              | P <sub>0.6</sub> |  |  |  |  |
| 24              | P <sub>0.7</sub> |  |  |  |  |
| 25              | PI.0             |  |  |  |  |
| 26              | PI.1             |  |  |  |  |
| 27              | PI.2             |  |  |  |  |
| 28              | PI.3             |  |  |  |  |
| 29              | PFI              |  |  |  |  |
| 30              | $+2.5V$          |  |  |  |  |
| 31              | $+5V$            |  |  |  |  |
| 32              | <b>GND</b>       |  |  |  |  |

**Tabla 3.3:** Asignaciones de terminales digitales.

Con esta cantidad de borneras de entrada y salida, tanto analógicas como digitales donde se permite efectuar conexiones con una gran variedad de sensores para la adquisición de datos y es así que con esta técnica se obtendrán diferentes valores de temperatura a partir del transmisor universal 4114, para los valores de voltajes enviados al circuito donde utilizamos el C.I. T2117.

#### **3.3 TRATAMIENTO DE DATOS EN EL ORDENADOR.**

Luego de tomar los datos con la tarjeta DAQ se procederá a aplicar el proceso de identificación donde se realizará un tratamiento adecuado de estos datos, para esto utilizaremo algunas interfaces gráficas en MATLAB, las mismas que se describen a continuación.

# **3.3.1 ENVIO DE LOS VOLTAJES DE ENTRADA.**

Sabemos que se puede enviar escalones o pulsos de voltaje como voltajes de entrada para identificar, pero en sí se puede realizar una mejor identificación con señales RBS, PRBS o Multiseno. La siguiente interfaz gráfica llamada "*DataInputGui*" se encarga de enviar estos tipos de señales de entrada cuya ventana principal se muestra en la siguiente figura.

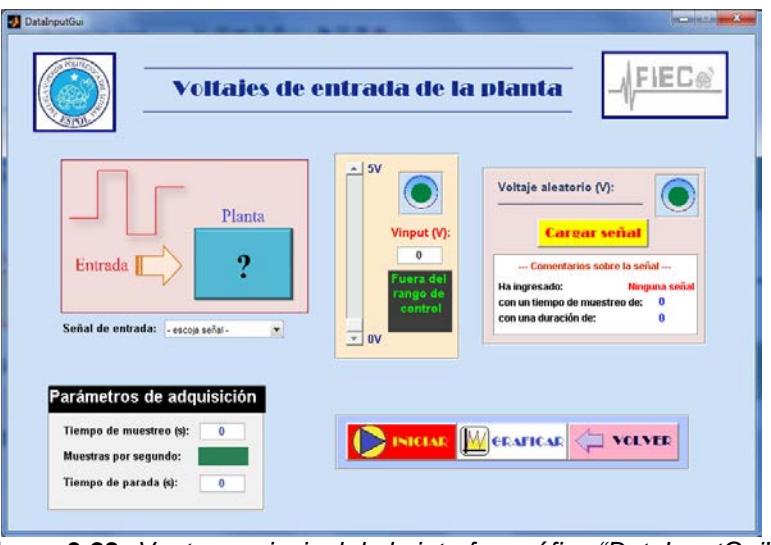

**Figura 3.28:** *Ventana principal de la interfaz gráfica "DataInputGui".*

Esta interfaz gráfica se comunica con un programa hecho en SIMULINK encargado de enviar las señales de voltaje a la tarjeta DAQ. Este programa se llama "*DataProcessing.mdl*" y su entorno gráfico se muestra a continuación.

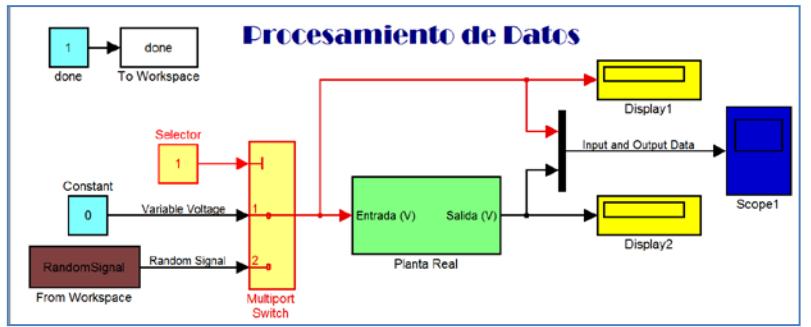

**Figura 3.29:** *Entorno gráfico del programa "DataProcessing.mdl".*

El subsistema "*Planta Real*" se encarga de comunicarse con la planta con la ayuda de la tarjeta DAQ.

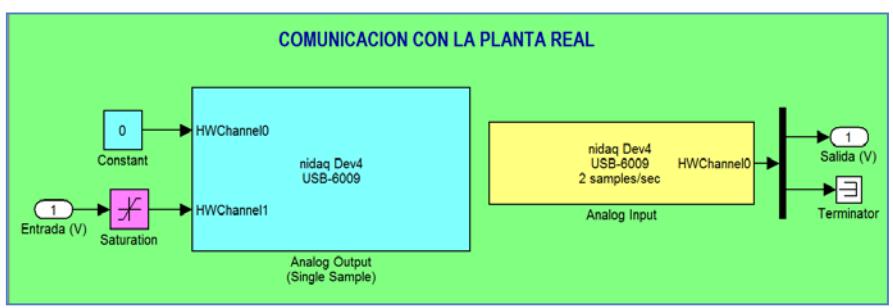

**Figura 3.30:** *Entorno gráfico del subsistema "Planta Real".*

# **3.3.2 RESPUESTA AL ESCALÓN.**

El escalón unitario nos permite investigar el valor en estado estable y las características dinámicas de un proceso, como por ejemplo para un sistema de segundo orden se tiene que:

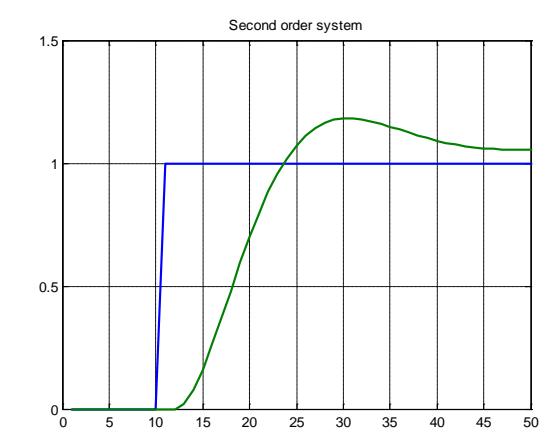

**Figura 3.31:** *Respuesta al escalón de un sistema de segundo orden.*

Hasta ahora sabemos que:

- La ganancia del sistema (*K*) es la relación entre la variación de los voltajes de salida (Δ*Vo*) y la variación de los voltajes de entrada (Δ*Vi*).
- El tiempo de estabilización (*tss*) es el intervalo de tiempo en el que la respuesta del sistema consigue un valor único, o llamado valor final.
- La constante de tiempo (*τ*) es el intervalo de tiempo en el que la respuesta del sistema consigue un valor correspondiente al 63% de su valor final.
- El tiempo de retardo  $(t_0)$  o tiempo muerto es el intervalo de tiempo en el que sistema se tarda en responder debido a cierto disturbio.

Se deben calcular estos parámetros en nuestra planta, donde el cero no corresponde a los 0*V* sino a los 2.65*V* y la unidad a los 4.195*V*, además a partir de estos parámetros, definamos la constante de tiempo dominante ( $τ<sub>dom</sub>$ ) donde:

$$
\tau_{dom} = \tau + \frac{t_0}{2} \tag{3-9}
$$

Realizando cuatro pruebas con entradas escalón, se han calculado los parámetros de cada respuesta que se muestran en la siguiente tabla.

|   | <b>Table 5.4.</b> Fai allietive vulghuve de las respuestas al escalvil. |             |           |           |                     |  |
|---|-------------------------------------------------------------------------|-------------|-----------|-----------|---------------------|--|
|   | $\Delta$ Vo(V)                                                          |             | $t_0$ (s) | T(S)      | $T_{\text{dom}}(S)$ |  |
|   | 2.5094                                                                  | 1.22420712  | 58.33     | 1110.0917 | 1139.25835          |  |
| ⌒ | 2.4074                                                                  | 1.258187702 | 64.0244   | 1160.7142 | 1192.7264           |  |
| 3 | 2.3458                                                                  | 1.318317152 | 63.4751   | 1154.5454 | 1186.28295          |  |
|   | 2.5275                                                                  | 1.33592233  | 64.2857   | 1229.3578 | 1261.50065          |  |

**Tabla 3.4:** Parámetros obtenidos de las respuestas al escalón.

Se recomienda que en las pruebas de lazo abierto, se intente cumplir la siguiente relación.

$$
0.1 \le \frac{t_0}{\tau} \le 1\tag{3-10}
$$

En todas las pruebas, el sistema se estabiliza a los 4000 segundos y tomando el valor promedio de los parámetros calculadas en cada prueba podemos concluir que:

$$
\Delta V = 2.447525 \text{ V}
$$
\n
$$
K = 1.284158576
$$
\n
$$
t_0 = 62.529625 \text{ s}
$$
\n
$$
T = 1163.677275 \text{ s}
$$
\n
$$
T_{\text{dom}} = 1194.942088 \text{ s}
$$

Cabe mencionar que en todas las pruebas se tiene una condición inicial  $Y_0$  tal que  $Y_0 \approx 2.0459$  *V*, donde este valor de voltaje es proporcional a la temperatura dentro del horno con el ventilador encendido y la resistencia sin calentar. Con esto tenemos, se tiene una idea de la respuesta al escalón de la planta cuya función de transferencia aproximadamente sería:

$$
G(s) \approx \frac{1.29}{1163.68s + 1} e^{-62.53s}
$$
 (3-11)

De hecho se tiene una respuesta muy aproximada a un sistema de primer orden debido a la respuesta al escalón obtenida.

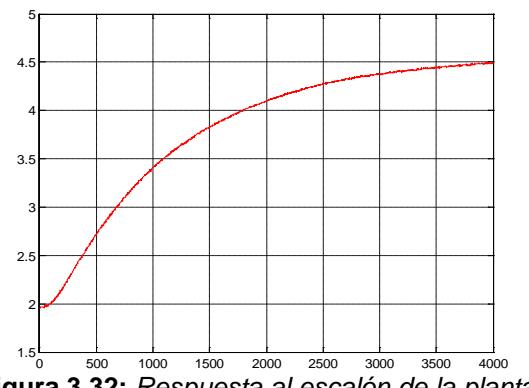

**Figura 3.32:** *Respuesta al escalón de la planta.*

### **3.3.3 DISEÑO DE LA SEÑAL DE ENTRADA ALEATORIA.**

Se realizarán dos etapas, la identificación no paramétrica y la identificación paramétrica. Para la primera etapa se debe probar al sistema con señales aleatorias ya que en el diseño del controlador se consideran las reacciones que improvisa el sistema. Para el diseño de estas señales se utilizará otra interfaz gráfica creada por el Dr. Daniel Rivera, profesor de la universidad de Arizona, llamada "*InputDesignGui*" cuya ventana principal se muestra a continuación.

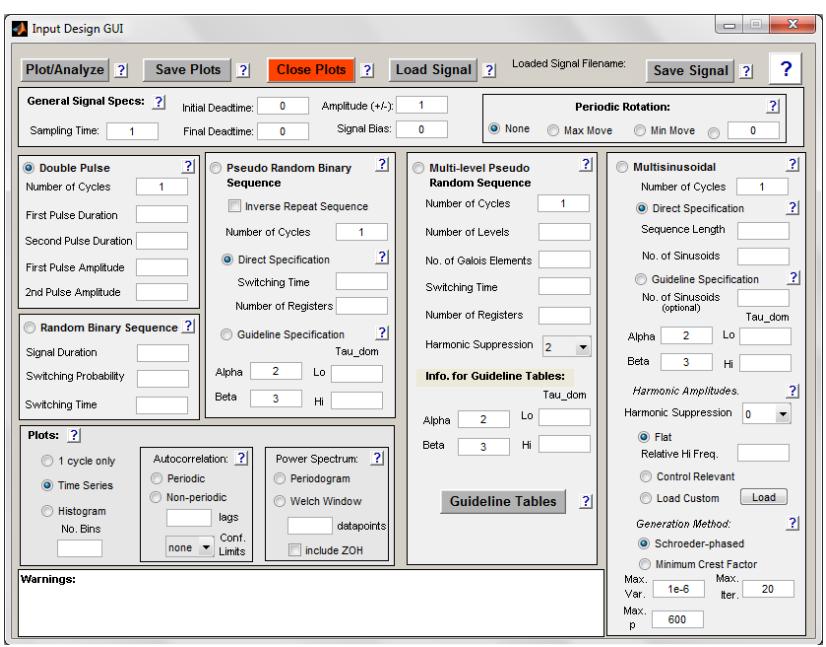

**Figura 3.33:** *Ventana principal de la interfaz gráfica "InputDesignGui".*

Un requisito fundamental para la identificación de un sistema es la persistencia de excitación del mismo, además que se suele escoger entradas periódicas ya que ofrecen algunas ventajas, siempre y cuando estas señales de entrada sean amigables con la planta, por ejemplo el ruido blanco no es una señal de entrada amigable ya que si la entrada de un sistema es un ruido, obviamente la salida del mismo también lo será, claro que más amplificado o reducido, por esto las señales aleatorias RBS, PRBS y multiseno son utilizadas para la identificación.

Ciertas guías de diseño para estas señales son:

- La señal RBS es de dos niveles a ciertos intervalos de tiempo (*Tsw*) espaciados con una probabilidad de conmutación (*p*).
- La señal PRBS puede ser generada con registros de desplazamiento y algebra de Boole, o también especificando los parámetros *α*, *β* y *τdom* de la planta a identificar.
- La señal multiseno puede ser generada por una suma de sinusoides, pero también especificando los parámetros *α*, *β* y *τdom* de la planta a identificar.
- El coeficiente *α* representa a la información de alta frecuencia en la señal y el coeficiente *β* representa la información de baja frecuencia en la señal.

Con la ayuda de la tarjeta DAQ y las interfaces gráficas se enviaron los tres tipos de señales al circuito controlador de temperatura con el C.I. T2217.

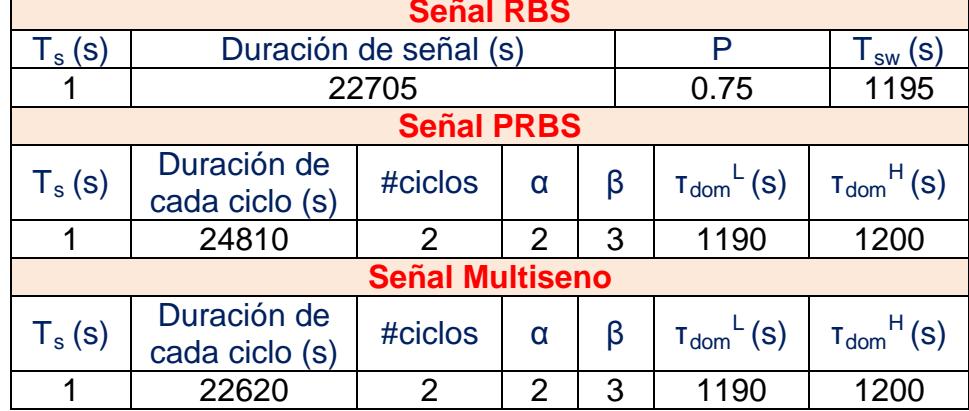

#### **Tabla 3.5:** Parámetros para las señales RBS, PRBS y Multiseno.

En las siguientes figuras se muestran las formas de onda de los señale de entrada y salida de la planta.

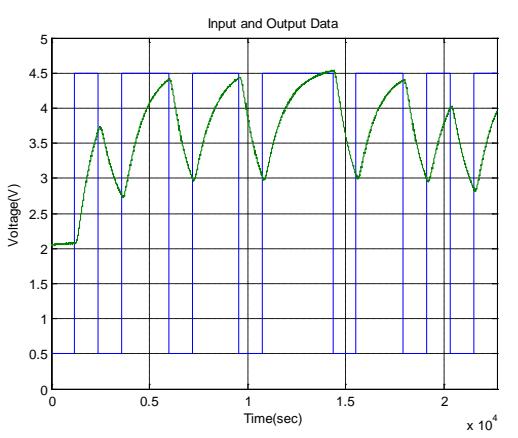

**Figura 3.34:** *Datos de entrada y salida con la señal RBS.*

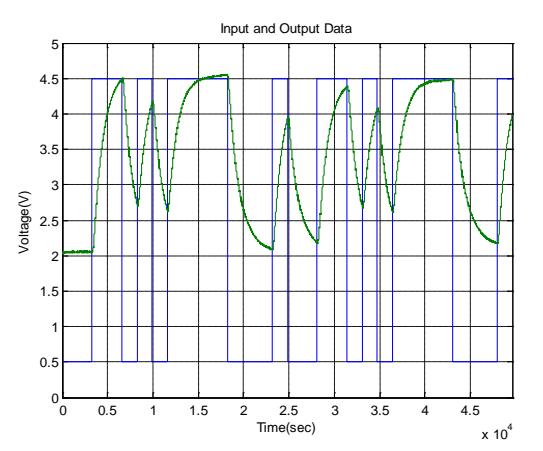

**Figura 3.35:** *Datos de entrada y salida con la señal PRBS.*

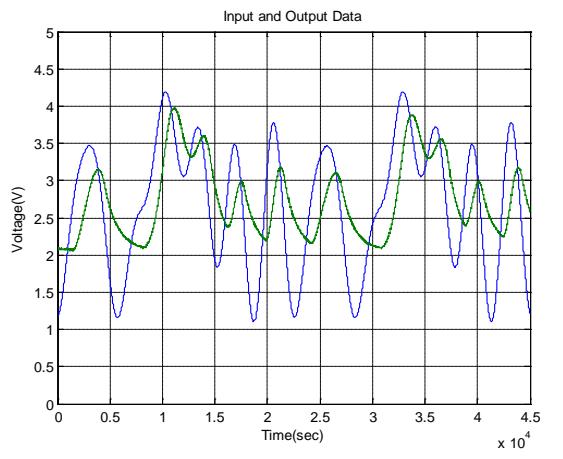

**Figura 3.36:** *Datos de entrada y salida con la señal multiseno.*

Notemos que estas pruebas duraron aproximadamente 6, 14 y 12 horas para las señales RBS, PRBS y multiseno respectivamente debido a la constante de tiempo elevada de la respuesta al escalón.

#### **3.3.4 IDENTIFICACIÓN NO PARAMÉTRICA.**

Luego se realiza un análisis de correlación cruzada entre los datos de salida (*y*) y entrada (*u*) para cada prueba, donde se puede estimar los coeficientes *bn* de la respuesta al impulso finito entre *y*(*t*) y *u*(*t*), cuya relación es:

$$
y = (b_0 + b_1 z^{-1} + b_2 z^{-2} + b_3 z^{-3} + \dots + b_n z^{-n})u + r
$$
 (3-12)

Donde *r*(*t*) representa al ruido no medido de la planta. Para una mejor comprensión del análisis de correlación se compara la respuesta al escalón de este modelo con a la respuesta al escalón propia del sistema, y ambas deben ser lo más aproximadas posible.

Por otro lado, el comportamiento de la covarianza cruzada entre *y*(*t*) y *u*(*t*) se lo puede visualizar con la ayuda del comando cra en MATLAB cuya sintáctica se muestra a continuación:

$$
cra(z, M, NA, PLOT)
$$

En este comando, *z* es el conjunto de datos salida–entrada, ya sea como un objeto *iddata* o como una matriz *z =* [*y u*], *M* es la cantidad de términos de la respuesta al impulso, que por defecto es 20, *NA* es el orden del filtro de preblanqueado y *PLOT* representa a la cantidad de gráficas que se desean visualizar, entonces realizando el análisis de correlación para las tres pruebas efectuadas previamente se obtuvieron los siguientes resultados.

| <b>Tipo de Señal</b>       | <b>Correlación</b><br><b>Cruzada</b> | Respuesta al escalón                                                                                 |  |  |  |
|----------------------------|--------------------------------------|----------------------------------------------------------------------------------------------------|--|--|--|
| <b>RBS</b><br>0.3085       |                                      | Comportamiento de primer<br>orden muy aproximado a la<br>respuesta al escalón propia del<br>sistema. |  |  |  |
| <b>PRBS</b><br>0.2739      |                                      | Respuesta muy aproximada a la<br>respuesta al escalón propia del<br>sistema.                         |  |  |  |
| <b>Multiseno</b><br>0.8907 |                                      | Posee un comportamiento<br>inestable.                                                                |  |  |  |

**Tabla 3.6:** Análisis de correlación de las señales RBS, PRBS y multiseno.

Recordemos que podemos crear un objeto *iddata* con los datos de *u*(*t*) y salida *y*(*t*) de la siguiente manera:

$$
simdata = (y, u, Ts);
$$

Donde *Ts* representa al tiempo de muestreo de la adquisición, y es importante la creación de este tipo de dato ya que más adelante en el siguiente capítulo será muy útil para la identificación paramétrica.

Para la obtención de la respuesta al escalón del modelo de correlación, se puede aplicar dos métodos, uno es usando la interfaz gráfica *ident* propia de MATLAB o sino también con la ayuda de los siguientes comandos.

 $s$ imdatad = detrend( $s$ imdata, $0$ );

 $s$ imdatadd = detrend(simdatad,1);

Imp = impulse(simdatadd,[0 tfinal],'PW',10);

Donde *simdata* son los datos salida–entrada como un objeto *iddata*, el comando *detrend* remueve los valores medios y los valores de tendencia cuando el segundo parámetro es 0 y 1 respectivamente, y el comando impulse estima la respuesta al impulso finito desde 0 hasta un tiempo "*tfinal*", con un filtro de preblanqueado de 10, que es fijado en el comando cra.

Las gráficas de la respuesta al escalón del modelo de correlación para cada prueba se muestran a continuación.

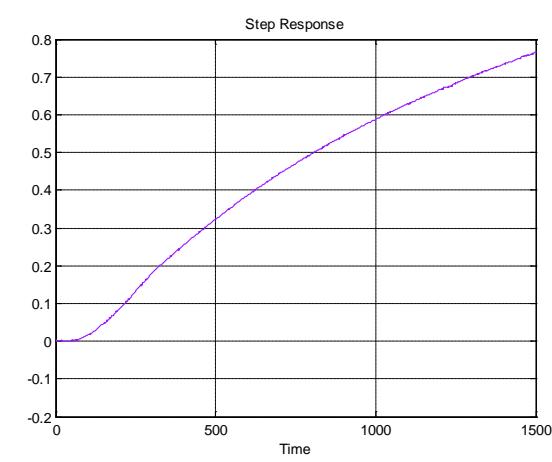

**Figura 3.34:** *Respuesta al escalón del modelo de correlación (señal RBS).*

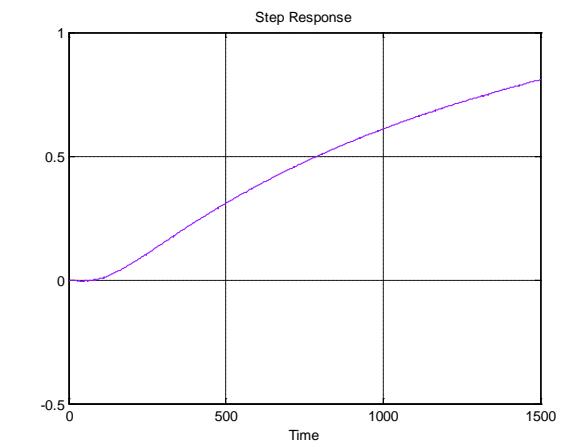

**Figura 3.35:** *Respuesta al escalón del modelo de correlación (señal PRBS).*

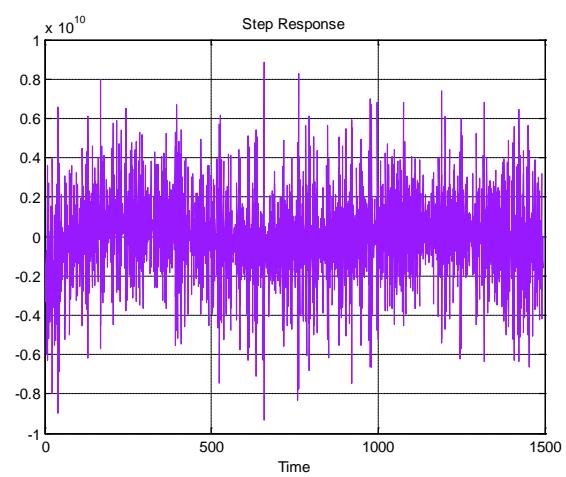

**Figura 3.39:** *Respuesta al escalón del modelo de correlación (señal multiseno).*

Por otro lado, las gráficas de autocorrelación de los datos de salida y entrada, junto con la gráfica de correlación cruzada y el estimado de la respuesta al impulso para cada prueba se muestran a continuación.

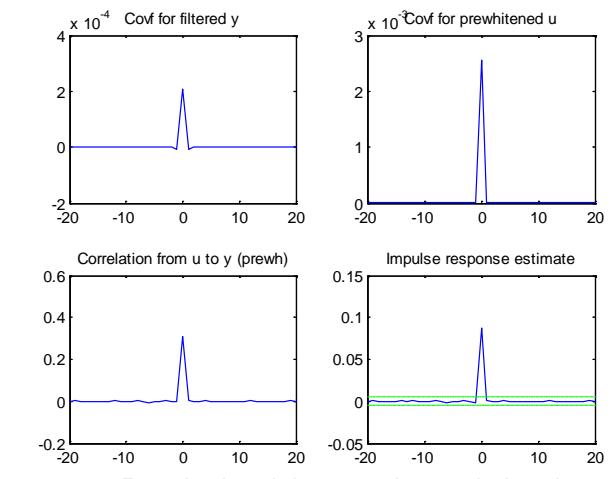

**Figura 3.40:** *Resultados del comando cra de los datos (señal RBS).*

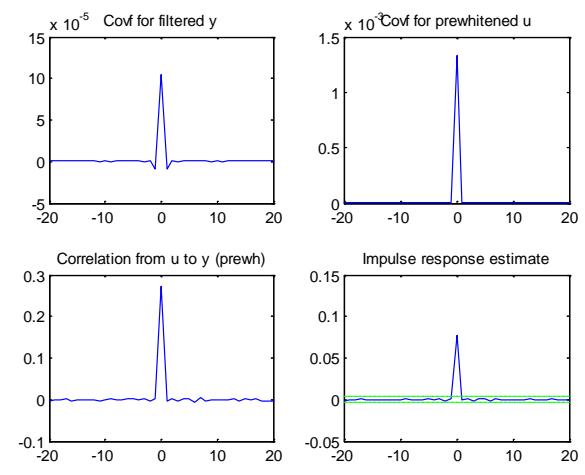

**Figura 3.41:** *Resultados del comando cra de los datos (señal PRBS).*

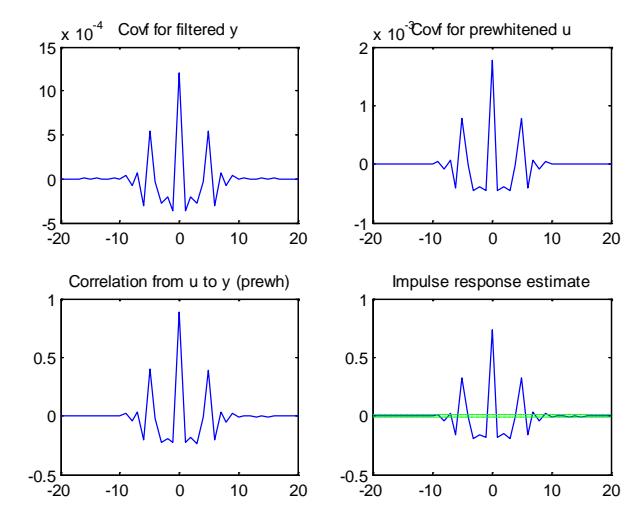

**Figura 3.42:** *Resultados del comando cra de los datos (señal multiseno).*

Hasta ahora podemos concluir que la señal multiseno posee un comportamiento indeseable aunque tenga una correlación cruzada entre datos de salida–entrada muy considerable, por lo tanto no se la va a tomar en cuenta, por otro lado, la respuesta al escalón del modelo de correlación utilizando la señal PRBS crece más rápido que cuando se utiliza la señal RBS.

En la identificación no paramétrica al tener una correlación cruzada entre los datos de salida–entrada de 0.3, se puede considerar que estos datos fueron tomandos de una planta que

podría ser identificada, pero para una mejor identificación sería bueno tener un valor entre 0.5 y la unidad, entonces nuestro objetivo sería tratar de alcanzar un valor alto, pero para ello habría que variar parámetros en las señales de entrada.

El principal inconveniente con variar los parámetros de la señal PRBS es que al aumentar ya sea *α* o *β*, la señal podría tener una duración mucho mayor. Una solución sería realizar más pruebas de varias horas pero otra solución mucho más factible sería simular la planta y obtener resultados muy parecidos a los reales, principalmente para la PRBS.

## **3.3.5 SIMULACIÓN DE LA PLANTA.**

Recordando las características de la planta, hasta ahora tenemos un sistema aproximado a un sistema de primer orden, con *t*<sup>0</sup> ≈ 62.529625*s*, *τ* ≈ 1163.677275*s*, por lo tanto *τdom* ≈ 1194.942088*s*, además se tiene una condición inicial *Y*<sup>0</sup> ≈ 2.0459*V* del sistema y también recordemos que se tiene un rango de operación para voltajes de entrada entre 2.65*V* y 4.195*V*, entonces un modelo muy aproximado a la planta se puede crear en SIMULINK implementando el siguiente diagrama de bloques.

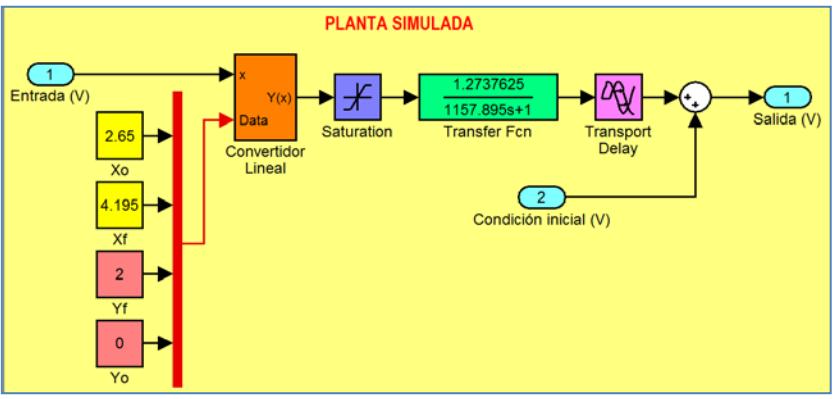

**Figura 3.43:** *Entorno gráfico de la planta simulada en SIMULINK.*

Se añadió un bloque "*Saturation*" que limita los valores de entrada a la función de transferencia propia del sistema entre 0 y 2*V*.

Las siguientes tres figuras muestran las pruebas reales en comparación con tres pruebas simuladas, donde podemos notar que existe una aproximación considerable entre la planta real y la planta simulada.

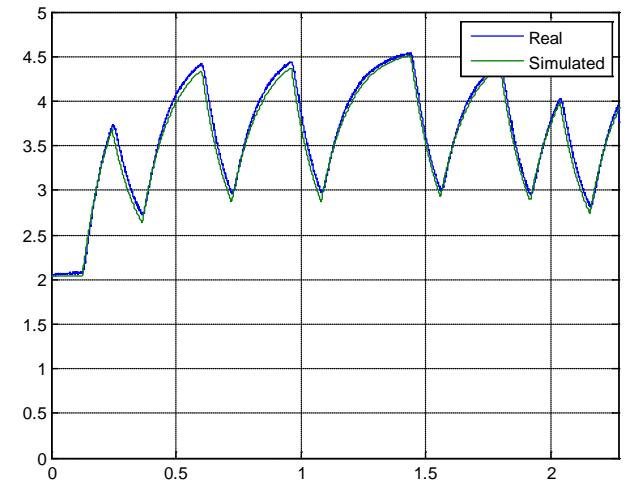

**Figura 3.44:** *Datos reales y simulados para la señal RBS.*

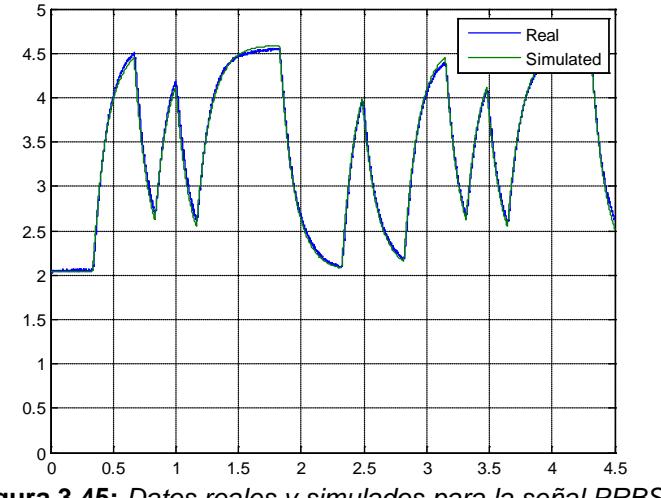

**Figura 3.45:** *Datos reales y simulados para la señal PRBS.*

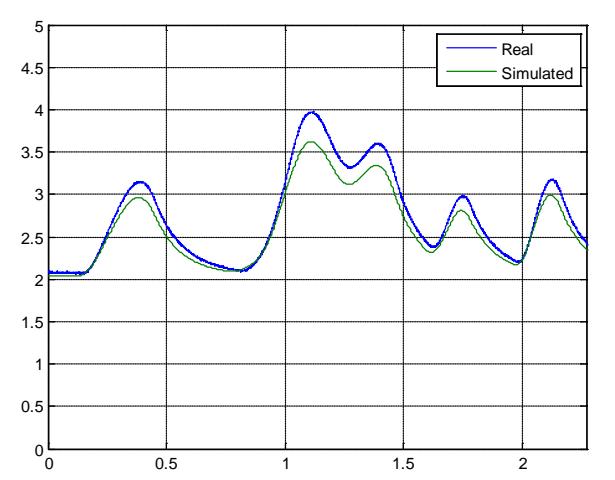

**Figura 3.46:** *Datos reales y simulados para la señal multiseno.*

Por otro lado, recordemos que una gran característica que define a la ingeniería es la aplicación de los conocimientos científicos a la invención o perfeccionamiento de nuevas técnicas, cuyo mensaje trata de transmitirse en el primer capítulo, es por esto que hemos creado una interfaz gráfica "*SimPlantGui*", que controla la planta simulada para realizar el análisis de correlación de manera eficaz y rápida.

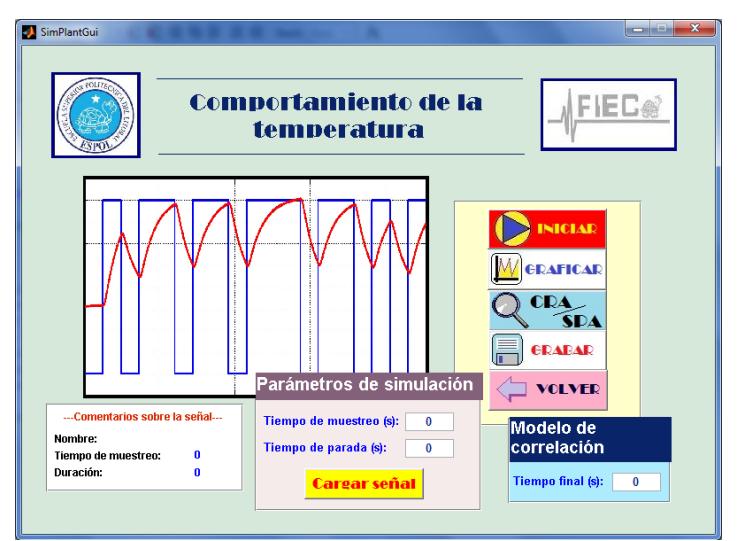

**Figura 3.47:** *Ventana principal de la interfaz gráfica "SimPlantGui".*

# **3.3.6 SELECCIÓN DE LA SEÑAL DE ENTRADA.**

Con la ayuda de la interfaz gráfica "*SimPlantGui*" se han realizado algunas pruebas cuyos detalles se muestran en la siguiente tabla.

| <b>Señal RBS</b>        |                                |                               |                              |                |                |                  |  |                                |
|-------------------------|--------------------------------|-------------------------------|------------------------------|----------------|----------------|------------------|--|--------------------------------|
|                         | <b>Parámetros ingresados</b>   |                               |                              |                |                |                  |  |                                |
| <b>Iteración</b>        | $T_{s}$<br>(s)                 |                               | Duración de señal (s)        |                |                | p                |  | $T_{sw}(s)$                    |
| 1                       | 1                              |                               | 22705                        |                |                | 0.75             |  | 1195                           |
| $\overline{2}$          | 1                              |                               | 22705                        |                |                | 0.75             |  | 597.5                          |
| $\overline{\mathbf{3}}$ | 1                              |                               | 22705                        |                |                | 0.7              |  | 1195                           |
| 4                       | 1                              |                               | 28680                        |                |                | 0.73             |  | 1195                           |
| 5                       | 1                              |                               | 57360                        |                |                | 0.75             |  | 1195                           |
| <b>Señal PRBS</b>       |                                |                               |                              |                |                |                  |  |                                |
|                         |                                |                               | <b>Parámetros ingresados</b> |                |                |                  |  |                                |
| <b>Iteración</b>        | $\mathsf{T}_\mathsf{s}$<br>(s) | Duración de<br>cada ciclo (s) | #ciclos                      | α              | β              | $T_{dom}$<br>(s) |  | $T_{\text{dom}}^{\text{H}}(s)$ |
| 1                       | 1                              | 24810                         | $\overline{2}$               | 3              | 3              | 1190             |  | 1200                           |
| $\overline{\mathbf{2}}$ | 1                              | 51274                         | $\overline{2}$               | $\overline{2}$ | 4              | 1190             |  | 1200                           |
| 3                       | 1                              | 34162                         | $\overline{2}$               | 3              | 4              | 1190             |  | 1200                           |
| $\overline{\mathbf{4}}$ | $\mathbf{1}$                   | 69426                         | $\overline{2}$               | 3              | 5              | 1191             |  | 1199                           |
| 5                       | 1                              | 24810                         | $\overline{2}$               | 3              | 3              | 1190             |  | 1200                           |
|                         |                                |                               | <b>Señal Multiseno</b>       |                |                |                  |  |                                |
|                         | <b>Parámetros ingresados</b>   |                               |                              |                |                |                  |  |                                |
| <b>Iteración</b>        | $\mathsf{T}_\mathsf{s}$        | Duración de                   | #ciclos                      |                | β<br>α         | $T_{dom}$        |  | $T_{dom}$ <sup>H</sup> (S)     |
|                         | (s)                            | cada ciclo (s)                |                              |                |                | (s)              |  |                                |
| 1                       | 1                              | 22620                         | $\overline{2}$               | 3              | 3              | 1190             |  | 1200                           |
| $\overline{2}$          | 1                              | 30160                         | $\overline{2}$               | $\overline{2}$ | $\overline{4}$ | 1190             |  | 1200                           |
| 3                       | 1                              | 30160                         | $\overline{2}$               | 3              | 4              | 1190             |  | 1200                           |
| 4                       | 1                              | 37700                         | $\overline{2}$               | 3              | 5              | 1191             |  | 1199                           |
| $\overline{5}$          | 1                              | 22620                         | $\overline{2}$               | $\overline{3}$ | $\overline{3}$ | 1190             |  | 1200                           |

**Tabla 3.7:** Parámetros para varias señales simuladas.

Para cada prueba realizada, concluimos que la mejor señal que se ajusta a nuestro análisis fue la señal PRBS correspondiente a la primera iteración, debido a su valor pico de correlación cruzada entre los datos de salida y entrada.

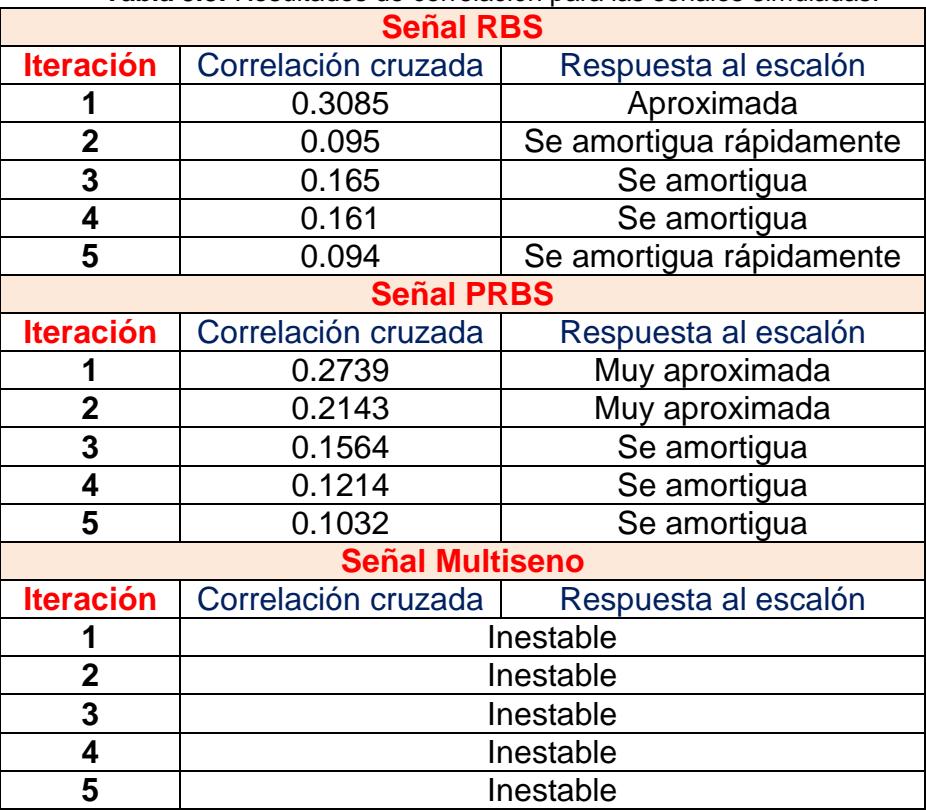

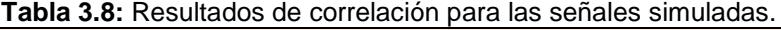

Con respecto a la identificación no paramétrica, la respuesta al escalón del modelo de correlación en comparación con la respuesta al escalón propia de la planta simulada se muestra en la siguiente figura, en donde podemos notar ambas coinciden muy aproximadamente.

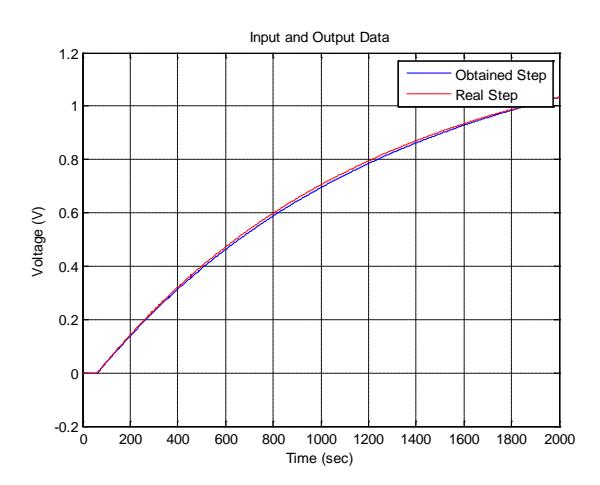

**Figura 3.48:** *Respuestas del escalón (modelo de correlación y simulado).*

Por otra parte, el análisis de correlación se muestra en la siguiente figura y como se ve, existe una aproximación entre el análisis hecho para los datos reales y los datos simulados.

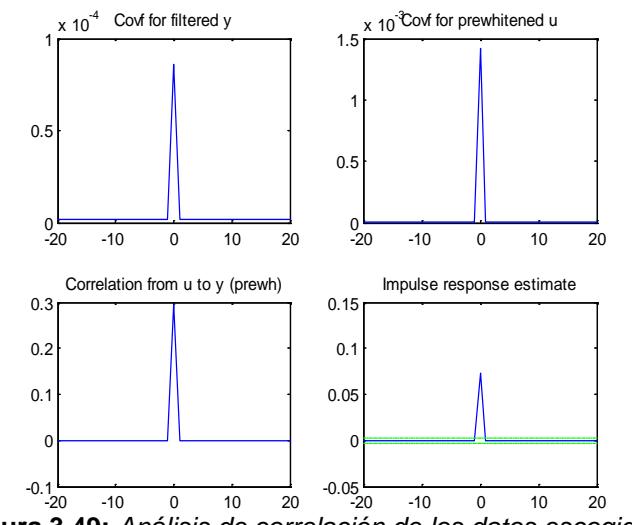

**Figura 3.49:** *Análisis de correlación de los datos escogidos.* -20 -10 0 10 20 -20 -10 0 10 20

Adicionalmente se suele añadir el resultado del análisis espectral de los datos de entrada y salida con la ayuda del comando:

bode(spa(z))

Donde *z* corresponde a los datos de salida–entrada como un objeto *iddata* o como una matriz, además con la ayuda de este comando se estima la respuesta de frecuencia de una función de transferencia *G* creada a partir de los datos, además contiene el ruido aditivo en el modelo.

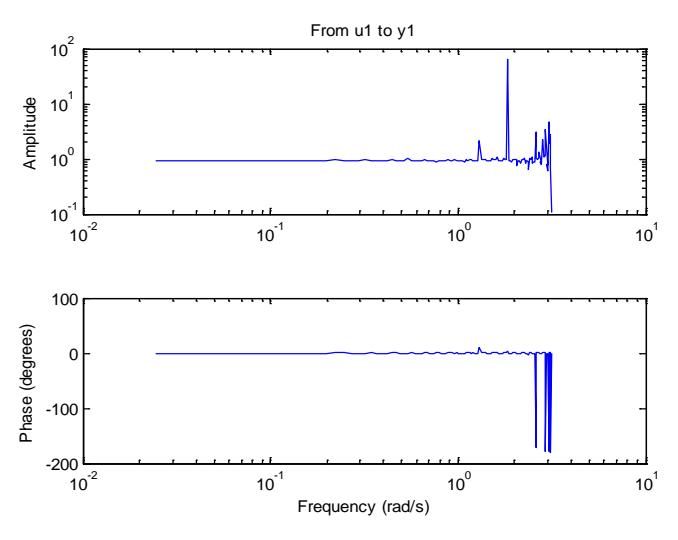

**Figura 3.50:** *Análisis espectral de los datos escogidos.*

Este análisis sirve para determinar la potencia de las señales de entrada y salida, pero para realizar la identificación paramétrica basta solo con el análisis de correlación de los datos.

# **3.3.7 INTERFACES GRÁFICAS ADICIONALES.**

Cabe mencionar que todas las interfaces gráficas mencionadas previamente se encuentran comunicadas con una interfaz gráfica llamda "*Principal*", cuya ventana principal se muestra a continuación.

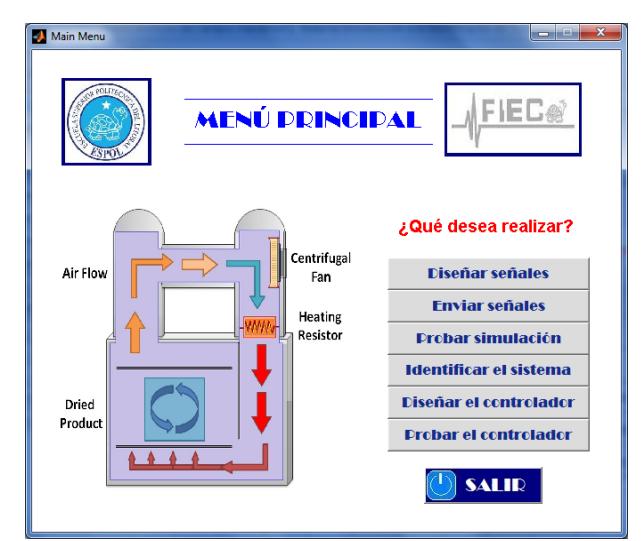

**Figura 3.51:** *Ventana principal de la interfaz gráfica "Principal".*

El objetivo de esta interfaz gráfica es que las interfaces anteriores no se puedan ser utilizadas simultaneamente, de hecho se trata de que el usuario solo utilice una interfaz para crear un entorno amigable.

Como vemos, esta interfaz nos conduce al diseño de señales de entrada, al envio de señales de entrada, a probar con la planta simulada, a identificar el sistema y también a diseñar y probar un controlador robusto con la ayuda de dos interfaces adicionales que se utilizarán en el último capítulo.

Las otras dos interfaces gráficas se han diseñado dentro de la interfaz gráfica "*Principal*", son "*PID Controller Gui*" y *"ControlTempGui"*.

La primera interfaz nos brinda los valores de los parámetros de un controlador PID recurriendo a algunos de los métodos para su diseño. Su ventana principal se muestra a continuación.

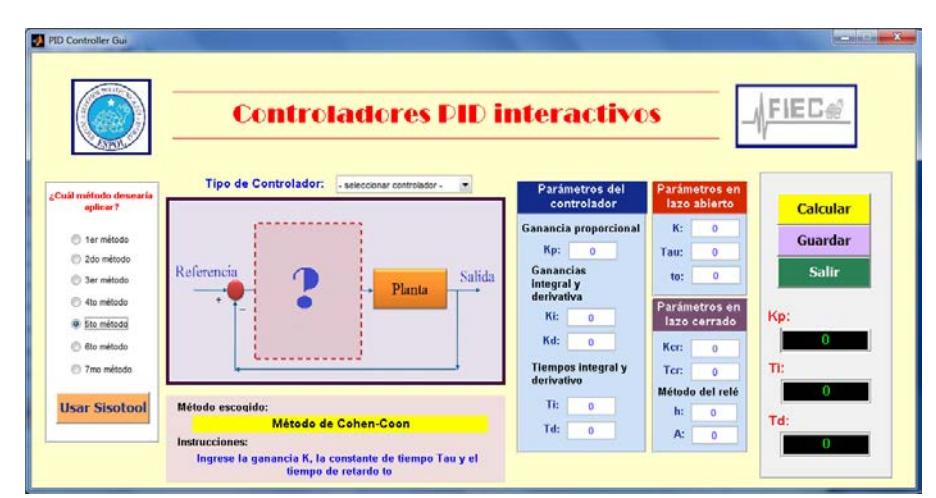

**Figura 3.52:** *Ventana principal de la interfaz gráfica "PIDControllerGui".*

Esta interfaz gráfica almacena los parámetros del controlador PID diseñado en una estructura "*PIDData*", puede hacer uso de la interfaz gráfica "*Sisotool*" propia de MATLAB (que se describirá con más detalles en el último capítulo).

Para que el control de temperatura sea más amigable, en la interfaz gráfica "*ControlTempGui*" el usuario ingresa el valor de una temperatura deseada dentro del horno, además se puede importar los datos de un controlador PID diseñado, y como dato adicional se ingresa el valor de la temperatura que posee el horno al vacío, ya que no siempre tiene el mismo valor, pero este dato se lo puede visualizar en la pantalla frontal del transmisor 4114. Su ventana principal se muestra a continuación.

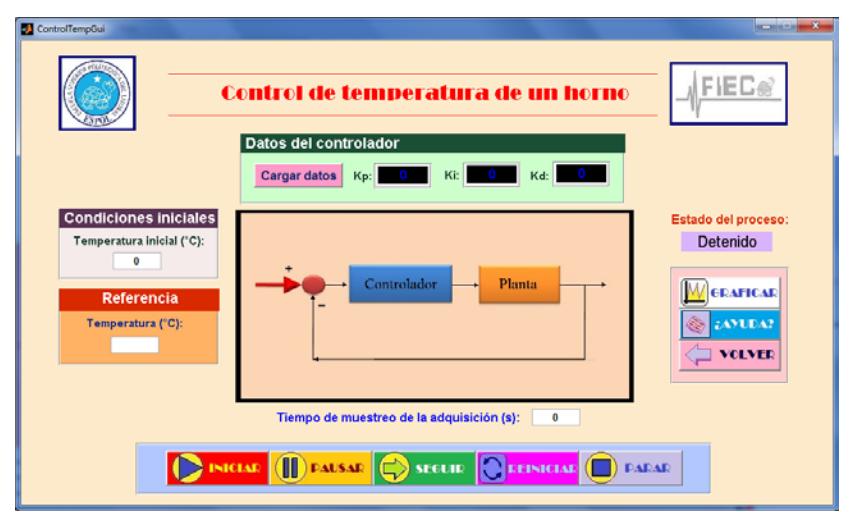

**Figura 3.53:** *Ventana principal de la interfaz gráfica "ControlTempGui".*

Hay que tomar en cuenta que la identificación no paramétrica se realizó para datos de salida–entrada de voltaje, por lo que habría que realizar un escalamiento entre estas variables de voltaje y temperatura.

Con la ayuda del transmisor 4114 se pudo notar que valor de temperatura sensada por la Pt100 nos brinda un valor de cierto voltaje proporcional a la misma, que es recibido por la tarjeta DAQ. En las pruebas anteriores, se tomaron algunos datos entre temperatura y voltaje del transmisor que se muestran en la siguiente tabla.

| Temperatura medida (°C) | Voltaje enviado (V) |
|-------------------------|---------------------|
| 24                      | 1.6                 |
| 25                      | 1.67                |
| 26                      | 1.74                |
| 30                      | $\overline{2}$      |
| 41                      | 2.74                |
| 45                      | 3                   |
| 50                      | 3.33                |
| 53                      | 3.53                |
| 57                      | 3.8                 |
| 57.5                    | 3.83                |
| 60                      | 4                   |

**Tabla 3.8:** *Datos de temperatura y voltaje del transmisor 4114.*

Graficando estos puntos en MATLAB, se obtiene la siguiente gráfica que nos demuestra claramente que existe una relación lineal entre el voltaje enviado a la tarjeta DAQ y la temperatura sensada por la Pt100.

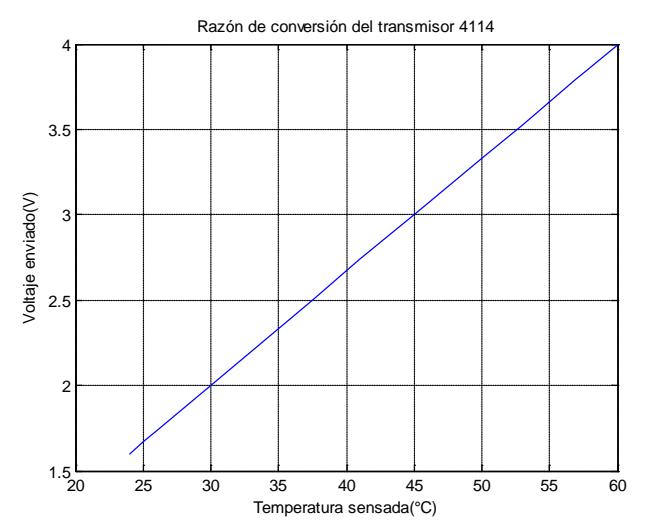

**Figura 3.54:** *Relación voltaje–temperatura del transmisor 4114.*

Adicionalmente para obtener la relación lineal que existe entre el voltaje y la temperatura, se han graficado estos puntos en EXCEL obteniendo la ecuación de la recta de los datos.

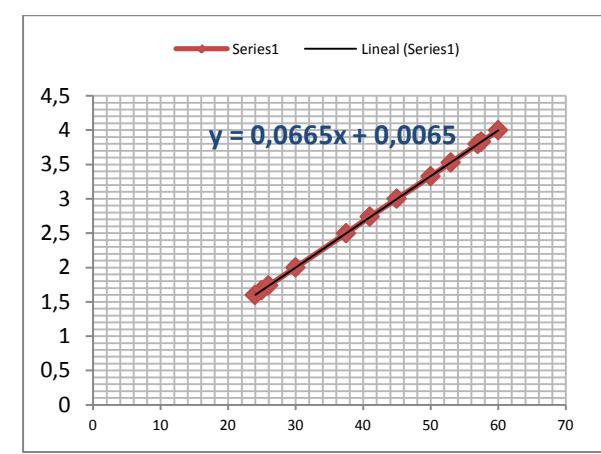

**Figura 3.55:** *Datos de voltaje–temperatura graficados en EXCEL.*

Según estos resultados la ecuación de la recta es:

$$
y = 0.0665x + 0.0065\tag{3-13}
$$

Lo que implica que la relación *V* vs. *T* sería:

$$
V = 0.0665T + 0.0065\tag{3-14}
$$

Esta relación lineal se la puede crear fácilmente con los bloques en SIMULINK como se ha hecho para el diseño de la planta simulada.

La interfaz gráfica "*ControlTemp*" se comunica con un archivo en SIMULINK llamado "*TempControl.mdl*" que se ha diseñado para notar la comparación entre la temperatura de referencia, la temperatura de salida de la planta real, identificada y simulada.

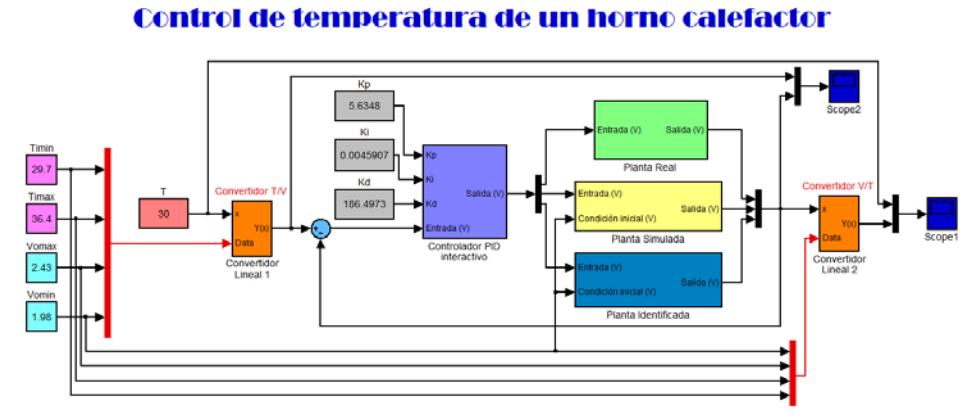

**Figura 3.56:** *Entorno gráfico del programa "TempControl.mdl".*

De manera similar que en el subsistema "*Planta Simulada*", en el subsistema "*Planta Identificada*" se ingresará la función de transferencia, la cual no la conocemos aún, pero se la puede determinar con la identificación paramétrica

# **CAPITULO 4 IDENTIFICACIÓN PARAMÉTRICA**

La identificación que se va a realizar es para un sistema en lazo abierto. El proceso de identificación se puede resumir en el siguiente diagrama de bloques que será detallado a continuación.

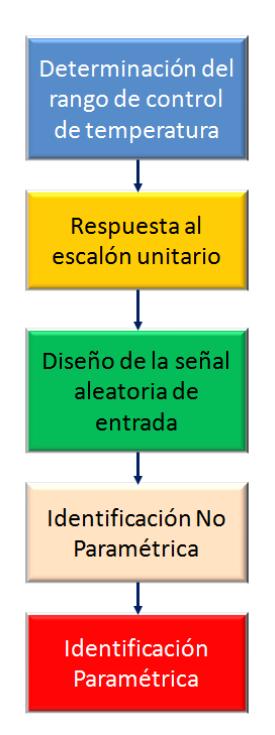

**Figura 4.1:** *Diagrama de bloques para realizar la identificación*.

Finalmente nos encontrarnos en la parte más importante de la identificación, la identificación paramétrica el cual es un método iterativo por lo que en este capítulo se han realizado bastantes pruebas hasta obtener un buen modelo.

# **4.1 IDENTIFICACIÓN DEL SISTEMA A PARTIR DE LOS DATOS SALIDA-ENTRADA.**

Luego de haber diseñado una señal de entrada adecuada junto con sus datos de salida se trata de obtener el modelo más aproximado del sistema con la ayuda de otra interfaz gráfica propia de MATLAB llamada "*ident*" cuya ventana principal se muestra a continuación.

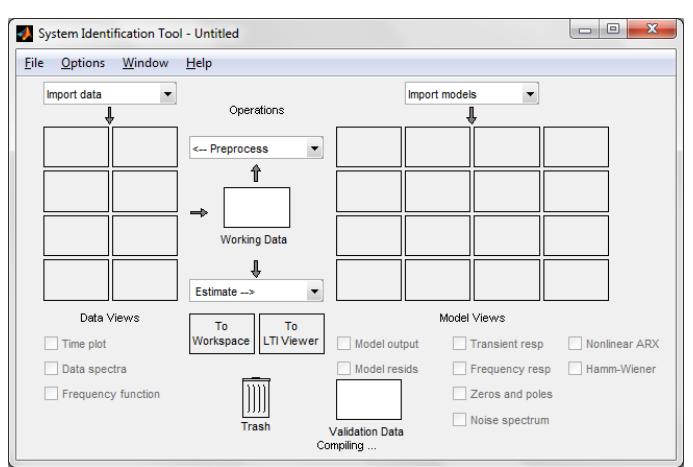

**Figura 4.2:** *Ventana principal de la interfaz gráfica "ident".*

Con esta interfaz gráfica se puede importar un conjunto de datos, ya sea en el dominio del tiempo o de la frecuencia, además es una herramienta muy sencilla de utilizar. Se trata de llegar a uno de los modelos paramétricos ARX, ARMAX, OE, BJ o FIR.

La elección de un modelo adecuado, ya sea ARX, ARMAX, etc, debe estar basada tanto en el entendimiento del proceso de identificación como también el conocimiento del sistema a identificar, por este motivo se dice que la identificación de sistemas no es una ciencia, sino mas bien es un arte.
## **4.2 TRATAMIENTO DE LOS DATOS SALIDA-ENTRADA.**

Una vez ingresados los datos en la interfaz "ident" se procede a tratar los datos, se remueven la media y la tendencia de las señales, luego se selecciona el 70% de los datos para encontrar el modelo paramétrico y el 30% de datos se usa para validar dicho modelo.

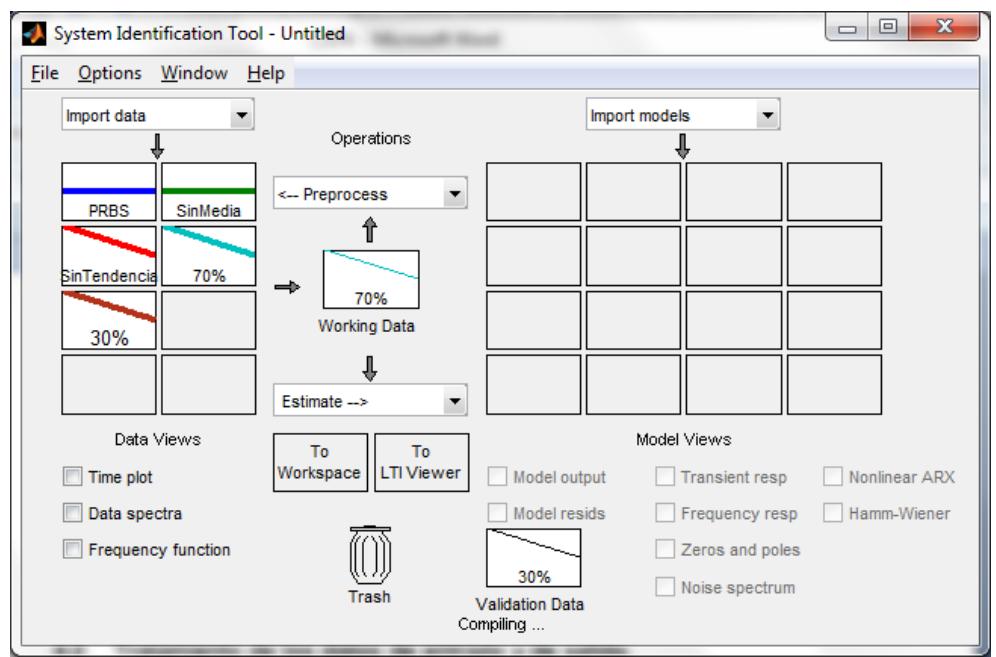

**Figura 4.3:** *Tratamiento de datos para encontrar el modelo paramétrico.*

Para elegir el mejor método de parametrización de la planta se tomará en cuenta los siguientes criterios:

• **Modelo de Salida:** Una vez que se tiene la función de transferencia se compara el porcentaje de similitud que esta tiene con el 30% de los datos de salida reales de la planta que fueron reservados para comprobar el modelo.

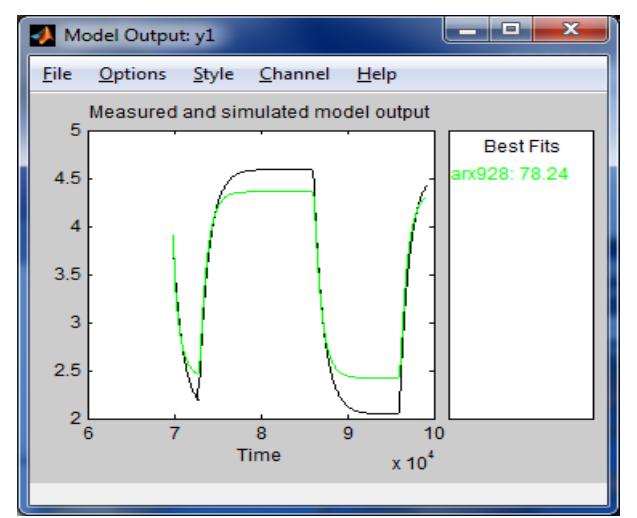

**Figura 4.4:** *Modelo de salida para un modelo ARX:9,2,8.*

- **Análisis residual:** Se lo denomina también error de predicción, diferencia el valor observado del valor estimado. La auto correlación residual de la salida nos permite conocer si los errores son independientes, la correlación cruzada para medir la intensidad y la dirección de la relación entre la salida y la entrada, junto con los intervalos de confianza para saber si se acepta el modelo como una buena descripción del sistema.
- **Intervalos de confianza:** Los modelos de estimación presentan un grado de incertidumbre, que en los gráficos aparece marcada por líneas segmentadas, la región entre estos intervalos es la verdadera respuesta del sistema con 99% de confianza, mientras que la región restante da una respuesta incierta, razón por la cual se tomará el modelo cuya respuesta esté dentro de estos intervalos.

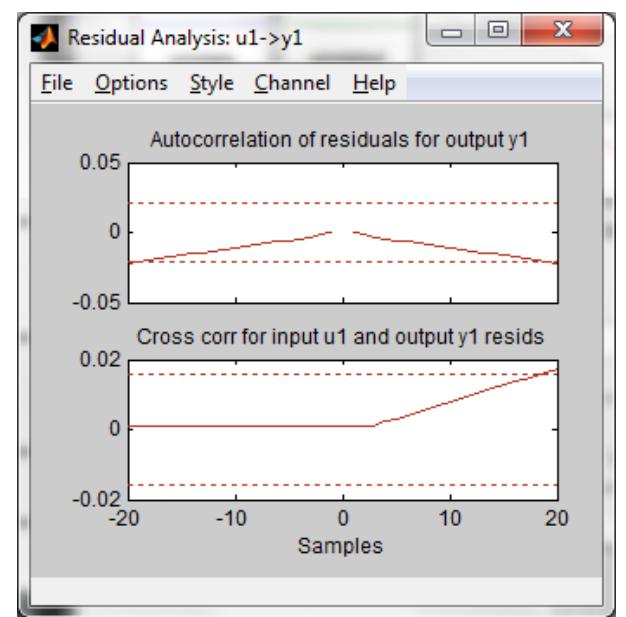

**Figura 4.5:** *Análisis residual para un modelo ARX:9,2,8.*

- **Parsimonia:** Es el no hacer uso de una gran cantidad de parámetros en forma innecesaria.
- **Flexibilidad:** Consiste en el empleo de un modelo que ofrezca una gran capacidad de descripción de posibles sistemas. La flexibilidad se puede incrementar de dos formas básicas, usando muchos parámetros o bien ubicando los mismos en posiciones estratégicas.
- **Modelo no viable:** Nos indica que no se puede hallar una función de transferencia esto se produce cuando los coeficientes del numerador son mayores a los del denominador, lo cual indicaría que matemáticamente se pueden obtener valores futuros, esto genera un error en MATLAB.
- **Respuesta al escalón:** Es otro recurso para comprobar la validez del modelo ya que mediante la respuesta al escalón podemos determinar los parámetros *Ts*, *K* y *τ*, los mismos que serán comparados con los parámetros de la respuesta al escalón real de la planta.

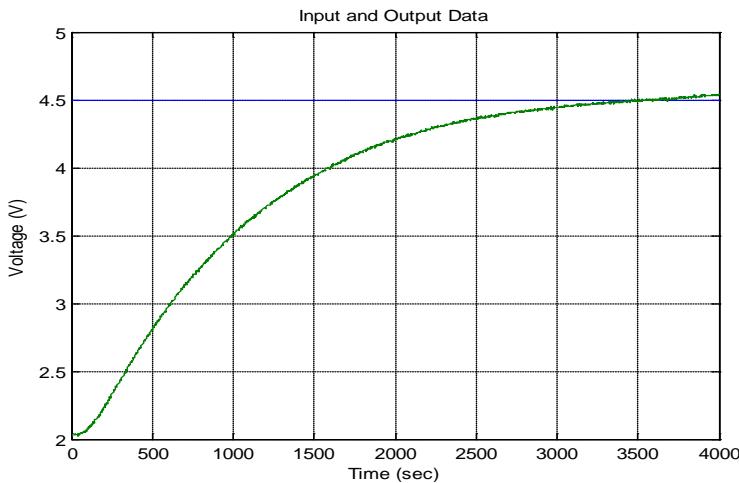

**Figura 4.6:** *Respuesta al escalón de un modelo ARX:9,2,8.*

## **4.3 MODELO ARX.**

A este modelo se lo llama ARX, donde "AR" hace referencia a la parte autorregresiva y "X" a una entrada extra, además recordemos que los modelos ARX están descritos por la siguiente ecuación:

$$
A(z)y(t) = B(z)u(t-nk) + r(t)
$$
\n(4-1)

Dentro de la interfaz gráfica "*ident*" aparece la siguiente ventana donde podemos elegir los valores de *na*, *nb* y *nk* para el modelo ARX.

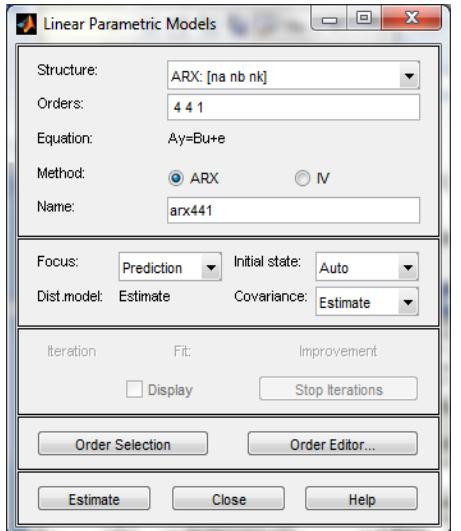

**Figura 4.7:** *Construcción del modelo ARX:4,4,1.*

Ahora buscamos los coeficientes más apropiados mediante selección de orden y aparecerá la siguiente ventana.

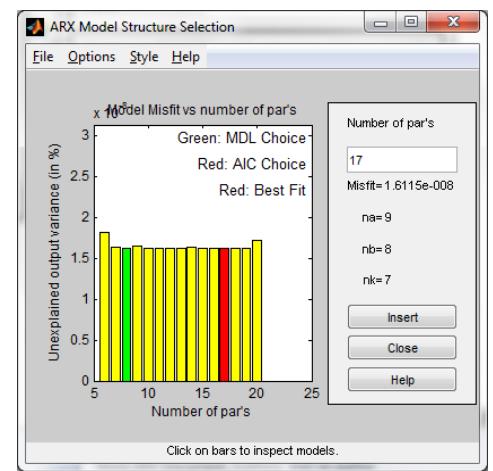

**Figura 4.8:** *Selección de orden para el modelo ARX:9,8,7.*

La barra roja nos indica los valores de los coeficientes que mejor se ajustan al modelo. La barra verde los coeficientes de alto orden y la azul para los de bajo orden.

Ahora vamos a hacer distintas combinaciones para obtener la mejor respuesta con el modelo ARX.

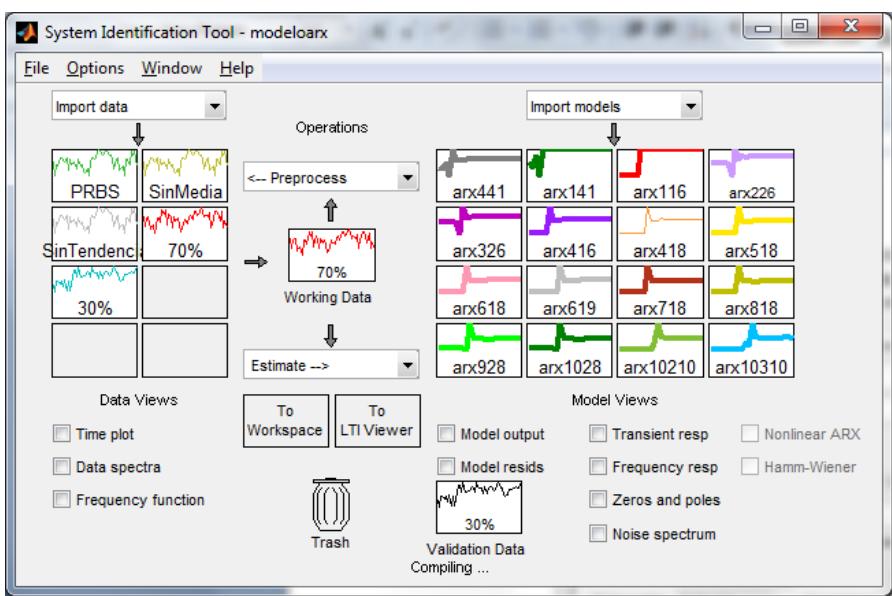

**Figura 4.9:** *Pruebas con algunos modelos ARX.*

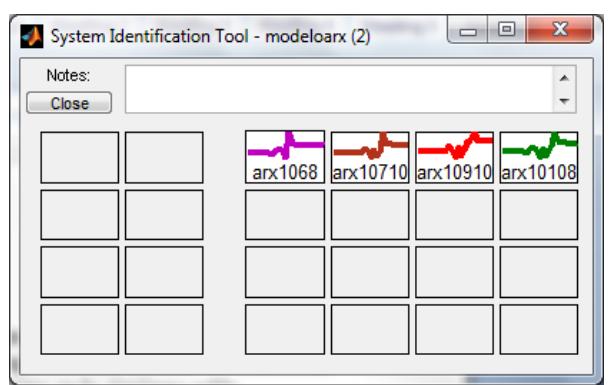

**Figura 4.10:** *Más pruebas con modelos ARX.*

Con el 70% de los datos de salida real encontramos el modelo y con el 30% vamos a comparar la respuesta obtenida con la respuesta real, y considerando la parsimonia los resultados se muestra a continuación.

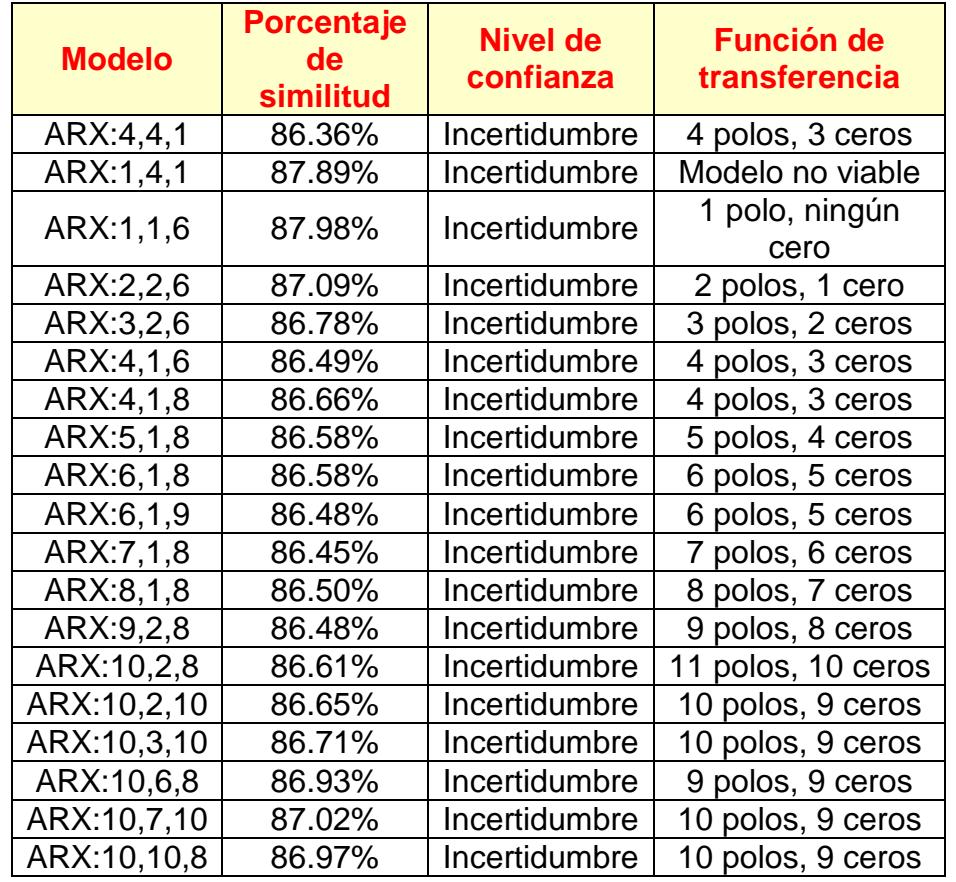

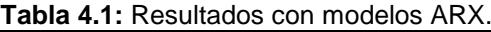

Las estimaciones ARX de alto orden (*na* y *nb* grandes) brindan resultados consistentes pero pueden tener problemas de varianza en

presencia de ruido significativo. Las estimaciones ARX de bajo orden son problemáticas en la presencia de ruido significativo y cuando se selecciona una estructura de modelo incorrecta.

En nuestro caso, se usa el modelo ARX de alto y bajo orden sin mayor inconveniente debido a que en nuestra planta el ruido no representa mayor problema puesto que el tao es de 1195 segundos, para el modelo ARX de alto orden es necesario tener suficientes datos.

Las funciones de transferencia obtenidas con el modelo ARX tienen buenas aproximaciones, el inconveniente es la parsimonia ya que se tienen funciones de transferencia con alto número de polos y ceros. La autocorrelación y la correlación cruzada nos indican que los valores están fuera del intervalo de confianza.

El mejor modelo es el ARX:1,1,6 con un porcentaje de similitud del 87.98%, la función de transferencia obtenida tiene un polo y ningún cero, pero está fuera del intervalo de confianza, por lo que habría que buscar un modelo con una mejor aproximación y parsimonia.

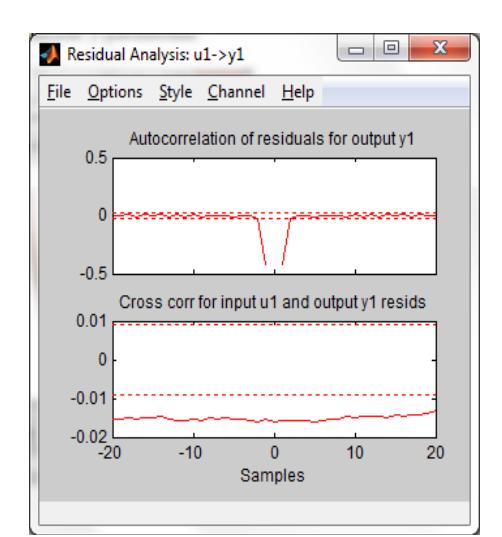

**Figura 4.11:** *Análisis residual del modelo ARX:1,1,6.*

## **4.4 MODELO ARMAX.**

Su principal desventaja reside en la escasez o falta de libertad en la descripción del término de perturbación, sin embargo es possible incorporar mayor flexibilidad al agregar un término conocido como media móvil del ruido blanco. Recordemos que los modelos ARMAX están descritos por la siguiente ecuación:

$$
A(z)y(t) = B(z)u(t-nk) + C(z)r(t)
$$
\n(4-2)

En la siguiente pantalla se ingresan los parámetros del modelo:.

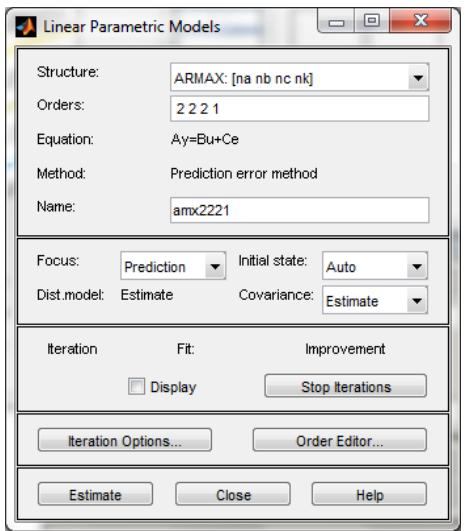

**Figura 4.12:** *Construcción del modelo ARMAX:2,2,2,1.*

Este modelo es representado mediante los parámetros na, nb, nc y nk, la respuesta de este sistema no es exacta y la resolución se la hace mediante métodos iterativos.

A continuación se muestran las diferentes parametrizaciones que se hicieron con el modelo ARMAX.

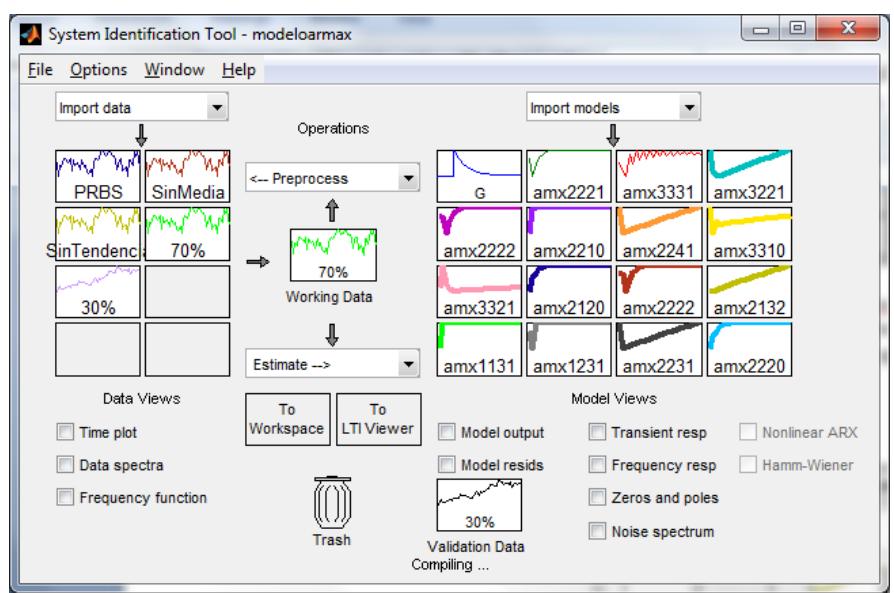

**Figura 4.13:** *Pruebas con algunos modelos ARMAX.*

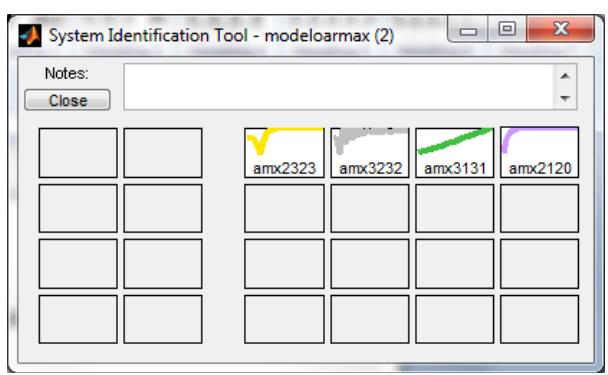

**Figura 4.14:** Más pruebas con modelos ARMAX.

Cabe mencionar que la presencia del polinomio autor regresivo puede traer problemas de desvíos en la presencia de ruido significativo y/o errores en la estructura del modelo; sin embargo el polinomio de media móvil contrarrestará algunas veces los efectos negativos, aunque en nuestra planta no afecta de forma significativa el ruido.

El modelo obtenido se compara con el 30% de datos, la selección se hace mediante al análisis residual y la parsimonia, de manera similar a la anterior estos resultados se muestran en la siguiente tabla a continuación.

| <b>Modelo</b>     | <b>Porcentaje</b><br>de<br>similitud | <b>Nivel de</b><br>confianza | <b>Función de</b><br>transferencia |
|-------------------|--------------------------------------|------------------------------|------------------------------------|
| ARMAX: 2.2.2.1    | 85.97%                               | Incertidumbre                | 2 polos, 1 cero                    |
| ARMAX: 3, 3, 3, 1 | 85.96%                               | Incertidumbre                | 3 polos, 2 ceros                   |
| ARMAX:3,2,2,1     | 93.60%                               | Incertidumbre                | 3 polos, 2 ceros                   |
| ARMAX:2,2,2,2     | 86.03%                               | Incertidumbre                | 2 polos, 1 cero                    |
| ARMAX:2,2,1,0     | 85.66%                               | Incertidumbre                | 2 polos, 2 ceros                   |
| ARMAX:2,2,4,1     | 93.61%                               | Incertidumbre                | Modelo no viable                   |
| ARMAX: 3, 3, 1, 0 | 92.67%                               | Incertidumbre                | 3 polos, 3 ceros                   |
| ARMAX: 3, 3, 2, 1 | 93.49%                               | Incertidumbre                | 3 polos, 2 ceros                   |
| ARMAX:2,1,2,0     | 85.70%                               | Incertidumbre                | 2 polos, 2 ceros                   |
| ARMAX:2,2,2,2     | 86.03%                               | Incertidumbre                | 2 polos, 1 cero                    |
| ARMAX2,1,3,2      | 92.81%                               | Incertidumbre                | Modelo no viable                   |
| ARMAX:1,1,3,1     | 85.53%                               | Incertidumbre                | Modelo no viable                   |
| ARMAX:1,2,3,1     | 85.75%                               | Incertidumbre                | Modelo no viable                   |
| ARMAX:2,2,3,1     | 93.51%                               | Incertidumbre                | Modelo no viable                   |
| ARMAX:2,2,2,0     | 85.86%                               | Incertidumbre                | 2 polos, 2 ceros                   |
| ARMAX:2,3,2,3     | 86.11%                               | Incertidumbre                | Modelo no viable                   |
| ARMAX:3,2,2,3     | 85.94%                               | Incertidumbre                | 3 polos, 2 ceros                   |
| ARMAX: 3, 1, 3, 1 | 92.99%                               | Incertidumbre                | 3 polos, 2 ceros                   |
| ARMAX:2,1,2,0     | 85.70%                               | Incertidumbre                | 2 polos, 2 ceros                   |

**Tabla 4.2:** Resultados con modelos ARMAX.

El mejor modelo es el ARMAX:3,2,2,1 donde se tiene un porcentaje de similitud de 93.6%, la función de transferencia presenta tres polos y dos ceros, pero como se observa en el gráfico del análisis de correlación los valores estan fuera del intervalo de confianza.

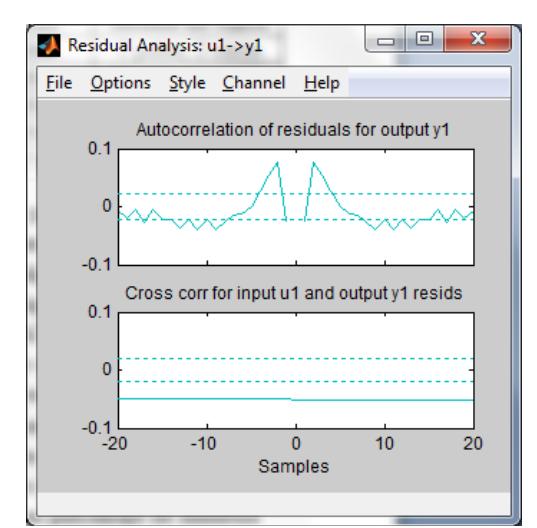

**Figura 4.15:** *Análisis residual del modelo ARMAX:3,2,2,1.*

El porcentaje de aproximación con el modelo ARMAX es mayor que con el modelo ARX debido a que toma un mayor número de datos. Las funciones de transferencia de algunas parametrizaciones tienen mayor número de ceros que polos, por lo que el modelo no es viable. La parsimonia con este modelo es aceptable ya que para todos los casos no supera los tres polos y ceros, a diferencia del modelo ARX donde había un gran número de polos y ceros.

#### **4.5 Modelo OE.**

Los modelos OE están descritos por la siguiente ecuación:

$$
y(t) = \frac{B(z)}{F(z)}u(t-nk) + r(t)
$$
\n(4-3)

En la siguiente ventana se ingresan los parámetros [*nb nf nk*] para el modelo de error de salida.

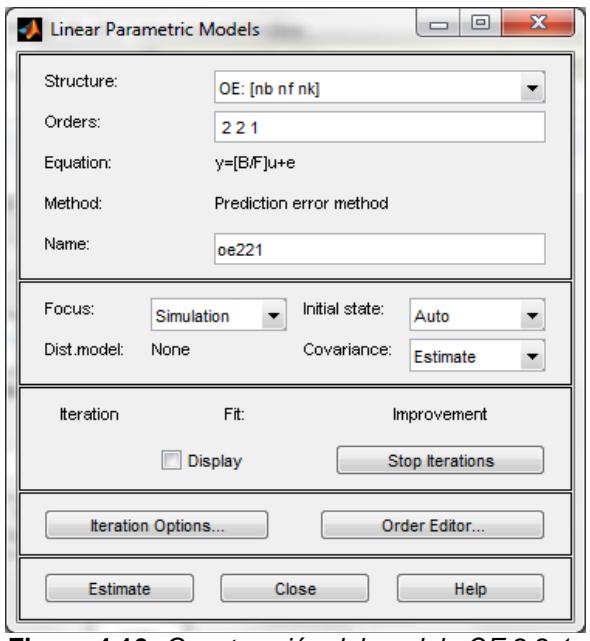

**Figura 4.16:** *Construcción del modelo OE:2,2,1.*

En la interfaz "ident" obtuvimos los parámetros para las distintas pruebas del modelo OE.

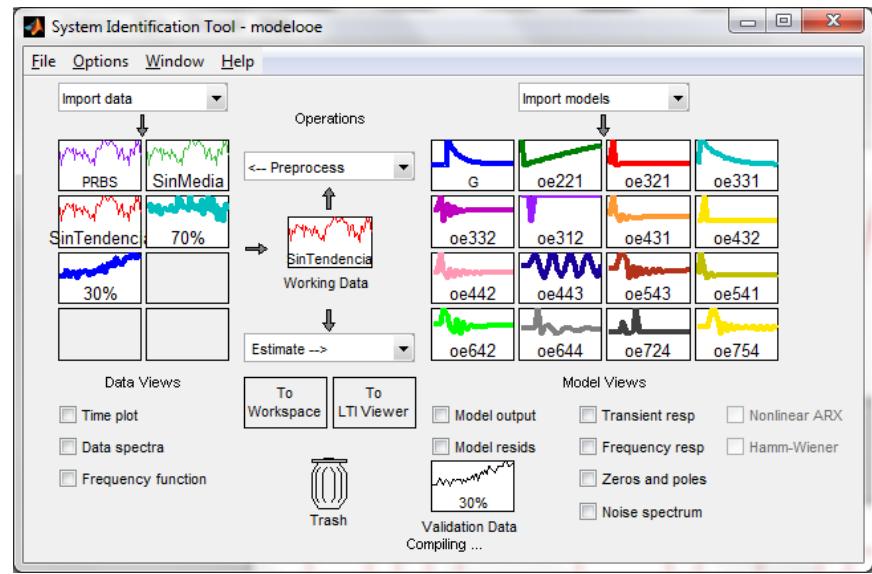

**Figura 4.17:** *Pruebas con algunos modelos OE.*

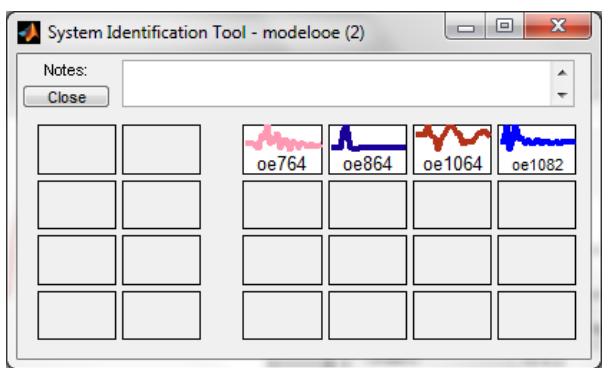

**Figura 4.18:** *Más pruebas con modelos OE.*

De manera similar a las pruebas realizadas con los modelos anteriores, el modelo obtenido se compara con el 30% de datos, la selección se hace mediante al análisis residual y la parsimonia, todo esto se detalla en la table que se muestra en la siguiente página.

En el modelo OE se parametriza a la entrada y el ruido por separado, ya que los coeficientes únicamente se asignan a la entrada, mas no al error, debido a esto una planta con alto nivel de ruido tendría inconvenientes al usar este modelo, pero este no es el caso para nuestra planta.

Las aproximaciones con el modelo OE son mejores que con los dos modelos descritos anteriormente, además cabe mencionar que se tiene un número considerable de polos y ceros.

La mejor aproximación para este modelo fue de 94.78%, se observa en la tabla que existen varios modelos que tienen este porcentaje de similitud, entonces aquí es donde se considera la parsimonia para elegir el modelo que tenga el menor número de polos y ceros y ese modelo es el OE:2,2,1 que tiene dos polos y un cero. El inconveniente con dicho modelo es que los valores estan fuera de los intervalos de confianza.

| <b>Modelo</b> | <b>Porcentaje</b><br>de<br>similitud | <b>Nivel de</b><br>confianza | <b>Función de</b><br><b>Transferencia</b> |
|---------------|--------------------------------------|------------------------------|-------------------------------------------|
| OE:2,2,1      | 94.78%                               | Incertidumbre                | 2 polos, 1 cero                           |
| OE:3,2,1      | 92.19%                               | Incertidumbre                | 3 polos, 2 ceros                          |
| OE:3,3,1      | 92.23%                               | Incertidumbre                | 3 polos, 2 ceros                          |
| OE:3,3,2      | 94.78%                               | Incertidumbre                | 3 polos, 2 ceros                          |
| OE:3,2,1      | 94.51%                               | Incertidumbre                | 3 polos, 2 ceros                          |
| OE:4,3,1      | 94.77%                               | Incertidumbre                | 4 polos, 3 ceros                          |
| OE:4,3,2      | 93.09%                               | Incertidumbre                | 4 polos, 3 ceros                          |
| OE:4,4,2      | 92.19%                               | Incertidumbre                | 4 polos, 3 ceros                          |
| OE:4,4,3      | 50.85%                               | Incertidumbre                | 4 polos, 3 ceros                          |
| OE:5,4,3      | 94.78%                               | Incertidumbre                | 5 polos, 4 ceros                          |
| OE:5,4,1      | 93.34%                               | Incertidumbre                | 5 polos, 4 ceros                          |
| OE:6,4,2      | 94.78%                               | Incertidumbre                | 6 polos, 5 ceros                          |
| OE:6,4,4      | 94.78%                               | Incertidumbre                | 6 polos, 5 ceros                          |
| OE:7,2,4      | 98.14%                               | Incertidumbre                | Ningún valor                              |
| OE:7,5,4      | 93.35%                               | Incertidumbre                | 6 polos, 5 ceros                          |
| OE:7,6,4      | 93.28%                               | Incertidumbre                | 6 polos, 5 ceros                          |
| OE:8,6,4      | 93.34%                               | Incertidumbre                | 8 polos, 7 ceros                          |
| OE:10,6,4     | 97.48%                               | Incertidumbre                | Ningún valor                              |
| OE:10,8,2     | 93.34%                               | Incertidumbre                | 10 polos, 9 ceros                         |

**Tabla 4.3:** Resultados con modelos OE.

El gráfico para el análisis residual sería:

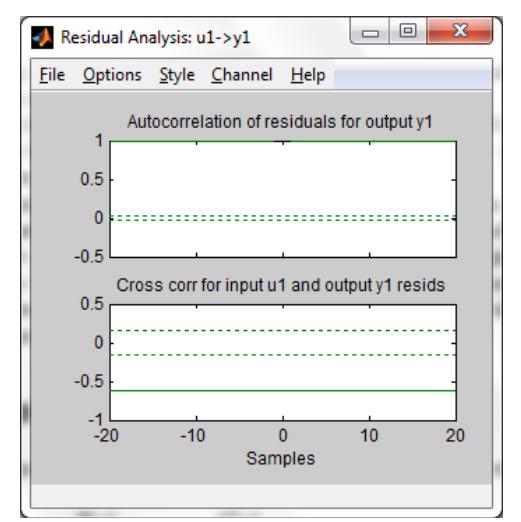

**Figura 4.19:** *Análisis residual del modelo OE:2,2,1*.

## **4.6 Modelo BJ.**

Los modelos BJ están descritos por la siguiente ecuación:

$$
y(t) = \frac{B(z)}{F(z)}u(t-nk) + \frac{C(z)}{D(z)}r(t)
$$
 (4-4)

En la siguiente ventana ingresamos los parámetros para el modelo BJ.

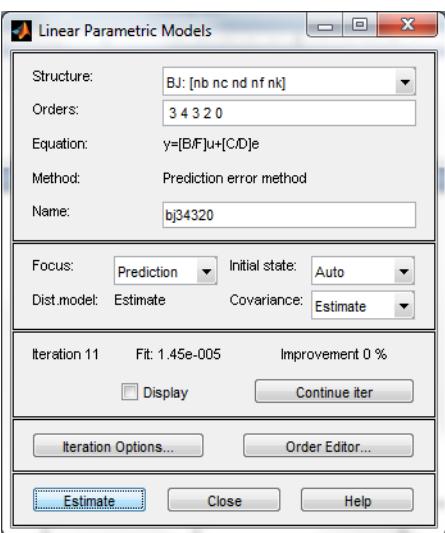

**Figura 4.20:** *Construcción del modelo BJ:3,4,3,2,0.*

El modelo BJ presenta grandes ventajas, las mismas que se mencionan a continuación: Tiene solamente en cuenta la pauta de serie de tiempo del pasado. Ignora la información de variables causales. Utiliza la observación mas reciente como valor inicial.

A continuación se presenta las distintas pruebas realizadas a fin de encontrar el mejor modelo y considerando también la parsimonia.

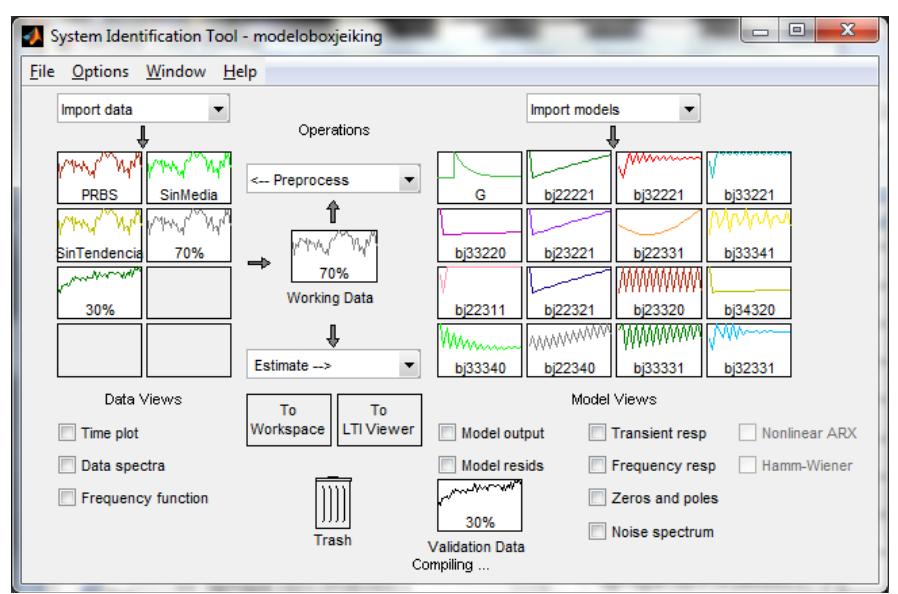

**Figura 4.21:** *Pruebas con algunos modelos BJ.*

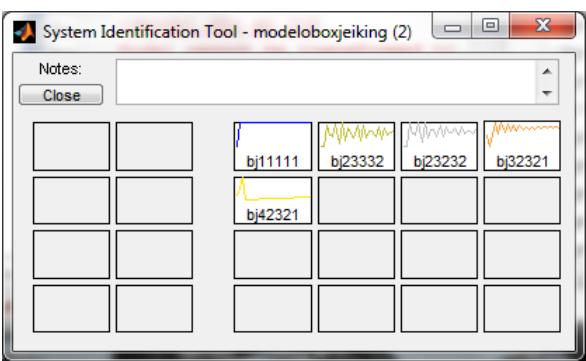

**Figura 4.22:** *Más pruebas con modelos BJ.*

De manera similar a las pruebas realizadas con los modelos anteriores, el modelo obtenido se compara con el 30% de datos, la selección se hace mediante al análisis residual y la parsimonia, todo esto se detalla en la tabla en la siguiente página.

Este modelo extrae mucha información de la serie de tiempo, más que cualquier otro método, por lo que se generan muchas combinaciones.

Con este modelo se obtienen excelentes aproximaciones además tomando en consideración el análisis residual para determinar si el modelo obtenido está dentro de los intervalos de confianza.

| <b>Modelo</b> | <b>Porcentaje</b><br>de<br>similitud | <b>Nivel de</b><br>confianza | <b>Función de</b><br>transferencia |
|---------------|--------------------------------------|------------------------------|------------------------------------|
| BJ:2,2,2,2,1  | 95.03%                               | Incertidumbre                | 2 polos, 1 cero                    |
| BJ:3,2,2,2,1  | 79.45%                               | Incertidumbre                | 3 polos, 2 ceros                   |
| BJ:3,3,2,2,1  | 78.69%                               | Incertidumbre                | 3 polos, 2 ceros                   |
| BJ:3,3,2,2,0  | 94.84%                               | 99% de confianza             | 2 polos, 2 ceros                   |
| BJ:2,3,2,2,1  | 95.02%                               | 99% de confianza             | 2 polos, 2 ceros                   |
| BJ:2,2,3,3,1  | 94.22%                               | Incertidumbre                | 3 polos, 2 ceros                   |
| BJ:3,3,3,4,1  | 78.67%                               | Incertidumbre                | 3 polos, 3 ceros                   |
| BJ:2,2,3,1,1  | 79.22%                               | Incertidumbre                | Modelo no viable                   |
| BJ:2,2,3,2,1  | 95.02%                               | 99% de confianza             | 2 polos, 1 ceros                   |
| BJ:2,3,3,2,0  | 78.81%                               | Incertidumbre                | 2 polos, 2 ceros                   |
| BJ:3,4,3,2,0  | 94.84%                               | 99% de confianza             | 2 polos, 2 ceros                   |
| BJ:3,3,3,4,0  | 94.45%                               | Incertidumbre                | 4 polos, 4 ceros                   |
| BJ:2,2,3,4,0  | 95.00%                               | 99% de confianza             | 4 polos, 4 ceros                   |
| BJ:3,3,3,3,1  | 95.01%                               | 99% de confianza             | 3 polos, 2 ceros                   |
| BJ:3,2,3,3,1  | 79.02%                               | Incertidumbre                | 3 polos, 2 ceros                   |
| BJ:1,1,1,1,1  | 77.81%                               | Incertidumbre                | 1 polo, ningún cero                |
| BJ:2,3,3,3,2  | 78.68%                               | Incertidumbre                | 3 polos, 2 ceros                   |
| BJ:2,3,2,3,2  | 79.62%                               | Incertidumbre                | 3 polos, 2 ceros                   |
| BJ:3,2,3,2,1  | 79.40%                               | Incertidumbre                | 3 polos, 2 ceros                   |
| BJ:4,2,3,2,1  | 94.84%                               | 99% de confianza             | 4 polos, 3 ceros                   |

**Tabla 4.4:** Resultados con modelos BJ.

Tomando en cuenta la parsimonia es decir que la función de transferencia sea lo más simple posible y por ultimo con el análisis residual se selecciona el modelo BJ:2,2,3,2,1 que tiene un 95.02%.

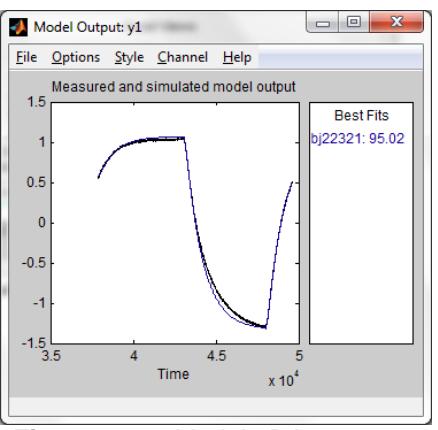

**Figura 4.23:** *Modelo BJ:2,2,3,2,1.*

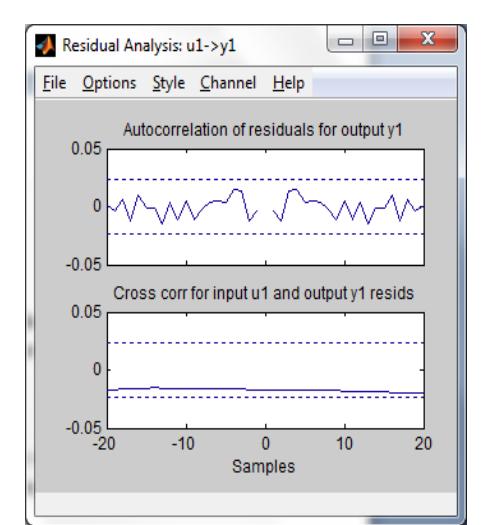

**Figura 4.24:** Análisis residual del modelo BJ:2,2,3,2,1.

## **4.7 Modelo FIR.**

Los modelos FIR están descritos por la siguiente ecuación:

$$
y(t) = B(z)u(t-nk) + r(t)
$$
\n(4-5)

Para las pruebas con el modelo FIR se utiliza el modelo ARX con *na* = 0, y solo posee los parámetros *nb* y *nk*.

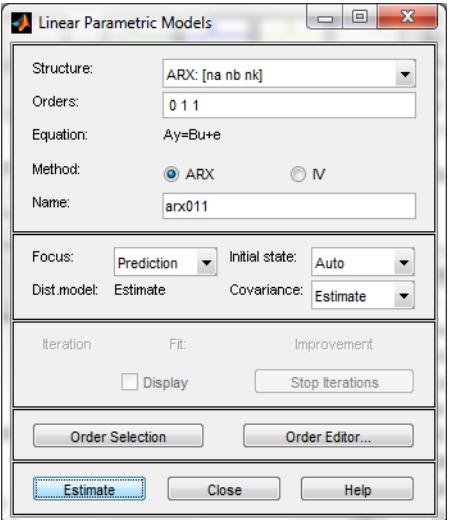

**Figura 4.25:** *Construcción del modelo FIR:0,1,1.*

De manera similar a las pruebas realizadas, el modelo obtenido se compara con el 30% de datos.

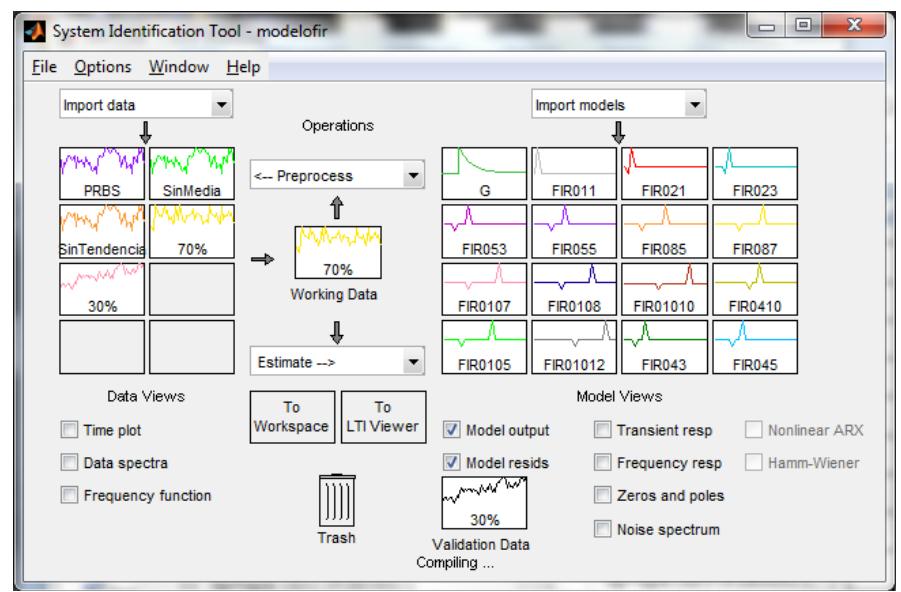

**Figura 4.26:** *Pruebas con algunos modelos FIR.*

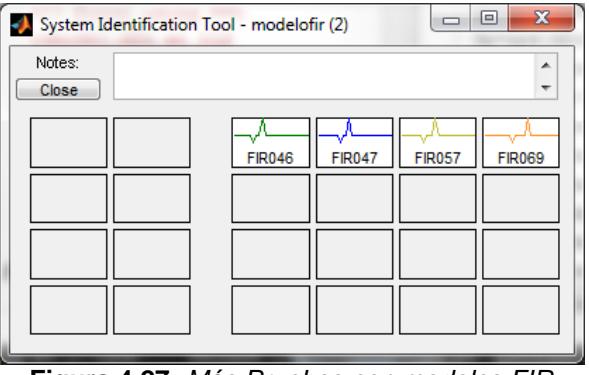

**Figura 4.27:** *Más Pruebas con modelos FIR.*

La selección se hace con el análisis residual y la parsimonia, todo esto se detalla en la tabla que se muestra en la siguiente página.

| <b>Modelo</b>  | <b>Porcentaje</b><br>de.<br>similitud | <b>Nivel de</b><br>confianza | <b>Función de</b><br><b>Transferencia</b> |
|----------------|---------------------------------------|------------------------------|-------------------------------------------|
| FIR:0,1,1      | 28.18%                                | Incertidumbre                | Modelo no viable                          |
| FIR:0,2,1      | 28.23%                                | Incertidumbre                | Modelo no viable                          |
| FIR:0,2,3      | 28.34%                                | Incertidumbre                | Modelo no viable                          |
| FIR:0,5,3      | 28.50%                                | Incertidumbre                | Modelo no viable                          |
| FIR:0,5,5      | 28.60%                                | Incertidumbre                | Modelo no viable                          |
| FIR:0,8,5      | 28.76%                                | Incertidumbre                | Modelo no viable                          |
| FIR:0,8,7      | 28.87%                                | Incertidumbre                | Modelo no viable                          |
| FIR:0,10,7     | 28.98%                                | Incertidumbre                | Modelo no viable                          |
| FIR:0,10,8     | 29.03%                                | Incertidumbre                | Modelo no viable                          |
| FIR:0,10,10    | 19.67%                                | Incertidumbre                | Modelo no viable                          |
| FIR:0,4,10     | 28.81%                                | Incertidumbre                | Modelo no viable                          |
| FIR:0,10,5     | 28.87%                                | Incertidumbre                | Modelo no viable                          |
| FIR: 0, 10, 12 | 29.24%                                | Incertidumbre                | Modelo no viable                          |
| FIR:0,4,3      | 28.44%                                | Incertidumbre                | Modelo no viable                          |
| FIR:0,4,5      | 28.55%                                | Incertidumbre                | Modelo no viable                          |
| FIR:0,4,6      | 28.60%                                | Incertidumbre                | Modelo no viable                          |
| FIR:0,4,7      | 28.65%                                | Incertidumbre                | Modelo no viable                          |
| FIR:0,5,7      | 28.71%                                | Incertidumbre                | Modelo no viable                          |
| FIR:0,6,9      | 28.87%                                | Incertidumbre                | Modelo no viable                          |

**Tabla 4.5:** Resultados con modelos FIR.

Analizando la tablea, este modelo no cumple ninguna condición, además a partir del análisis residual podemos notar que está fuera del intervalo de confianza, todo esto debido a que el número de polos es mayor que el número de ceros.

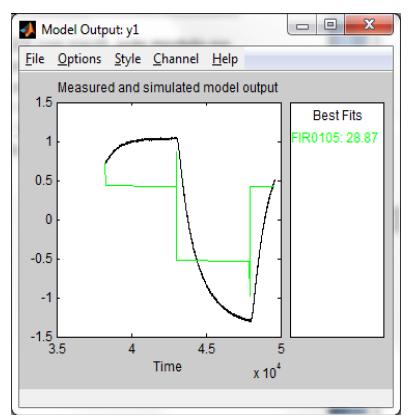

**Figura 4.28:** *Modelo FIR:0,10,5.*

#### **4.8.1 SELECCIÓN DEL MODELO ADECUADO.**

De acuerdo con las pruebas realizadas, aplicando los diferentes métodos de modelamiento se obtienen los siguientes resultados de manera general.

- **ARX:** Modelo fuera del rango de confianza.
- **ARMAX:** Modelo fuera del rango de confianza.
- **OE:** Modelo fuera del rango de confianza.
- **BJ:** Modelo aceptable.
- **FIR:** Modelo no viable.

Como vemos únicamente el modelo BJ ofrece resultados más aceptables que los demás, y de este modelo se escogieron los siguientes cinco mejores resultados.

| <b>Nombre</b> | <b>Porcentaje</b><br>de similitud | <b>Nivel de</b><br><b>Confianza</b> | <b>Número</b><br>de Polos | <b>Número</b><br>de Ceros |
|---------------|-----------------------------------|-------------------------------------|---------------------------|---------------------------|
| BJ:3,3,2,2,0  | 94.84%                            | 99% de<br>Confianza                 | 2                         | 2                         |
| BJ:2,3,2,2,1  | 95.02%                            | 99% de<br>Confianza                 | 2                         | 2                         |
| BJ:2,2,3,2,1  | 95.02%                            | 99% de<br>Confianza                 | $\mathfrak{p}$            |                           |
| BJ:3,4,3,2,0  | 94.84%                            | 99% de<br>Confianza                 | $\mathfrak{p}$            | 2                         |
| BJ:3,3,3,3,1  | 95.01%                            | 99% de<br>Confianza                 | 3                         | 2                         |

**Tabla 4.6:** Resultados de modelos BJ más aceptables.

El porcentaje de similitud es muy cercano al de la planta real, por lo que la decisión del modelo a escoger será dependiendo de la función de transferencia más sencilla con el menor número de polos y ceros.

#### **4.8.1 COMPROBACIÓN DEL MODELO BJ:2,2,3,2,1**

El modelo que resultó más conveniente fue el BJ:2,2,3,2,1. Ahora se procederá a comprobar si esta función de transferencia obtenida es útil, comparando la respuesta al escalón de la misma con la respuesta al escalón real.

## **4.8.2 RESPUESTA AL ESCALÓN DEL MODELO BJ:2,2,3,2,1**

En la siguiente figura se tienen las respuestas al escalón con la planta real y con la función de transferencia identificada.

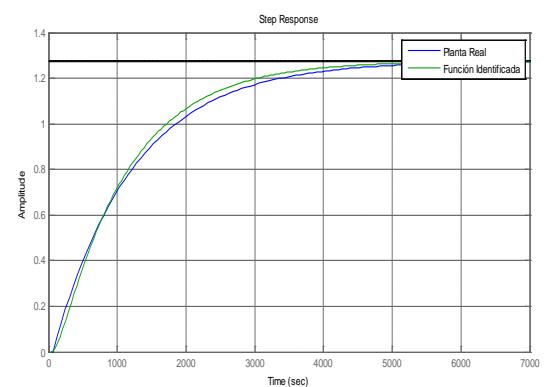

**Figura 4.29:** Respuestas al escalón de la planta real e identificada.

Los detalles sobre la comparación con la respuesta escalón de la planta real se los puede ver en la siguiente tabla:

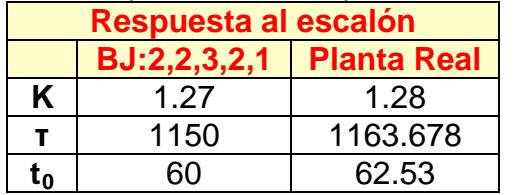

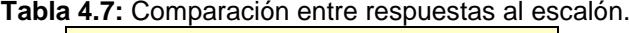

Los parámetros de la respuesta al escalón de la función de transferencia identificada son muy aproximados a los parámetros de la función de transferencia aproximada de la planta real, lo cual nos brinda la confianza de decedir que el modelo BJ:2,2,3,2,1 es una muy buena aproximación del sistema.

#### **4.8.3 COEFICIENTES DEL MODELO BJ:2,2,3,2,1**

Recordando la ecuación para los modelos BJ, los coeficientes en el plano discreto de este modelo son:

$$
y(t) = \frac{B(z)}{F(z)}u(t-nk) + \frac{C(z)}{D(z)}r(t)
$$
 (4-6)

Donde los polinomios *B*(z), *C*(*z*), *D*(z) y *F*(z) son:

$$
B(z) = -0.0001539z^{-1} + 0.000159z^{-2}
$$
 (4-7)

$$
C(z) = 1 - 1.3z^{-1} + 0.3368z^{-2}
$$
 (4-8)

$$
D(z) = 1 - 1.638z^{-1} + 0.6093z^{-2} - 0.0264z^{-3}
$$
 (4-9)

$$
F(z) = 1 - 1.99z^{-1} + 0.9903z^{-2}
$$
 (4-10)

#### **4.8.4 FUNCIÓN DE TRANSFERENCIA DEL MODELO BJ:2,2,3,2,1**

La función del modelo BJ es discreta, ahora hay que transformar a continua mediante el comando "d2c" de MATLAB, con lo cual obtenemos la función de la planta:

$$
G(s) = \frac{-0.00033643(s - 0.03259)}{(s + 0.008774)(s + 0.0009804)}
$$
(4-11)

Con la ayuda de esta función de transferencia identificada, podemos implementar el subsistema "*Planta Identificada*" que se describió al finalizar el capítulo previo, donde su diagrama de bloques es el siguiente.

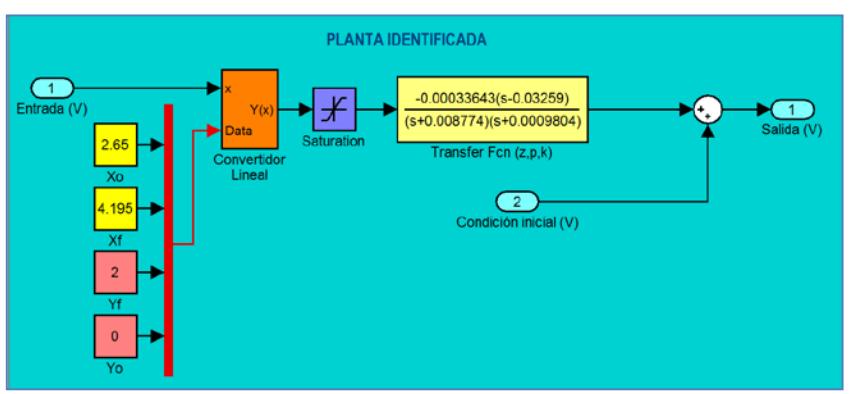

**Figura 4.30:** *Entorno gráfico de la planta simulada en SIMULINK.*

En si, el principal objetivo de identifcar un sistema es anaizar su comportamiento para así poder allcanzar nuestro objetivo de diseñar un controlador eficiente, y también aprovechando este subsistema para poder simplificar el diseño del controlador, logrando asi facilitar la vida humana.

# **CAPITULO 5 SINTONIZACIÓN DEL CONTROLADOR**

111

Por sintonización de un controlador se entiende el ajuste de los parámetros del mismo, es decir la ganancia, tiempo integral y tiempo derivativo, en el caso de un controlador PID, para así enfrentar las características estables y dinámicas del lazo y obtener una respuesta en lazo cerrado para el sistema que satisfaga algunas especificaciones, la misma que se encuentra en la siguiente figura.

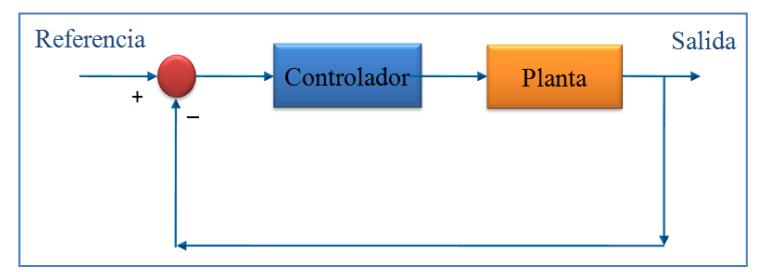

**Figura 5.1:** *Diagrama de bloques de un sistema en lazo cerrado*.

La estructura de un controlador PID es simple, aunque su simpleza también representa a una desventaja, dado que limita el rango de plantas donde pueden controlar de forma satisfactoria.

La determinación de los parámetros de un controlador PID para una determinada planta resulta ser algo complicado, es por este motivo que se acostumbra a determinar estos parámetros de forma experimental, para ello existen varios métodos de sintonización, de los cuales vamos a considerar los siguientes:

- Método de Ziegler Nichols.
- Método de Cohen Coon.
- Método del Relé.
- Método ITAE.

#### **5.1 ALGORITMOS DE CONTROL PID.**

En los reguladores industriales existen algunos métodos para el diseño de controladores PID, ya sea de tipo interactivo, no interactivo o paralelo, aunque algunos fabricantes emplean de maneras diferentes estos términos. Para reconocer el tipo de controlador se debe analizar su función de transferencia *Gc*(*s*) con el tiempo integral  $(T_i)$  y diferencial  $(T_d)$ .

En el segundo capítulo se había puntualizado que la función de transferencia  $G_c(s)$  de un controlador PID es:

$$
G_c(s) = K_P + \frac{K_I}{s} + K_D s
$$
 (5-1)

Cuando un controlador PID tiene esta función de transferncia se lo conoce como controlador PID paralelo. Su diagrama de bloques se muestra a continuación.

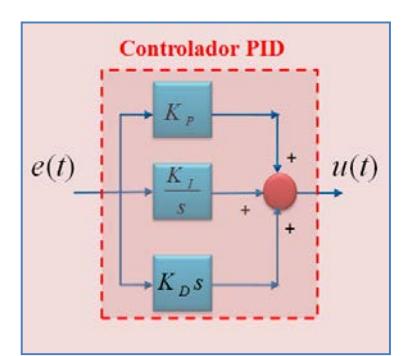

**Figura 5.2:** *Diagrama de bloques de un controlador PID paralelo*.

Como vemos, las acciones integral y derivativa son independientes lo cual representa una ventaja ya que podemos ajustar cada acción por separado. Por otra parte expresando las ganancias Ki y Kd en función de los tiempos integral Ti y derivativo respectivamente se tiene que la función de transferencia *Gc*(*s*) del controlador sería:

$$
G_c(s) = K_P \left( 1 + \frac{1}{T_i s} + T_d s \right)
$$
 (5-2)

Donde a este controlador PID se lo conoce como controlador PID no interactivo, cuyo diagrama de bloques se muestra a continuación:

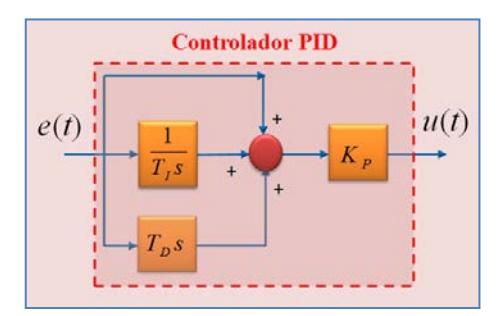

**Figura 5.3:** *Diagrama de bloques de un controlador PID no interactivo*.

Podemos notar que en este tipo de controlador, las acciones también son totalmente independientes, y este modelo es el más usado actualmente.

En cambio los controladores interactivos poseen la siguiente función de transferencia  $G_c(s)$ :

$$
G_c(s) = K_P \left( 1 + \frac{1}{T_i s} \right) \left( 1 + T_d s \right) \tag{5-3}
$$

Su diagrama de bloques se muestra a continuación:

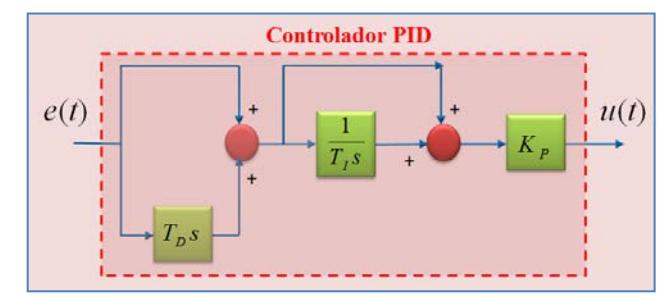

**Figura 5.4:** *Diagrama de bloques de un controlador PID interactivo*.

Como vemos las acciones no son independientes, ya que un cambio en cualquier parámetro afecta a las demás, pero su implementación es más económica pero tiene poco uso en la actualidad.

## **5.2 TRATAMIENTO DE LA FUNCION DE TRANSFERENCIA DE LA PLANTA IDENTIFICADA.**

En el caso de que se desee aplicar alguno de los métodos de lazo abierto debemos considerar la respuesta al escalón de la función de transferencia de la planta identificada. De manera general, si la planta no contiene integradores ni polos dominantes complejos conjugados, la curva de la respuesta al escalón puede tener forma de S, como lo es en nuestro caso.

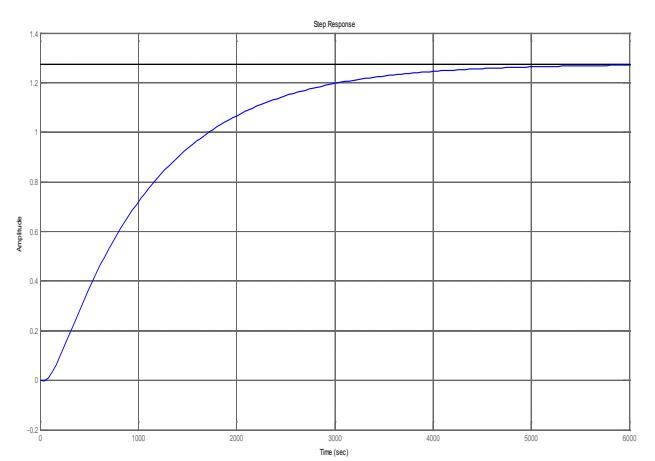

**Figura 5.5:** *Respuesta al escalón de la planta identificada*.

A partir de esta gráfica se aplica un método conocido como método de la tangente, donde se hallará una constante de tiempo *τ*, un tiempo de retardo  $t_0$  y una ganancia *K*. Para obtener estos parámetros se traza una recta tangente en el punto de inflexión de la curva en forma de S y determinando las intersecciones de esta recta con el eje del tiempo y el valor en estado estable, como se muestra en la siguiente figura.

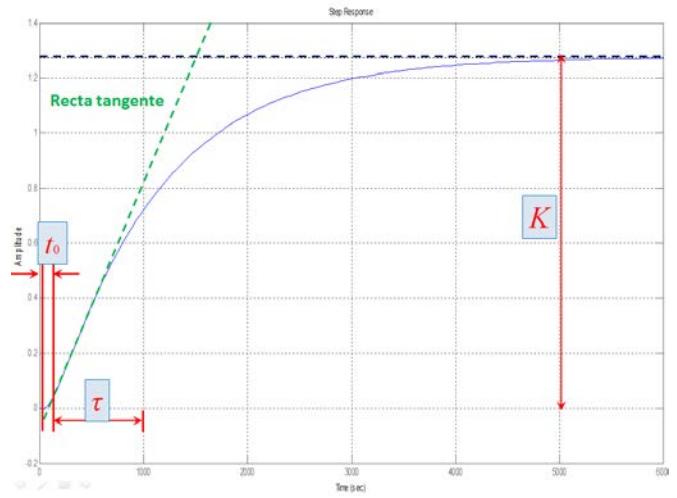

**Figura 5.6:** *Método de la tangente aplicado a la respuesta al escalón*.

Aplicando el método de la tangente, se pudo concluir que los parámetros citados anteriormente a partir de la curva de reacción tienen los siguientes valores:

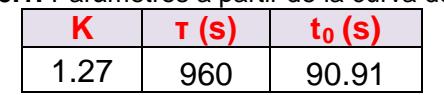

**Tabla 5.1:** Parámetros a partir de la curva de reacción.

Es importante la precisión al momento de calcular estos parámetros ya que recordemos que todo controlador PID debe tener un grado de exactitud muy estricto.

## **5.3 MÉTODO DE ZIEGLER – NICHOLS.**

Existen dos métodos de Ziegler – Nichols que pretenden obtener una relación de decaimiento del 25%, o sea que el error en estado estable decaiga la cuarta parte de un periodo de oscilación.

## **5.3.1 MÉTODO EN LAZO ABIERTO.**

Con la ayuda de la respuesta del sistema en lazo abierto, Ziegler y Nichols sugirieron establecer los valores de  $K_P$ ,  $T_i$  y  $T_d$ de acuerdo a las fórmulas que aparecen en la siguiente tabla.

| <b>Tipo de</b><br>controlador | $K_{P}$                  | $\mathbf{T}_\text{i}$       | $\mathsf{T}_{\mathsf{d}}$ |
|-------------------------------|--------------------------|-----------------------------|---------------------------|
| Р                             | τ<br>$t_{0}$             | $\infty$                    |                           |
| PI                            | $\tau$<br>0.9<br>$t_{0}$ | $t_{0}$<br>$\overline{0.3}$ |                           |
| <b>PID</b>                    | τ<br>1.2                 | $2t_0$                      | $\frac{t_0}{2}$           |

**Tabla 5.2:** Ajuste de parámetros por el método de lazo abierto.

## **5.3.2 MÉTODO EN LAZO CERRADO.**

En este método se considera solo la parte proporcional K<sub>P</sub> modificándola desde 0 hasta un valor crítico K<sub>CR</sub>, obteniendo en la salida del sistema oscilaciones permanentes con un periodo crítico T<sub>CR</sub>, y con estos valores Ziegler y Nichols sugirieron establecer los valores de  $K_P$ ,  $T_i$  y  $T_d$  de acuerdo a las fórmulas que aparecen en la siguiente tabla.

| <b>Tipo de</b><br>controlador | K <sub>Р</sub> | Τı                                              | $\mathsf{T}_{\mathsf{d}}$ |
|-------------------------------|----------------|-------------------------------------------------|---------------------------|
|                               | $0.5K_{CR}$    | $\infty$                                        |                           |
| PI                            | $0.45K_{CR}$   | $T_{\scriptscriptstyle CR}$<br>$\overline{1.2}$ |                           |
| <b>PID</b>                    | $0.6K_{CR}$    | $0.5T_{CR}$                                     | $0.125T_{CR}$             |

**Tabla 5.3:** Ajuste de parámetros por el método de lazo cerrado.

## **5.4 MÉTODO DE COHEN–COON.**

Este método también utiliza los parámetros del sistema en lazo abierto. Cohen y Coon sugirieron establecer los valores de  $K_P$ ,  $T_i$  y  $T_d$ de acuerdo a las fórmulas que aparecen en la siguiente tabla.

| <b>Tabla 5.4:</b> Aluste de parametros por el metodo de Conen–Coon. |                                                            |                                                                                                    |                             |  |
|---------------------------------------------------------------------|------------------------------------------------------------|----------------------------------------------------------------------------------------------------|-----------------------------|--|
| <b>Tipo de</b><br>controlador                                       | $K_{\rm P}$                                                | T,                                                                                                 | $T_{d}$                     |  |
| P                                                                   | $\frac{\tau}{Kt_0}\left(1+\frac{t_0}{3\tau}\right)$        | $\infty$                                                                                           | O                           |  |
| PI                                                                  | $\frac{\tau}{Kt_0}\left(0.9+\frac{t_0}{12\tau}\right)$     | $\begin{array}{c c} \begin{array}{c} & 30+3 & \\ & t_0 & \\ \hline 9+20 & \end{array} \end{array}$ | 0                           |  |
| <b>PID</b>                                                          | $\frac{\tau}{Kt_0}\left(\frac{16\tau+3t_0}{12\tau}\right)$ | $\begin{vmatrix} 32+6 \\ 1 \end{vmatrix}$<br>$\frac{1}{13+8\left(\frac{t_0}{\omega}\right)}$       | $4t_0$<br>$11 + 2$<br>$t_0$ |  |

**Tabla 5.4:** Ajuste de parámetros por el método de Cohen–Coon.

## **5.5 MÉTODO DEL RELÉ.**

En este método se aplica un relé de amplitud *h* para conseguir valores de *Kpo* y *To*, como se muestra en la siguiente figura.

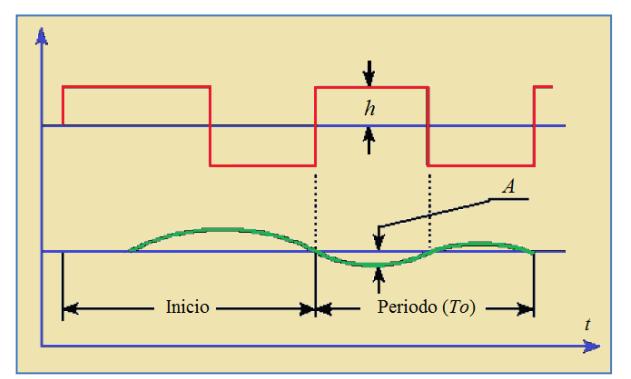

**Figura 5.7:** *Gráfica de oscilaciones según el método del relé*.

En este control se obtienen oscilaciones frente a varias entradas escalón con un periodo *To* de amplitud *Amax*, que sustituyendo se obtiene que:

$$
Kpo = \frac{4h}{\pi A_{\text{max}}} \tag{5-4}
$$

Podemos notar que no necesariamente el periodo del relé es el mismo que el periodo de las oscilaciones.

Posteriormente se aplican las mismas fórmulas de la sintonía de Ziegler–Nichols en lazo cerrado pero considerando que  $K_{CR} = Kpo$  y que  $T_{CR} = T_0$ .

## **5.6 MÉTODO ITAE.**

Con la ayuda de la respuesta del sistema en lazo abierto, se sugiere establecer los valores de  $K_P$ ,  $T_i$  y  $T_d$  de acuerdo a las fórmulas que aparecen en la siguiente tabla.

| <b>l'abia 5.5:</b> Ajuste de parametros por el metodo de l'IAE. |                  |                             |                                           |
|-----------------------------------------------------------------|------------------|-----------------------------|-------------------------------------------|
| <b>Tipo de</b><br>controlador                                   | Kь               |                             |                                           |
| <b>PID</b>                                                      | $-0.85$<br>0.965 | $t_{0}$<br>$0.796 - 0.1465$ | 0.929<br>$t_{0}$<br>$0.308\tau$<br>$\tau$ |

**Tabla 5.5:** Ajuste de parámetros por el método de ITAE.

## **5.7 SISOTOOL.**

En MATLAB se tiene una herramienta gráfica muy útil para el diseño de controladores, la cual es Sisotool. Este programa nos permite analizar sistemas lineales en lazo cerrado. El comportamiento de un sistema en lazo cerrado puede tener varias arquitecturas en su lazo, esto se puede escoger en la siguiente ventana.

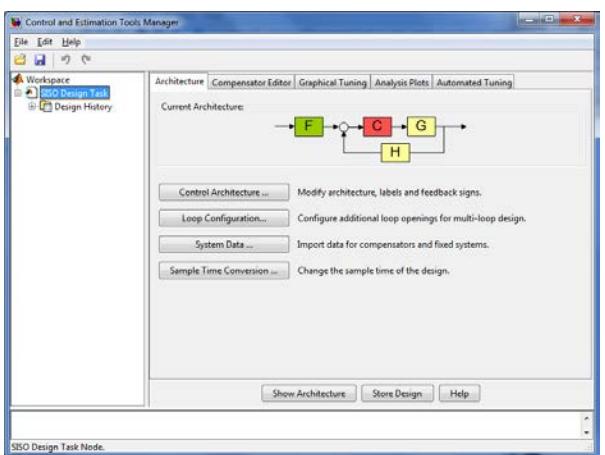

**Figura 5.8:** *Ventana para el control y estimación mediante "Sisotool".*

Se puede tranquilamente añadir polos y ceros a un controlador PID, o bien directamente a la función de transferencia de un sistema en la ventana principal del programa, donde por defecto se aprecia el lugar geométrico de las raíces y las gráficas de la respuesta de frecuencia del sistema en lazo cerrado.

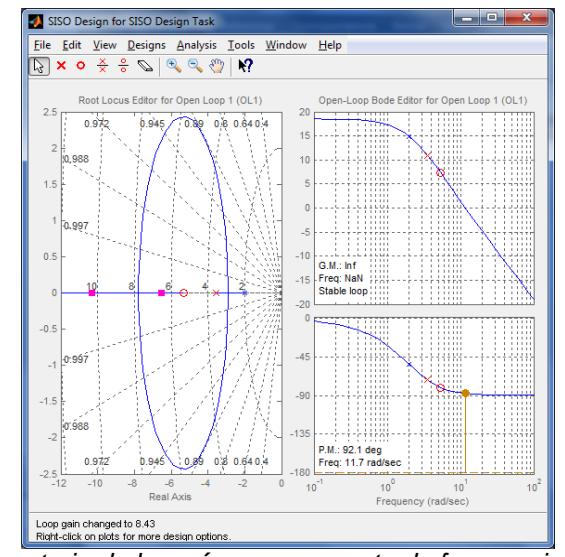

**Figura 5.9:** *Trayectoria de las raíces y respuesta de frecuencia de la función de transferencia identificada.*

## **5.8 DISEÑO E IMPLEMENTACIÓN DEL CONTROLADOR.**

Ahora utilizando las interfaces gráficas "*ControlTempGui*" junto con la interfaz "*PIDControllerGui*" se realizarán algunas pruebas con los diversos métodos para el diseño de controladores.

## **5.8.1DISEÑO UTILIZANDO MÉTODOS DE LAZO ABIERTO.**

Con la ayuda del "*PIDControllerGui*" para los métodos de Ziegler–Nichols en lazo abierto, el método de Cohen–Coon y para el método ITAE se obtuvo los siguientes resultados considerando el uso de controladores interactivos.

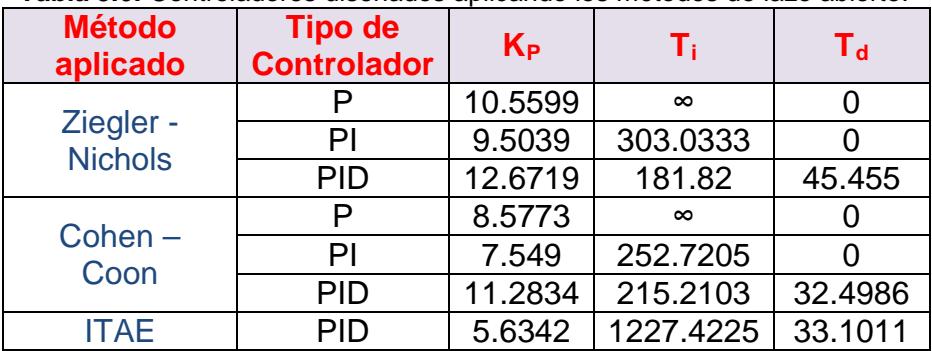

**Tabla 5.6:** Controladores diseñados aplicando los métodos de lazo abierto.

Con la ayuda del subsistema "*Planta Identificada*" se realizaron varias simulaciones con dichos controladores para ver una respuesta aproximada, claro está que esta respuesta es de voltajes mas no de temperaturas. Para esto se utilizó el siguiente lazo de control en SIMULINK.

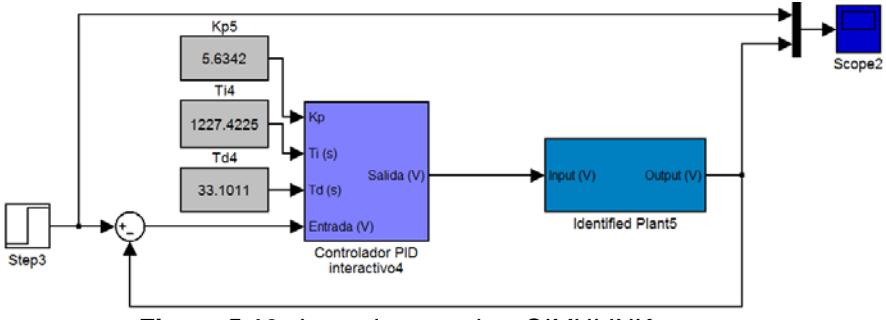

**Figura 5.10:** *Lazo de control en SIMULINK.*

Está claro que en la práctica, los controladores P no se los suele considerar ya que solo amplifican el error entre la referencia y la salida del lazo de control, por lo tanto realizando pruebas con los controladores PI y PID obtenidos por el método de Ziegler– Nichols en lazo abierto se tienen los siguientes gráficos.

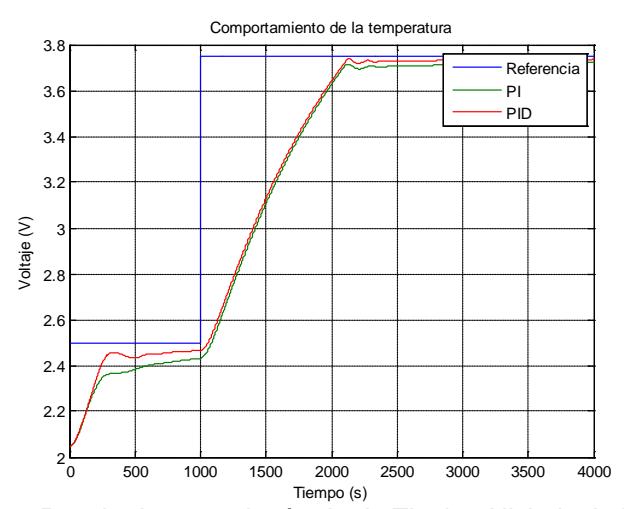

**Figura 5.11:** *Resultados con el método de Ziegler–Nichols de lazo abierto.*

Como notamos, la salida del lazo de control cuando se utilizan ambos controladores es la misma. La ventaja de que un controlador PI ofrezca los mismos resultados que un controlador PID, es que al momento de implementarlo físicamente, habría menos gastos. Ahora repitiendo esta prueba con los controladores PI y PID obtenidos con el método de Cohen – Coon se obtuvieron los siguientes resultados.

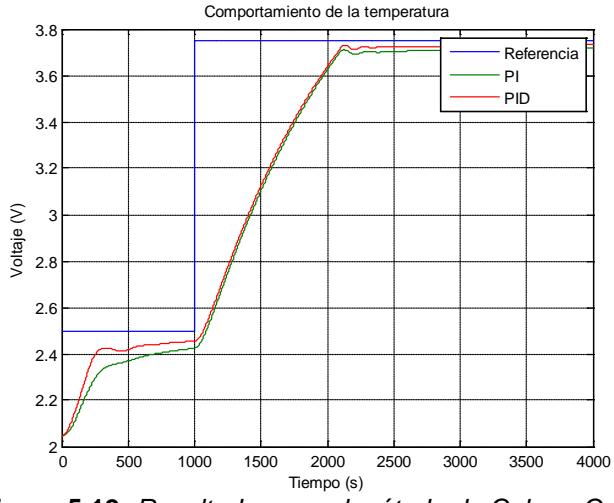

**Figura 5.12:** *Resultados con el método de Cohen–Coon.*

Notamos que los resultados de ambos métodos muy parecidos ya que los parámetros de los controladores poseen valores aproximados. Indudablemente para el controlador PID aplicando el método ITAE se tienen los mismos resultados, aun así los resultados de este método se muestran en la siguiente figura.
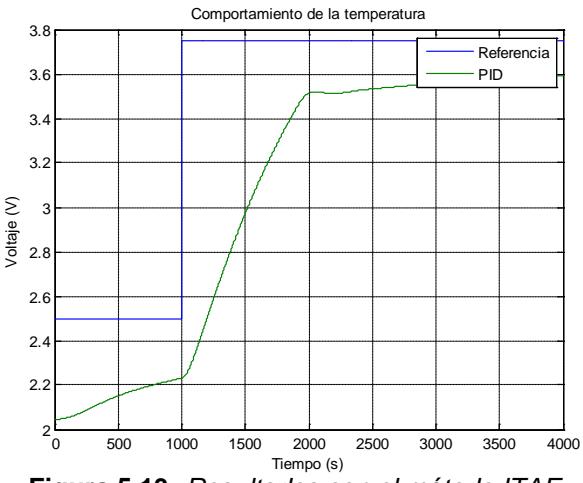

**Figura 5.13:** *Resultados con el método ITAE.*

Hasta ahora podemos concluir que un controlador PI es suficiente para controlar la temperatura del horno además con estas pruebas simuladas se ha simplificado el diseño del controlador.

Utilizando el controlador PID obtenido con el método de Cohen – Coon, con la temperatura de referencia variable, se obtuvieron los siguientes resultados.

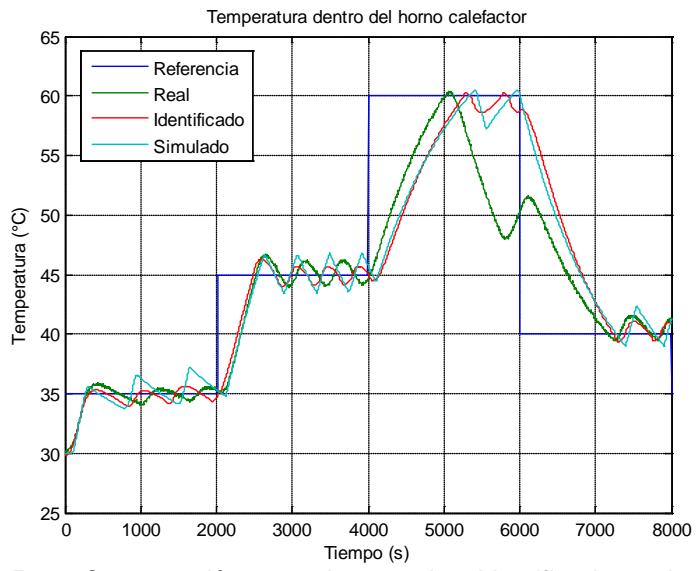

**Figura 5.14:** *Comparación entre datos reales, identificados y simulados.*

#### **5.8.2 DISEÑO UTILIZANDO SISOTOOL.**

Al ejecutar "Sisotool", se muestra el lugar geométrico de las raíces de la función de transferencia identificada de la planta.

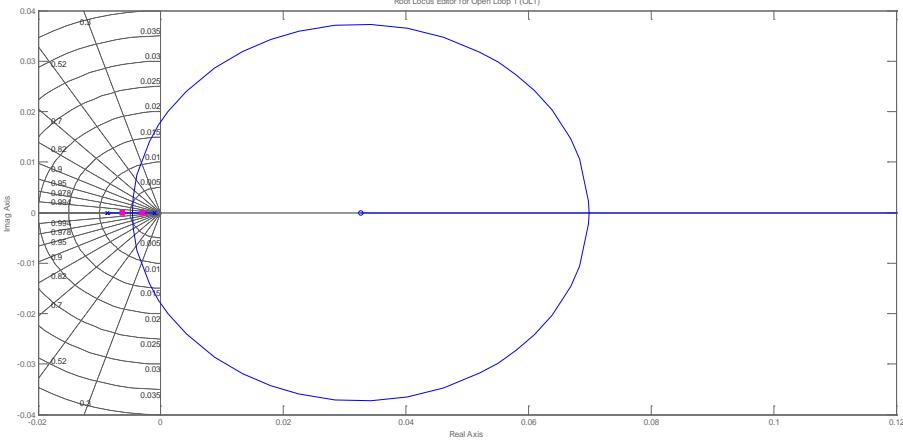

**Figura 5.15:** *Lugar geométrico de las raíces.* Real Axis

Para la prueba en "Sisotool", hemos agregado a nuestro sistema un integrador, luego mediante la gráfica de la trayectoria de las raíces observamos el efecto que este produce, al observar la respuesta al escalón notamos que el sistema ahora es de segundo orden.

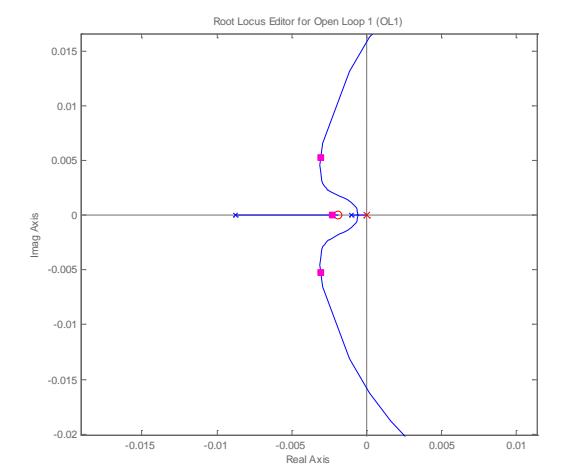

**Figura 5.16:** *Lugar geométrico de las raíces añadiendo un integrador.*

Es necesario agregar un cero para cambiar la ubicación de los polos hasta alcanzar el tiempo de estabilización y sobrenivel porcentual deseado.

En la siguiente gráfica se muestra que el sobrenivel porcentual de la gráfica es de 28.6%, la ganancia es de 1.29 con una entrada escalón unitaria y la salida del sistema se iguala al valos en estado estacionario en un tiempo cercano a los 600 segundos, un tiempo mucho menor que la constante de tiempo de la planta real. También se observa que el error de estado estacionario es de 1.

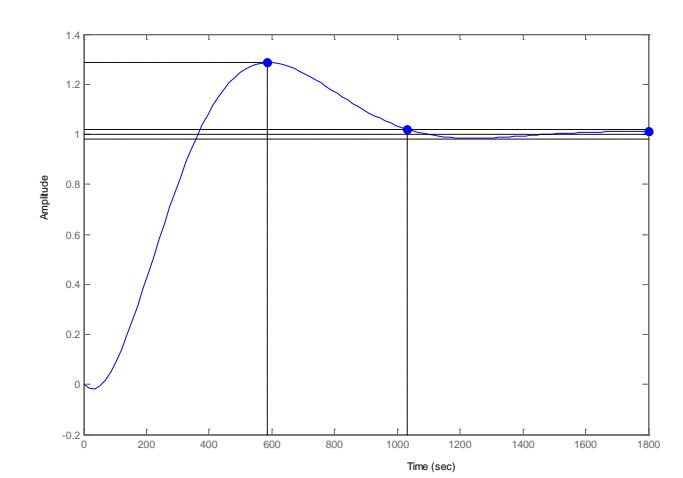

**Figura 5.17:** *Respuesta de la salida del sistema en lazo cerrado con el primer controlador.*

Una vez fijos estos parámetros procedemos a tomar las funciones para completer el sistema con el controlador como se muestra en la siguiente figura.

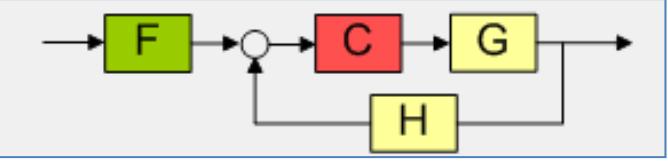

**Figura 5.18:** *Arquitectura en "Sisotool".*

Ahora procedemos a tomar la expresión de la función de transferencia del controlador obtenida luego de este análisis.

$$
G_c(s) = \frac{4.0958(s + 0.001872)}{s}
$$
 (5-6)

Considerando la gráfica de la arquitectura en "Sisotool", la función de transferencia del controlador *C* tiene un cero es necesario compensarlo agregando un polo en la función *F*, el mismo que debe estar en la posición del cero de la función *C* quedando de la siguiente manera:

$$
G_F(s) = \frac{0.00187}{(s + 0.00187)}
$$
\n(5-7)

Donde *G* representa la función de transferencia identificada de la planta.

$$
G(s) = \frac{-0.00033634(s - 0.03259)}{(s + 0.008774)(s + 0.0009804)}
$$
(5-8)

Cabe mencionar que *H* es la función para la retroalimentación del sistema que en este caso tiene el valor de uno.

Con un valor de temperatura de referencia variable, probando este controlador con la ayuda intefaz "*ControlTempGui*" se obtuvieron las siguientes gráficas de la planta real, simulada e identificada.

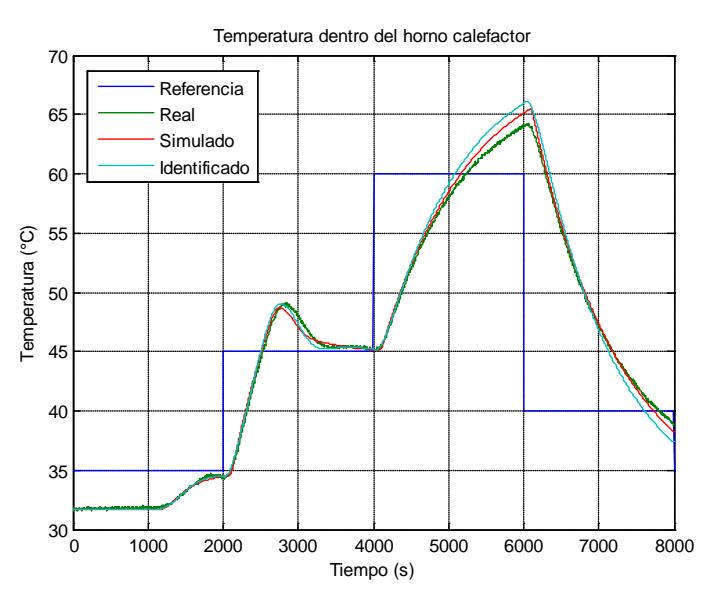

**Figura 5.19:** *Gráficas de temperatura con el primer controlador diseñado.*

Con este controlador diseñado, se presenta un sobrenivel porcentual alto, ahora nuestro objetivo sería disminuirlo realizando otra prueba. En esta segunda prueba, el sobrenivel porcentual, la ganancia es de 1.13, pero aumenta el tiempo de estabilización esto hace que la respuesta de este controlador sea más lenta.

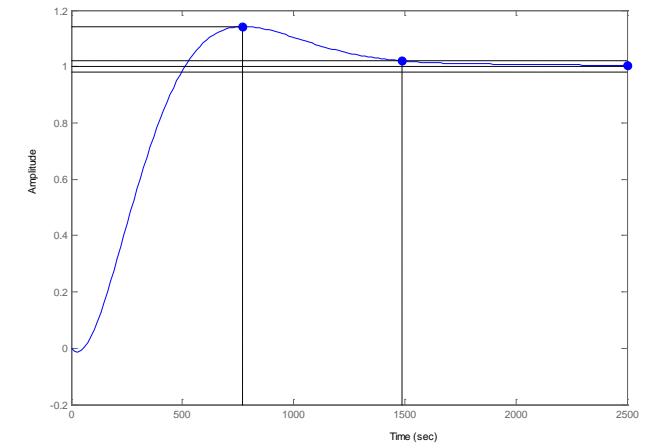

**Figura 5.20:** *Respuesta de la salida del sistema en lazo cerrado con el segundo controlador.*

Con esto, la función para el controlador sería:

$$
G_c(s) = \frac{2.2577(s + 0.001442)}{s}
$$
 (5-9)

Al añdir el controlador en la función de la planta, el lugar geométrico de las raíces queda de la siguiente manera.

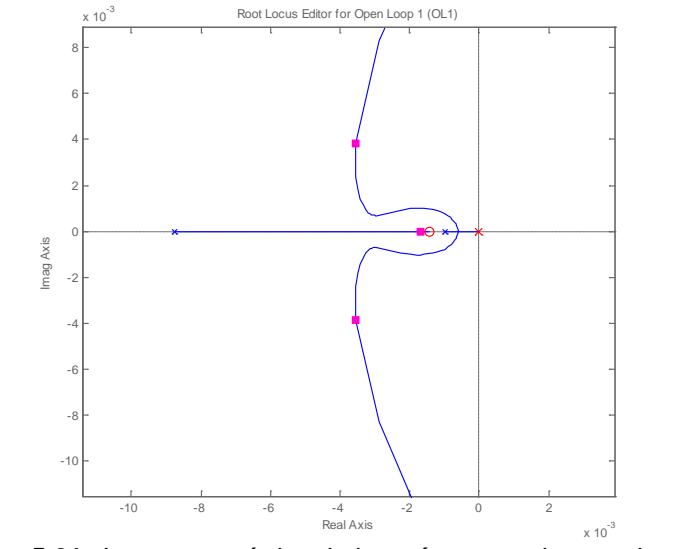

**Figura 5.21:** *Lugar geométrico de las raíces con el segundo controlador.*

Con todo esto, las gráficas de temperatura son las siguientes.

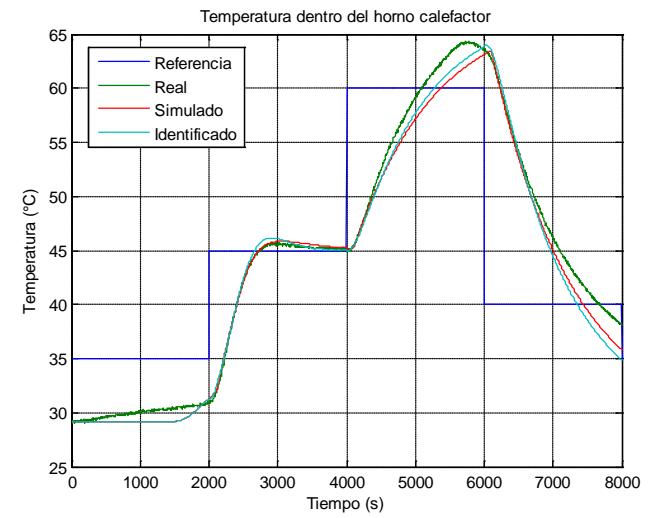

**Figura 5.22:** *Gráficas de temperatura con el segundo controlador diseñado.*

#### **5.10 CONCLUSIONES SOBRE LOS CONTROLADORES.**

Como vemos cuando utilizamos el controlador diseñado, la temperatura de salida del lazo de control si trata de igualarse con el valor de la temperatura de referencia, pero el problema que se presenta es que se tienen pequeñas oscilaciones alrededor de este valor, un hecho muy similar al escenario cuando se realiza un control todo o nada.

Otro tipo de controladores que se diseñaron fueron los no iterativos, para su diseño utilizamos el lugar geométrico de las raíces. Observamos que cuando se desea obtener un controlador que actue más rápido se obtiene un alto sobrenivel porcentual, luego diseñamos otro controlador con un sobrenivel porcentual menor pero con un tiempo de estabilización mayor. Con ambos controladores se obtuvo una buena respuesta, el controlador es estable, no presenta oscilaciones, lo que sí observamos es que para ambos controladores hay un sobrenivel esto se debe a que en todo proceso térmico está presente la temperatura residual.

Existen otros controladores diseñados con lógica difusa que ofrecen mejores resultados, pero este tipo de control incorpora conocimiento experto en su diseño.

Las ventajas principales de los controladores con lógica difusa son su habilidad para capturar estrategias de control e implementar un comportamiento de control altamente flexible, logrando ajustar a nuestros sistemas a condiciones que son más complicadas de predecir, en nuestro caso, de hecho en la mayoría de hornos industriales y control de temperatura del agua en bañeras o tanques, se suelen utilizar este tipo de controladores obteniendo así una calibración de la temperatura.

## **CONCLUSIONES Y RECOMENDACIONES**

#### **Conclusiones:**

- **1.** Para la construcción del horno se usaron materiales como lata galvanizada resistente a altas temperaturas, lana de vidrio en medio de la capa interna y externa a fin de que sea lo más hermético posible. La resistencia que calienta el aire tiene la potencia necesaria para que el horno tenga una temperatura máxima de 70 grados centígrados. La turbina que hace circular el aire es la que se usan en los carros.
- **2.** Para la toma de datos del horno es necesario hacer con un instrumento que detecte cambios pequeños de temperatura y que el transductor que convierte la temperatura a voltaje sea lo más preciso posible para disminuir el error en la medición. Por ello se uso un sensor muy lineal como la Pt100 y el transductor universal T4114.
- **3.** Con la herramienta GUIDE de MATLAB se crearon varias interfaces de tal forma que el usuario pueda realizar desde la identificación generando la señal de entrada, haciendo el análisis no paramétrico y paramétrico hasta ingresar los parámetros para el controlador de la planta y finalmente que puede ingresar valores de temperatura a los que se desea que trabaje el horno, incluso vemos que las herramientas de MATLAB son muy apropiadas como por ejemplo las interfaces "Input Design Gui" y "ident".
- **4.** Es muy importante diseñar bien la señal de entrada, entre los parámetros que se consideran son el tiempo de muestreo, el número de periodos, la amplitud y en algunos casos la cantidad de registros donde siempre debe recordarse que la señal de entrada debe ser amigable con la planta, es decir no debe variar bruscamente para ello se considera la constante de tiempo de la planta para obtener así una

respuesta satisfactoria. En nuestro caso la señal PRBS fue la mejor opción ya que los valores de salida de la planta están mejor relacionados con los valores de entrada cuando se utiliza esta señal.

- **5.** Mediante el comando "cra" podemos realizar la identficacion no paramétrica para saber si existe una planta que se pueda identificar, a partir del valor de la correlación cruzada de los datos salida–entrada que en nuestro caso fue aproximadamente de 0.3.
- **6.** Al analizar los modelos paramétricos se debe considerar cuál de ellas es la que más se asemeja al modelo real de la planta, otra consideración que se debe tomar es la del análisis residual y observar que dicho modelo esté dentro de los intervalos de confianza. Por último debe considerarse un criterio muy importante como la parsimonia, es decir encontrar una función que sea lo más sencilla con la menor cantidad de polos y ceros.
- **7.** Se encontró que el mejor modelo para nuestra planta es el BJ:2,2,3,2,1 que se aproxima en un 95% al modelo real, el análisis residual nos indica que dicho modelo presenta el 99% de confianza y la respuesta al escalón es muy parecido al de la planta obteniendo una función de transferencia sencilla con dos polos y un cero.
- **8.** Al utilizar el controlador PID diseñado con el método de Cohen-Coon, la temperatura de salida del lazo de control trata de igualarse con el valor de la temperatura de referencia, pero se presenta con pequeñas oscilaciones lo cual no representa ser un controlador tan eficiente.
- **9.** Utilizando "Sisotool" obtuvimos un controlador que responde muy bien ante cambios de la temperatura de referencia y un sobrenivel porcentual normal para procesos de temperatura. Por último se observó que el controlador es muy estable en las respuestas para la planta simulada, identificada y sobre todo la planta real.

### **Recomendaciones:**

- **1.** Es muy importante que el horno sea hermético para evitar perdida de temperatura y así también se disminuye el consumo de energía. Otra consideración a tomar en cuenta es el lugar donde va a colocarse el sensor de temperatura.
- **2.** En vista de lo lentos que son los procesos de temperatura las tomas de datos pueden durar varias horas por ello debe escogerse bien el tiempo de muestreo para así no tener excesiva cantidad de datos y más importante aun que los datos tomados reflejen cambios conforme avanza el tiempo.
- **3.** El hecho de simular los procesos nos ahorra tiempo en algunas aplicaciones sobre todo en nuestro caso que se tiene un proceso lento, no obstante las pruebas simuladas podrían no asimilarse mucho a las pruebas reales como por ejemplo en las pruebas de 14 horas.
- **4.** Una vez diseñada la señal de entrada se debe realizar un análisis no paramétrico para saber si existe relación entre los datos de salida y entrada. Luego con el análisis paramétrico en cambio se valida el modelo seleccionado.
- **5.** Aunque se tenga una mejor aproximación con una función de transferencia que tenga más polos o ceros que otra se debe considerar la parsimonia para escoger una señal que tenga una buena aproximación pero con menor número de polos y ceros.
- **6.** Cualquier actividad desarrollada en la elaboración de un proyecto, requiere organización y estética, más que en todo al momento de diseñar una interfaz gráfica o también implementando circuitos electrónicos.

# **BIBLIOGRAFÍA**

- [1] CÁNOVAS, BARBOSA G.; *Dehydration of Foods*, Primera Edición, Chapman and Hill; 1996.
- [2] KATSUHIKO OGATA; *Ingeniería de Control Moderna*, Tercera Edición, Pretince Hall; 1998.
- [3] LAJARA-PELEGRI; *LabView: Entorno gráfico de programación*, Alfaomega; 2007.
- [4] BENJAMIN C. KUO; *Sistemas de Control Automático*, Séptima Edición, Pretince Hall; 1994.
- [5] SERWAY-FAUGHN; *Física*, Quinta edición, Pretince Hall; 1999.
- [6] VAN DER MERWE; *Física General*, Schaum+McGraw-Hill; 1991.
- [7] OCAN-TOJO; *Problemas de Ingeniería Química: Tomo II*, Aguilar; 1995.
- [8] ANTONIO CREUS SOLE; Instrumentación Industrial, Séptima Edición, Alfaomega; 2006.
- [9] LJUNG, L. *System Identification: Theory for the User*, Prentice Hall, 1987.
- [10] Hoja de especificaciones del Circuito integrado T2117, www.alldatasheet.com
- [11] Calefacción, www.tecsup.edu.pe/graficos/pdf/especializacion/folleto.pdf. Fecha de consulta: 13 – Diciembre – 2011.
- [12] Diseño de controladores PID, http://www.esi2.us.es/~alamo/Archivos /Certificaciones/Sec\_9\_Otras\_Publicaciones/Docente/AlamoPIDTotal. pdf Fecha de consulta: 3 – Enero – 2012.